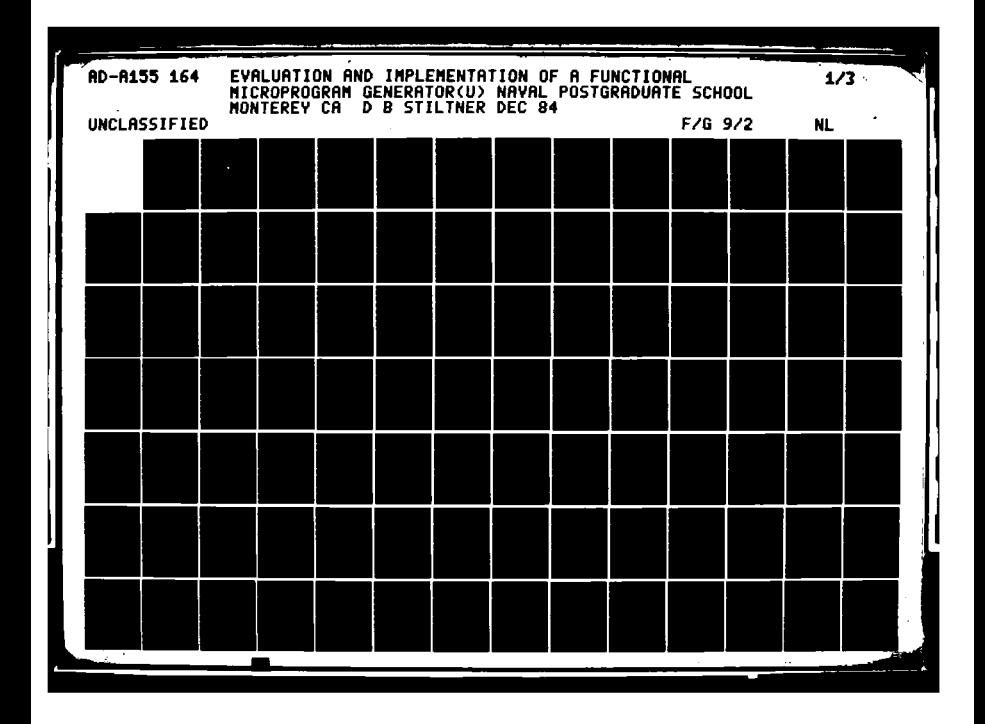

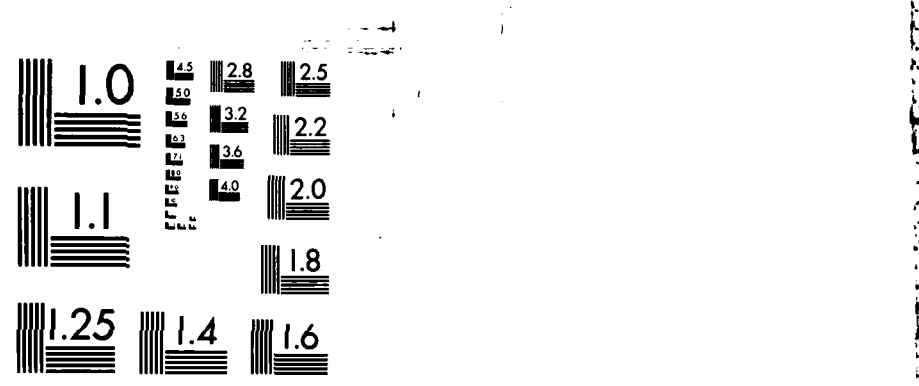

**r; " -= -J "\* ' " - .. . . ... . . . ." . ..** - **. .- . . .. . . .'- .. . . . -'. .**

∴<br>D

化可能代码的过去式和过去分词形式

ł  $\vdots$ ŕ Ż,

Į.

h,

ŗ

MICROCOPY **RESOLUTION TEST** CHART **NATIONAL BUREAU OF STANDARDS-1963-A**

 $\cdot$ 

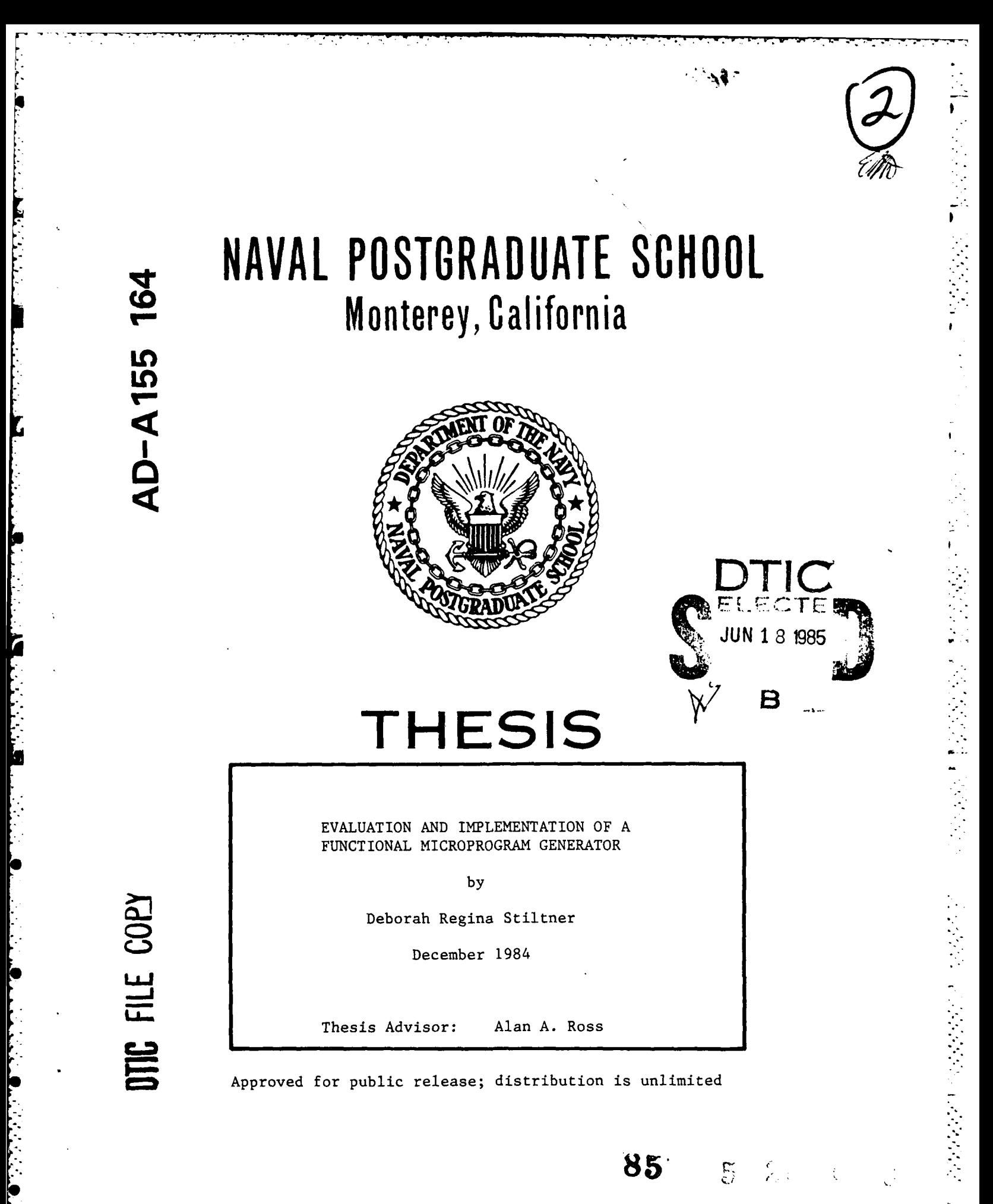

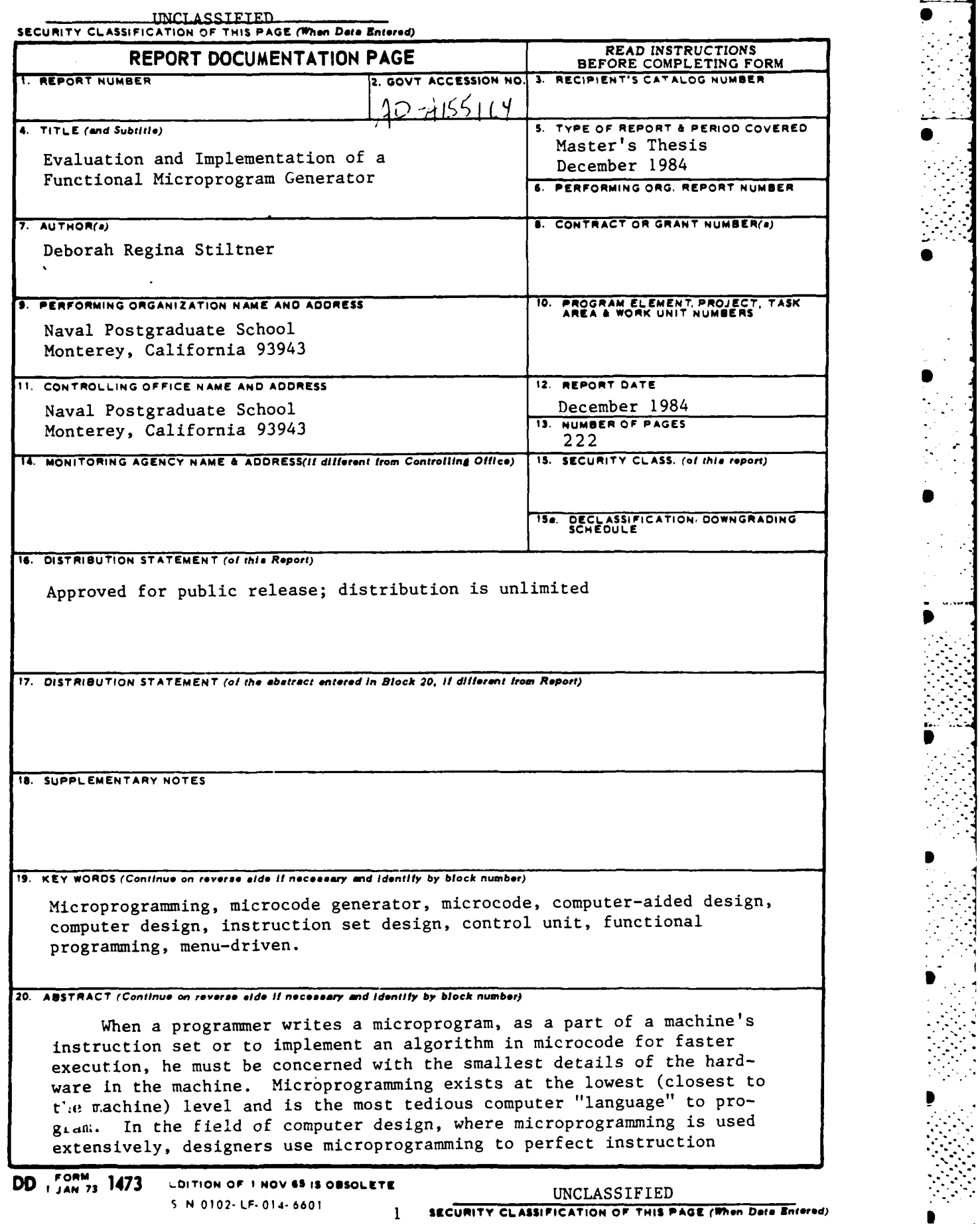

**Contract of the Contract** 

sets and to optimize frequently used routines.

**A** computer-aided design tool called a microcode generator is proposed in this thesis. It is an interactive, menu-driven functional programming tool. The user builds a microroutine by selecting functions from a series of menus as they are presented in a logical sequence. It is implemented in the language C on the Naval Postgraduate School Computer Science Department's VAX 780 computer using the Unix program development system components. The microcode generator is designed to produce microroutines targeted for a specific machine, the Am29203 Evaluation Board, an ALU implemented in bit-slice components.

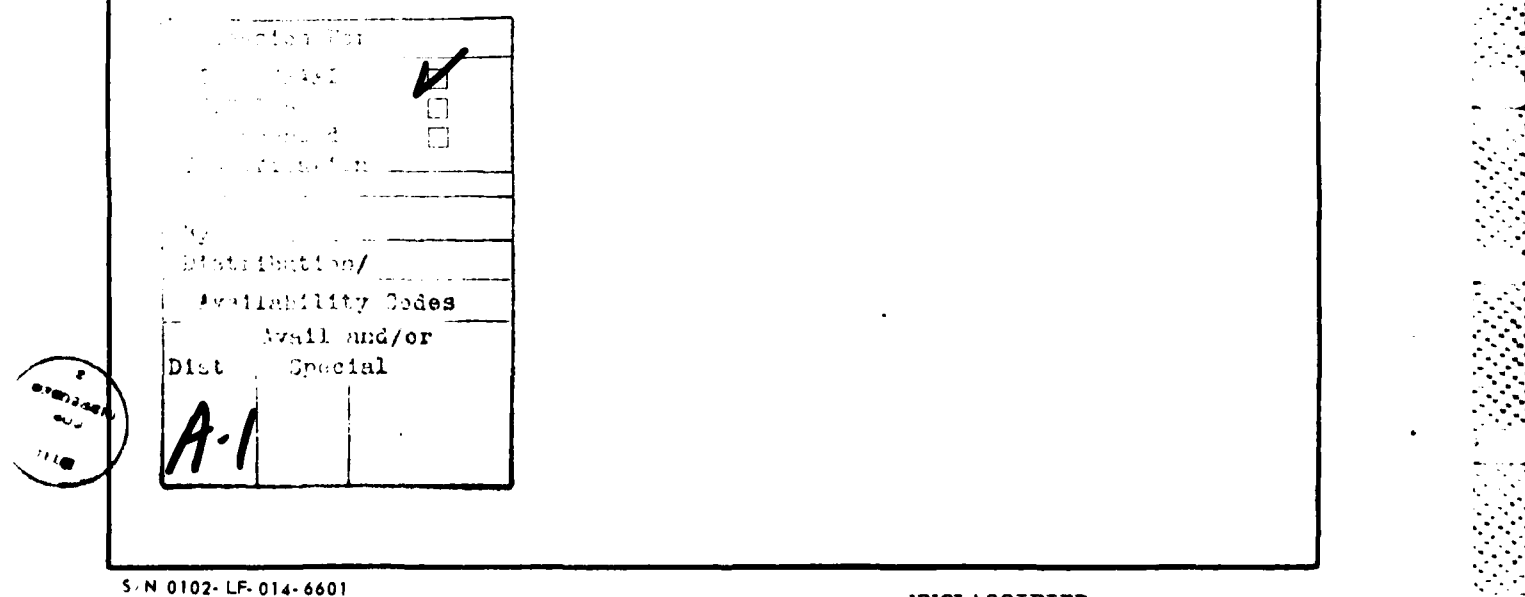

UNCLASSIFIED

**J- --**

2 **SECURITY CLASSIFICATION OF THIS PAGE(When Data Entered)** 

Approved for public release; distribution is unlimited

Evaluation and Implementation of a Functional Microprogram Generator

**by**

Deborah Regina Stiltner Lieutenant, United States Navy B.S. in Applied Science, Miami University, **1977**

Submitted in partial fulfillment of the requirements for the degree of

MASTER OF **SCIENCE** IN ENGINEERING **SCIENCE**

from the

**NAVAL POSTGRADUATE SCHOOL** December 1984

Author: Debthal Kegue Jule

Deborah Regina Stiltner

Approved by: \_\_\_\_\_\_ *Cllan a.* Ross Alan A. Ross, Thesis Advisor Herschel H. Loomis, Second Reader / Bruce **J.** MacLennan, Chairman, Department of Computer Science

1u -Jóhn N. Dyer, Dean of Science and Engineering

**.**li°l-

## ABSTRACT

- **.** .. **7.** ~ **7 ... <sup>7</sup>**

When a programmer writes a microprogram, as a part of a machine's instruction set or to implement an algorithm in microcode for faster execution, he must be concerned with the smallest details of the hardware in the machine. Microprogramming exists at the lowest (closest to the machine) level and is the most tedious computer<sup>X-w</sup>language<sup>"</sup> to program. In the field of computer design, where microprogramming is used most extensively, designers use microprogramming to perfect instruction sets and to optimize frequently used routines.

**A** computer-aided design tool called a microcode generator is proposed in this thesis. It is an interactive, menu-driven functional programming tool. The user builds a microroutine **by** selecting functions from a series of menus as they are presented in a logical sequence. It is implemented in the language **C** on the Naval Postgraduate School Computer Science Department's VAX **780** computer using the Unix program development system components. The microcode generator is designed to produce microroutines targeted for a specific machine, the Am29203 Evaluation Board, an **ALU** implemented in bit-slice components.

4

- .. **".-** 

# TABLE OF **CONTENTS**

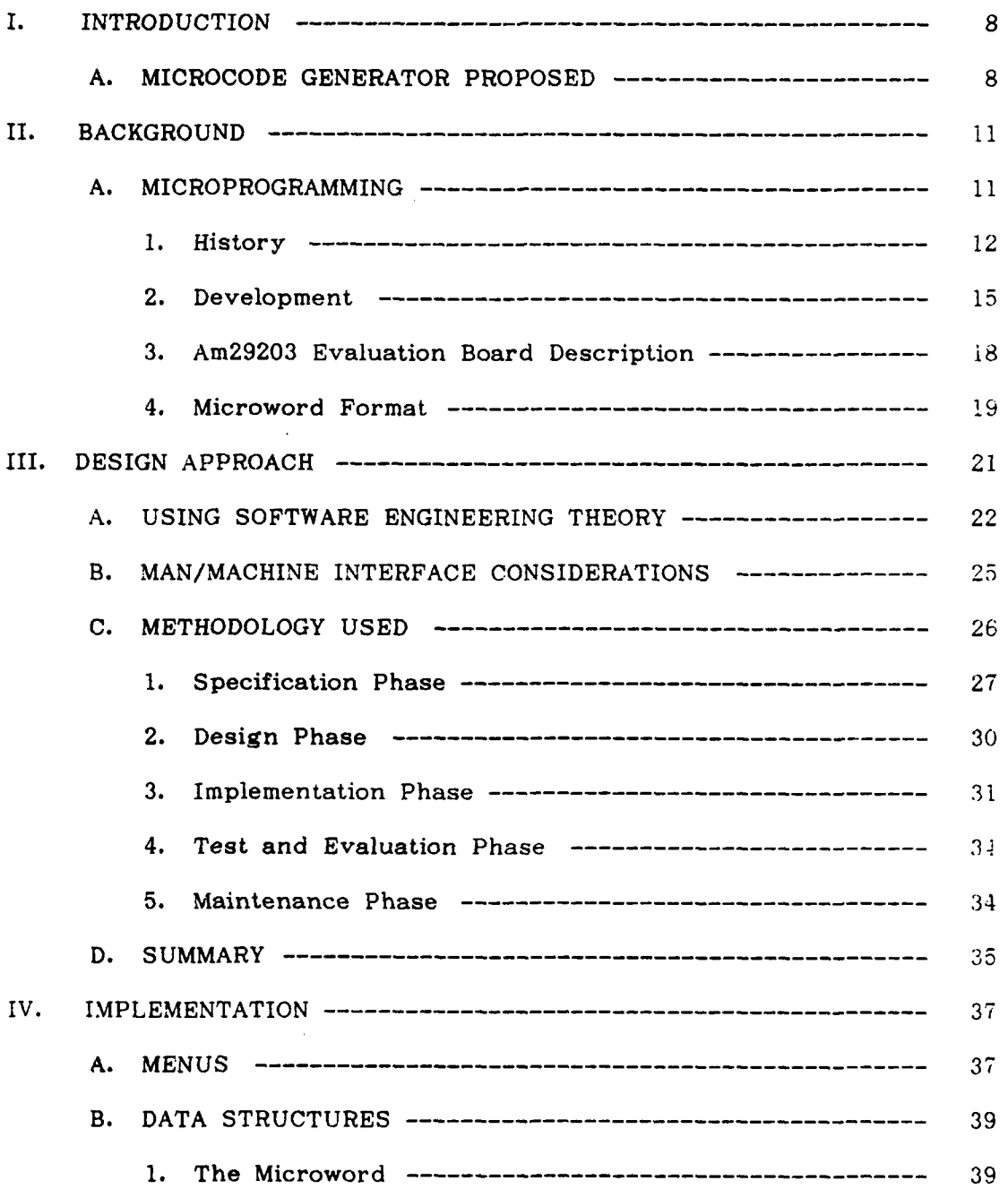

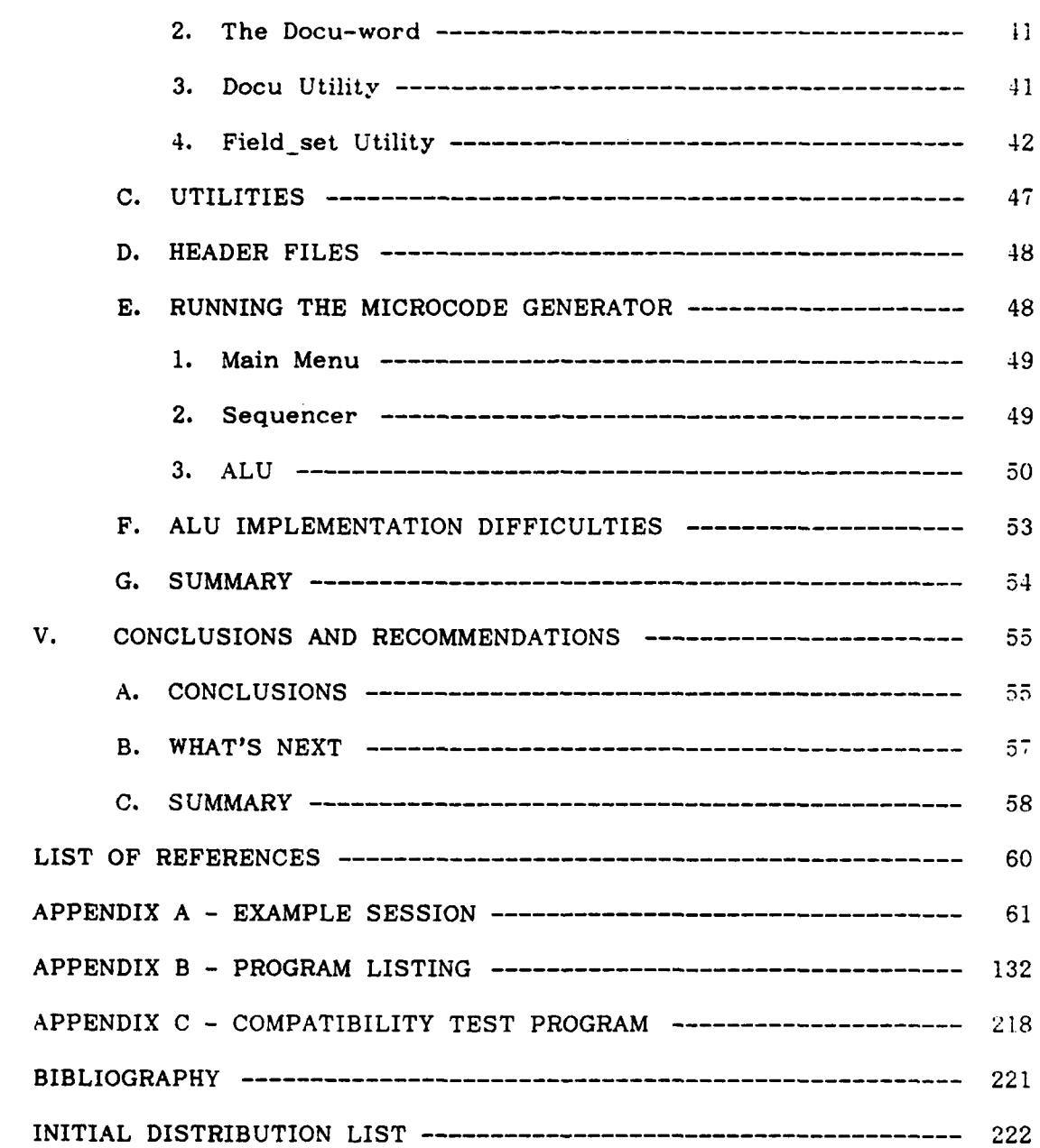

# **ACKNOWLEDGEMENT**

Thanks to family and special friends for their support during my eleven quarters at **NPS.** Special thanks to Col. Ross, my advisor, who, besides advising, wrote a significant amount of code in support of this thesis project.

. The contract of the contract of the contract of the contract of the contract of the contract of the contract of the contract of the contract of the contract of the contract of the contract of the contract of the contrac

### I. INTRODUCTION

*I \_ \_ H - \_ \_ \_r a*

### **A.** MICROCODE GENERATOR PROPOSED

Programming in microcode is not like programming in a structured language like Pascal or like machine level assembly language. High order language programs aren't written with concern for computer hardware or any of the internal details concerning program execution. Programmers concerned with the contents of registers; say, compiler writers, must be more familiar with the internal components of the computer. They can't easily generalize their programs to work with several different computers like a Fortran programmer, but it can be done. Microcode programmers must be even more specific in their concern for the hardware.

The microcode programmer is most likely to be a member of the design team for a new processor or specifically involved with computer control unit implementation. The ones and zeros (which make up the microword) are direct signals to the hardware components. Designs for machine instruction sets and supporting registers, PROMs (Programmable ROMs), control lines, etc. involve extensive detail, at a level much closer to the machine, which the microprogrammer must know.

Computer aided design is a relatively new field which sprang into being when we needed more complex computers to solve more complex problems. Designers could no longer hold all the detail in their heads, they needed a computer to help in the design process. For example, computer systems generate circuit diagrams in seconds; graphics

**8**

*":' ".". -': -'-' " "" -"- - - -" ' .* . . -. . . . . . .... **..** *- '* ' " " " *,"". - "*

**-°1**

stations display VLSI drawings, zooming in on selected areas and modifying them with a few commands from the user. Few areas of computer design are left where tedious tasks haven't been automated. One such area is microprogramming.

**<sup>A</sup>**microcode generator could aid the designer in several ways. The generator promotes structured design since it hides the details of how the microword is produced. The user could select a function such as "add the contents of two registers" and the generator would provide the microword which accomplishes the task. The function of microcoding could be modularized so that the user only needs to know what input is required and what output will be given **by** the generator. The importance of modularization and information hiding was introduced **by D.** L. Parnas in **1972.** [Ref. **11 A** microcode generator could also help reduce the simple coding errors easily made such as writing a **'I'** instead of a '0', or putting the '1' or '0' in the wrong bit position.

**A** good comparison of the use of a microcode generator would be to the use of a calculator. One knows how to add large strings of numbers using pencil and paper but the overall task is done faster, accurately and without tedious sidetrips **by** using the calculator. The difference between the microcode generator and the calculator is that **."'** while a parent may worry that with a calculator his sixth grader might forget the multiplication tables; the chief designer needn't worry that the use of a microcode generator might spoil his young team members. The point is that the programming level required to use a microcode generator is already that of expert microprogrammer. The generator

merely frees the programmer to think higher level thoughts, and thus, is truly a needed utility in the area of computer aided design.

I have implemented a microcode generator for a specific machine; the Am29203 Evaluation Board which will be described in the following chapters. The generator is written in the high-level language **C.** C was chosen since a well defined standard for the language exists so future "porting" of the program to other machines will be easier. The utility program is designed to be interactive with the user and operates in real time like a language interpreter. The user selects functions from the menus displayed and is provided the appropriate microword. Microwords are saved in microroutines which can be stored for later use. The C program is currently implemented on the NPS VAX/Unix system. Future research plans are to modify it for use with microcomputers.

Chapter two will provide some background information on microprogramming and the microcode generator targeted machine, the Am29203 Evaluation Board. Chapter three will discuss the design approach used in this project. Chapter four will address specific implementation problems and data structures used. It will also introduce a preliminary user's manual. Chapter five will contain some conclusions and recommendations.

#### II. **BACKGROUND**

#### **A.** MICROPROGRAMMING

In order to discuss microprogrammed computer architecture, a reference point must be established. Computer architecture is the study of the systematic method in which the basic components of computers are arranged and interconnected. **A** convenient reference point is the high-level abstraction of a general computer system called the von Neumann machine. This idealized concept of the essential organization of a computer, developed in the mid 1940's, was the key to the construction of early computers. The von Neumann machine consists of five basic elements; the Control Unit, Arithmetic/Logic Unit **(ALU),** memory, input and output. In today's computer systems the elements containing the Control Unit and the **ALU** have been combined to form the Central Processing Unit **(CPU)** or the processor.

The Control Unit implements the designed machine level instruction set. The machine level instructions or macroinstructions can be executed in two ways. Implementation in hardware using combinatorial **It,. j** the method used in early computers and **by** some high speed machine. oday. However, the focus of this thesis is on the modern method *t ich* implements the control unit using memory or stored logic. The contex 's of the stored logic are called microinstructions. **A** microprogrammed control unit is one in which the more complex macroinstructions (op codes) are interpreted (executed one at a time) **by** sequences of primitive microinstructions which are stored in the special memory

11

**S i m •I** . . . **-•**

### B. *MAN/IMACHINE* **INTERFACE** *CONSIDERATIONS*

Man/Machine interface discussions usually center on graphics capabilities. However, the design of the microcode generator is not so concerned with the way a general user views the screen, but with the way an expert. user thinks through the problem of microprogramming. As stated in an earlier chapter, the user is assumed to be an expert in microprogramming and familiar with the specific machine for which this progr-am is written to produce microcode. This new *utility* will improve his productivity and provide ease and flexibility in his design work. As he uses the program, he should be comfortable with the sequence of menus presented so that as he decides what the next step of the microprogram should be, the method to take that next step is before him on the screen as one of the menu selections. The most common theme heard from interactive systems designers is embodied in Hansen's First Principle: Know the User. [Ref. **11]** This principle is of primary concern in this software implementation project.

There are more general human characteristics which must be dealt with in any interactive design. Humans have a short term memory capacity of only about **5-7** objects. Memorization can be minimized **by**using function selection versus command entry methods and using names instead of numbers for the choices. The microcode generator program menus do use names except when numbers are the object of the selection. "Muscle memory" refers to the idea that users develop the feel for frequently used keypresses. This means that the same function in different menus should be initiated in the same way; help or return. to higher level, for example.

manipulation, it would have to violate the Security Principle. This principle states that no program should violate the definition of the language, or its own intended structure. [Ref. **9: p. 7]** The **C** language contains powerful features that give it considerable flexibility. Like other languages in the structured category, C supports strong data typing, makes extensive use of pointers, and has a rich set of operators for computation and data manipulation. [Ref. **7: p. 277]** So the definition of the **C** language contains the needed features that Pascal must violate its own definition to effect.

Modularity, information hiding and portability are a necessary influence on the design of this project. In order to achieve portability to other compilers and machines, some care is needed to provide for information hiding, i.e., generality within the modules and passing the machine and/or compiler dependent data through the interfaces between modules. Thus the modules themselves can be used for any machine or compiler and only the interfaces need be changed. The **C** language has a preprocessor feature which allows constants to be defined (using \*define statements) and placed in a separate module to be "included" (using \*include statements) as a separate file. Thus, we could have separate definition "include" files for different machines and compilers. This is a standard feature of the language.

The above principles are associated with good design and programming practices. Using them as guidelines for the selection of the basic hardware and software tools for this project ensures quality of the end product.

Such a large, complicated and interactive program is more easily developed on a medium to large computer. Using a microcomputer for the program development would involve more work on the programmer's part to manage a small memory, the storage of data arrays and the overhead of the interactive feature. The VAX **780** computer running the Unix operating system was chosen for its easy-to-use program development system, convenience (located on campus), and because previous thesis work on this project had been done on the VAX.

The programming language used to implement the program needed to be a modern structured high level language available for use on the VAX but portable enough to allow the program to be adapted for use at a microcomputer workstation. I chose the **C** language for its portability, since a well-defined and accepted standard had been established **by** its authors, Kernighan and Ritchie, [Ref. **10]** and for its success as a systems programming language. The latter is important since quick, efficient code and access to system functions, the characteristics of a. systems programming language, is needed in an interactive program performing in real time. The previous implementation of the microcode sequencer portion of the target machine had been written in Berkeley Pascal. I chose to rewrite this section in **C** since the two languages employ different parameter passing modes and data couldn't be passed between the different modules. Pascal, a language designed primarily as an educational tool for teaching structured languages, was also ruled out because of its limited capabilities in input/output processing. One of the main differences between Pascal and **C** is C's capabilities in systems programming. For Pascal to do some of the same sort of data

in the design approach to the problem of building a microcode generator.

**- - - . -. .. - , -- . -] - • • I I o --. ' • '1 I -\_ , - .**

#### **A. USING** SOFTWARE ENGINEERING THEORY

The selection of the program development system and programming language to use depends on the main features of the project to be designed. The microcode generator utility is interactive, featuring menu-driven versus command-driven microinstruction functions, i.e., the functions are selected through a series of menus presented on a monitor. The program acts very much like an interpreter; a one-pass, step-by-step translator. The microcode generator functions are modularized and separated into function procedures which can be offered as possible selections by the user in one menu on one monitor screen: The combination of this modularity and the use of menu-driven function calls support the theory that structured software programs are better in that they are more understandable and easier to implement with structured programming languages. The program is relatively large and complicated. It has two main modules, the sequencer module contains eleven submodules and the **ALU** module contains fifteen submodules. There is a main utilities module which contains fourteen modules. The two main modules and a housekeeping module frequently call on the procedures in the utilities module, which do most of the bit manipulation within each microword. Thus, the main features of the microcode generator are its use of interactive communication with the user, menu-driven information flow and complexity.

### III. DESIGN APPROACH

Design may be defined as the process of applying various techniques and principles for the purpose of defining a device, a process, or a system in sufficient detail to permit its physical realization. [Ref. **7: p. 128]** The field of software engineering has two general aspects. One aspect contains the general theories and principles proposed and tested over the last fifteen years, as the art of producing software became a science, i.e., a more disciplined approach was needed to combat the recognized "software crisis" of skyrocketing development costs of software beginning in the 1970s. For example, Edsger W. Dijkstra wrote, in **1968,** a now famous letter called "Go-To Considered Harmful." (Ref. **8]** He had discovered that the difficulty in understanding programs making heavy use of go-to statements was a result of the "conceptual gap" between the static structure of the program in spatial terms and the dynamic structure of the program in temporal terms. This is called the Structure Principle. [Ref. **9: p. 137]** Another accepted concept was mentioned in chapter one; the Information Hiding Principle first proposed **by D.** L. Parnas in **1972.** The second aspect of software engineering is the large group of methodologies or techniques available which are specific design tools and solutions for virtually any software engineering problem in existence. Thus, we have principles on one hand and practices on the other. In this chapter I will explain some software principles and accepted practices I have used

- **35-32: ALU** function selection.
- **31-16:** Control fields for the Am2904, Status **&** Shift Control chip:
- **31-30:** Controls carry-in.
- 29-24: Called 15-10. These six bits control the micro and macro status registers. This field is **highly** dependent on other fields, and is extremely difficult to coordinate when programming.
- **23:** Enables micro status register.
- 22: Enables macro status register.
- 21: Command enable to use **19-16** as a command field for special functions of the ALU.
- 20: Shift enable to use **19-16** as shift control.
- **19-16:** Used as a field for **ALU** special functions, for shift control, or for status enable.
- **15:** Monitor breakpoint bit.
- 14: Not used.
- **13-0:** Control fields for Am2910 Sequencer:
- 13-4: Branch address; or in conjunction with bits 47-45 could be used for data constants or to specify **ALU** registers as sources of data or addresses.
- **3-0:** Sequencer instructions.

Following chapters will go into greater detail when addressing the design approach to implementing the functions of the different fields in the microword.

The Am29203 **ALU** Evaluation Board is set up with a monitor which can display and load all memories and registers. To run microprograms, load the microwords in hex into WCS; the status registers and macroinstruction registers should be loaded with appropriate data if conditional testing is to be performed. Enter the command **G** (for Go). After execution the registers and/or memory can be inspected (displayed) for indications of the intended results. The execution of a microroutine can be halted or paused and breakpoints can be set. The board is manipulated via the monitor much like a debug utility program.

4. Microword Format

The microword used to control the evaluation board is 48 bits wide. It incorporates the techniques of bit steering; using a bit or field of bits to determine the meaning of another field, [Ref. **5: p. 172]** and vertical programming in some fields. The microword is organized into three main fields which control the three main IC's mentioned above. **A** discussion of the function of each bit of the microword follows, starting with the most significant bits: [Ref. **6: pp. 3.10-3.12]**

- 47-45: Controls the selection of the register address fields which select the microinstruction pipeline register (the output microword from WCS) or the macroinstruction register as either the sources for the **ALU** operands or the destination of the **ALU** operation result.
- 44-32: Control fields for the **ALU:**
- 44: Enables **ALU** output to **ALU** registers.
- 43: Enables **ALU** output to the Y bus (the main data bus).
- 42-40: **ALU** source operand selection.
- **39-36: ALU** destination selection.

. **. -o**

allows pipelining, the overlapping of microinstruction execution with control store fetches. While the microword in the pipeline register is being executed, the next instruction is being fetched from WCS. All these improvements over the simple three element control unit provide the needed capabilities for an efficient microprogrammed control unit.

**3.** Am29203 Evaluation Board Description

An Am29203 Evaluation Board prototype is used for microprogramming experimentation in the NPS Computer Science Department. The evaluation board is built, using bit slice architecture, from various bipolar integrated circuits (IC's) produced by Advanced Micro Devices of Sunnyvale, **CA.** The Am29203 is an implementation of an Arithmetic/Logic Unit (ALU). This board is presently used in research at NPS as a representative microprogrammable digital system. As the target microprogrammable device for the microcode generator, the evaluation board is briefly described here, and in more detail in later chapters.

The board consists of three main IC types and memory for Writable Control Store (WCS). (Ref. **6]** It uses an Am29203 four bit ALU slice. This ALU chip can perform seven arithmetic, nine logical and sixteen special functions on two four bit operands. The evaluation board cascades four Am29203's to provide a sixteen bit ALU. The board also uses the Am2904 Status and Shift Control Unit, which supports the functions of the ALU. The third main IC is the Am2910 Sequencer used in the board's control unit. It is the microprogram controller for the sequence of execution of microinstructions stored in the WCS. It provides both sequential access and conditional branching to addresses in the WCS.

important in computer system research and real-time, embedded computer systems (military applications) since updates and/or configuration changes are more easily handled with the flexibility of microprograms which can be over-written.

アクセスの にっぽんかん アクセス にっぽん

The simplest implementation of a microprogrammed control unit consists of a register or buffer, timing signals and a ROM (Read Only Memory). The register contains the macroinstruction which holds the op code to be implemented with a microroutine. The op code is used to derive the starting address in the ROM, called control store, of the appropriate microroutine to be executed. Each microword contains a code indicating that either it's the last microword in the routine or that the next sequential microword in control store is to be used next. This scheme causes fragmentation or unused portions in control store since each starting address is equidistant from the others and thus, all microroutines are alloted the same amount of space even though all routines are not the same size.

A mapping PROM (Programmable ROM) can be used to improve the addressing scheme. The fragmentation problem is solved since any set of addresses in the control store can be placed in the mapping PROM so the microroutines can be any size. With the use of a Writable Control Store (WCS) microroutines can be easily changed and new starting addresses updated in the mapping RAM (Random Access Memory). A MUX (multiplexor) for conditional codes can be added to include conditional branching capability.

Another important improvement has been the addition of a buffer register at the output of control store; the pipeline register. Its use

**17**

**.............................................................................**

are critical. There must be sufficient time available per macroinstruction for the microroutine instructions to be completed. The diode control store method posed no speed problems since the speed ratio was about twenty internal cycles per memory cycle. [Ref. 4: **p.498]** The trend of smaller cycle ratios developed quickly, due to improvements in memory technology. **By** the early 1960's main memory cycle speed had dropped to under one microsecond. [Ref. 4: p. 499] The ratio of internal machine cycles to memory cycles became one or two to one. It wasn't possible to decrease the control store access speed so parallelism was needed in data transfers. Multiple data transfers per machine cycle resulted in simultaneous control of internal resources. The microwords (microinstructions) were made wider to produce more control signals per machine cycle. Parallelism was increased with the addition of more control signals per microword. However, the use of wider microwords required more space in control storage.

Emulation, the use of control stored microprograms to interpret several different processors' instruction sets on one host system, [Ref. **5:** 405] was implemented **by** IBM on the System/360 in the mid 1960's. This new application for microprogramming was very important for businesses which did not want to have to reprogram old software but did want to use new programming languages and develop new applications on newer higher performance machines.

Fast read/write control store was developed in **1970** using bipolar monolithic technology. [Ref. 4: **p.** 499] Thus, the control store has the same access time as combinatorial-logic gating delays, since they are made of the same material. Writable control storage can be very

Wilkes viewed the Control Store as consisting of two ferrite core matrices. (Ref. 4: p. 497] (See fig. 2.1) A portion of the macroinstruction called the operation code or op code was used as input to a decoding logic tree. The logic component accepted n bits as input and provided 20 possible output lines, only one of which was selected. Thus, a four bit input line could select one of sixteen output lines which were the microinstructions. Each output line was configured with diodes to select any number of available control lines. The active current in the selected output line was passed on by a diode to the connected control line in the first matrix. So the configuration of diodes on the output line determined which control lines were activated for a particular clock cycle and a particular microword. When testing a design, these diodes were easier to change than rewiring a new hardware circuit for a particular function. The 2<sup>n</sup> possible diode configured output lines represented primitive operations (the microinstructions) which when selected in sequences formed short subroutines which carried out the function specified **by** the op code. The second matrix was used for sequence control. Each microinstruction could select the next microinstruction to be executed. Wilkes' implementation also included a provision for some conditional testing and sequencing. These diode arrays were the first microprogram memory or Control Store.

2. Development

While macroinstructions generally effect changes to data in main memory, microinstructions reflect register to register data transitions. Cycle time ratios between main memory access and control store access

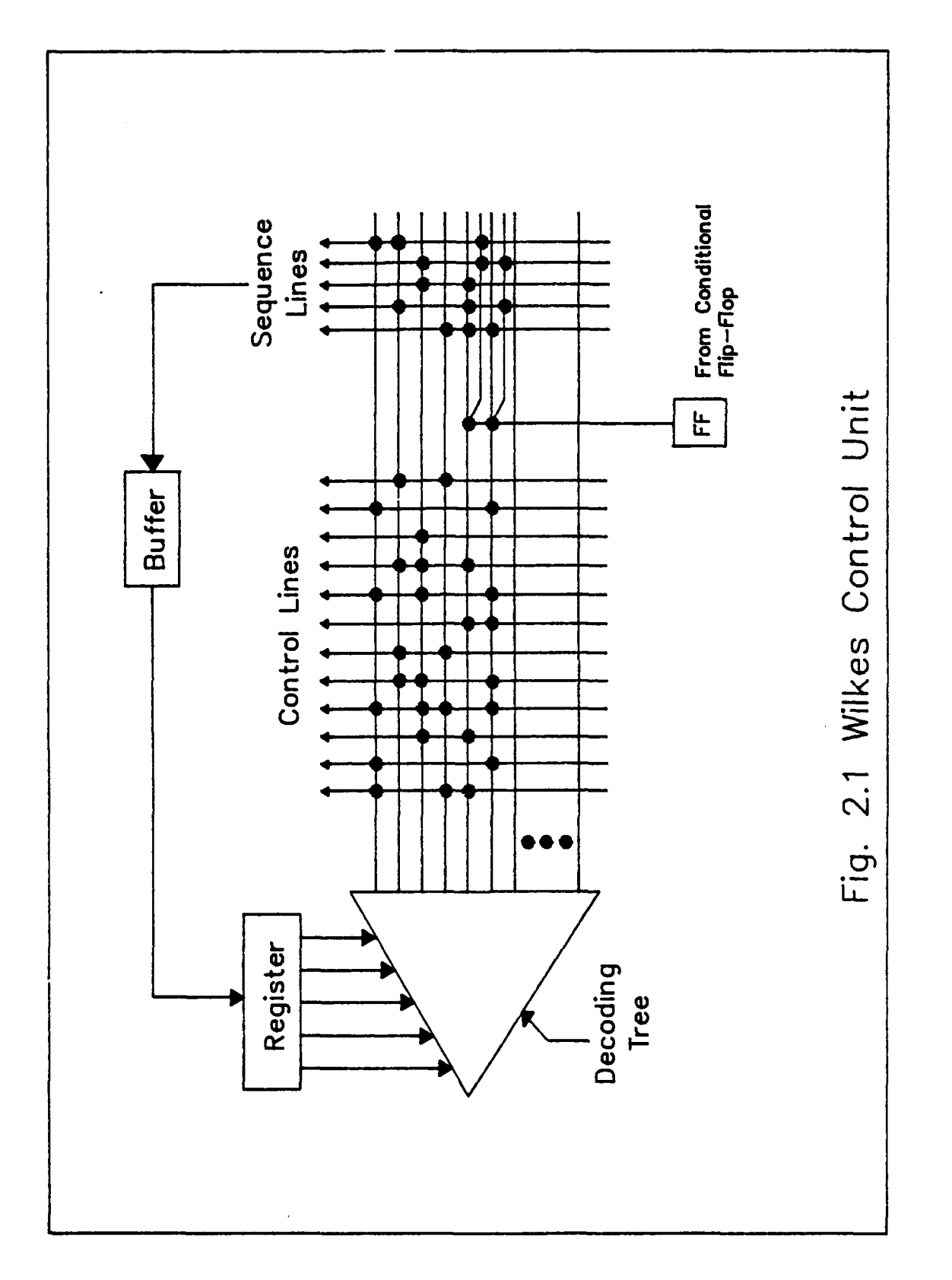

 $\overline{\mathbf{a}}$ 

医皮肤皮肤病 医弗兰利氏试验检梅毒

ひとり アイス・アール こんえい アイディー・アール たいしょうしょう アイディング・プレス

电电子电子 医异常

 $\frac{1}{4}$ 

The disadvantages of hardware implementation are that any changes could mean an entire redesign; documentation was scarce; and it was difficult to test the implementation since much of it had to be working just to test one small portion. The advantages are that it can be the fastest running implementation, a small task (simple design) will have a simpler solution and the complexity and lengthy design time can be justified for high volume applications. In a microprogrammed machine each machine-level or macroinstruction is carried out one instruction at a time **by** an interpreter.

M. V. Wilkes, in 1951, first proposed a microprogrammed control unit in a computer. [Ref. **3:** pp. 16-18] The microprogrammed method was easier to use in the computer design development and engineering phases, Wilkes proposed. He and his colleagues sought a means for rearranging the circuit design into a systematic order which was easy to implement, comprehend and maintain. They were more interested in simplifying the design task than in any savings of hardware. It is interesting to note that while Wilkes didn't believe there was any need for general purpose computers or the corresponding complex instruction set, the microprogrammed control scneme he presented made the concept of a general purpose computer feasible. The general purpose computers in use today have instruction set sizes on the order of hundreds of instructions. The design and implementation of a system of combinatorial logic with such a complex control system would be very expensive to manufacture.

called Control Store. These sequences of primitive microinstructions are called microprograms; stored programs that explicitly control the dataflow through the physical components of a processor. This method is an alternative to performing data-flow control with a network of sequential logic circuits. [Ref. 2: **p. 5)**

## **1.** History

The early computers' instructions for arithmetic and boolean functions were directly implemented with hardware. One could look inside the computer and trace the circuits responsible for a particular function such as multiplication. These basic logic circuits such as *AND,* OR, etc. were constructed from switching devices such as vacuum tubes, diodes and transistors. The outputs **of** the resulting storage elements, i.e., flip flops and latches, control the execution of arithmetic or logical operations **by** issuing control pulses over the control lines to specific gates in the data flow. In a relatively few machine cycles, information is guided to flow over many paths and through many functional units in the specific order required for the execution of the macroinstruction. Hardware implemented control units require many basic components and intricate wiring efforts in their design. They have a haphazard appearance due to the mass of wires and circuits placed on the circuit board in any place they could be fit. Complex instruction sets were difficult to implement because the design task alone was a tremendous undertaking. It was a lack of modularity in the design process which forced the designers to maintain a complete understanding of the entire design in their heads.

Another important interface consideration is the input device(s). Thus far no other input devices are available for use with the VAX *'A* development system used in this project. However, an excellent input device for selection is the mouse. Its most common criticism is that it takes the user's hands from the keyboard, but this is important only to word processing applications where speed typing is advantageous. The microcode generator's user will have his attention focused on the screen which is perfect for using a mouse. When the code generator is adapted for use on a microcomputer workstation a mouse could be implemented as the input device for menu selection. Using a mouse also creates muscle memory which improves the user's productivity. Other input devices include joysticks, speech recognizers, tablets, etc. Speech synthesis and recognition quality is improving quickly but the mouse has the characteristics of simplicity, flexibility and cost effectiveness which make it a very popular device for use with interactive programs.

#### **C.** METHODOLOGY **USED**

Once software engineering concepts are understood, actual implementation of a project is the next step. The explanations of what is going to be done, using what guidelines, who is going to do it and why it's important, have all been presented. The next step is how to implement the microcode generator. Every company and government agency responsible for producing software has some formal or informal development methodology, a collection of methods, chosen to complement one another, along with rules for applying them. [Ref. 12: **p.** 14] The

methods chosen to design and implement the code generator will be discussed in the following sections.

**1.** Specification Phase

The basic requirements of the specification phase of a software development project are to describe the intended data flow and data structure to be realized in the program, provide a description of the program functions, and establish and maintain communication with the user. [Ref. **7: p. <sup>951</sup>**

The internal structure of the **C** source program is modular in that each logical microprogramming function, selecting the branch address to be used in the sequencer portion of the microword for example, is implemented as a separate procedure. (Procedure is a generic term for what is called a function in **C.)** Also the "main" procedure does little but initialize, call the modules selectable from the master menu and help the user exit the program.

This modularity is necessary when a top-down design technique is used as in this program. Top-down or stepwise refinement begins with a high-level representation of software procedure. First, the main" program or driver program is defined; then each procedure called **by** the driver program is written in code and so on. [Ref. **7: p.** 1311 With this technique, the program can be written and tested in more manageable pieces. This is a far better method of design than writing the entire program before trying to run it. The most important reason is that the user can be involved to provide early guidance from his, the most important, point of view.

**27**

. " . **".** " **." .** . .. . " , , **•** • .. . • - **... "** .

The external structure is the dynamic flow of the program from the user's point of view. The motivation for writing the microcode generator is to make microprogramming easier and less time consuming. An example of a microcode generator in use is AMDASM<sup>TM</sup> which is available on Advanced Micro Devices System/29TN. [Ref. **13: p. 10]** This tool is not interactive and is quite complicated although it is quite general. The interactive nature of this project's code generator makes the program more "user-friendly." The menus help the user concentrate on the problem to be solved rather than how to run the program. Thus, the flow of the program is directed **by** the hierarchy of menus.

The descriptions of the functions implemented in the program must be specified in this phase. Any changes to these specifications in a later phase will mean a slow-down in the development of the software, since most work must stop while the implementer backtracks to effect the changes. **A** general description of the program's functions follow.

a. Sequencer Functions

Once the user selects a sequencer code, the sequencer module of the microcode generator determines what support data is needed. If the selected code requires a branch address and/or condition codes, it requests the data using further menus. Then it provides informational messages if the sequencer code selected is dependent on other sequencer codes which must precede or follow it. Provisions must be made for "remembering" the user's selections to ensure that subsequent changes to the sequencer code in the same microword remain consistent with other fields of the microword.

# **b.** Support Functions for the Sequencer

Shift and condition code fields implemented as a result of selected sequencer code functions are incorporated into the sequencer module of the program. Conflicts between shared function fields are to be resolved or gracefully handled. That is error messages must be provided which don't "crash" the program or cause undetected erroneous results. A requested function may have up to seven possible bit patterns. **C** language structures which hold constant data for comparison of microword bit pattern options are used to resolve conflicts in shared function fields. If none of the possible patterns are compatible in the same microword fields then the user is informed and the requested function is denied.

# **c. ALU** Functions

Once the **ALU** function code is selected, the **ALU** module of the program determines which type of **ALU** function it is, either a basic function or a special function. Following the same guidelines as provided for sequencer functions, it determines what follow-on data is needed to microcode the **ALU** fields of the microword. This is done **by** presenting appropriate menus based on user choices already selected. Each menu may lead to several additional menus, depending on the selection made. After the **ALU** function is selected the user is prompted for operand source data, results destination data with choices for shift register manipulations on the results, a decision to enable the Y bus, and source register selections if any. The same data structures and utilities that are applied in the sequencer module are used.

### **d.** Support Functions for the **ALU**

The microcode for the shift fields, command fields and register selection fields associated with selected **ALU** functions are incorporated into the **ALU** module of the program. The same data structures, utilities and constraints concerning conflicts and errors are used as in the sequencer module.

#### e. Common Functions

Each menu has a selection available for help and return to a higher level. When help is selected, an informational message is displayed to clarify the menu presented and a reference to a manual or data book is provided if possible. Selecting return to a higher level displays the previous menu. The user can exit the program entirely **by** repeating the return selection.

#### **f.** Housekeeping Functions

These functions comprise the third major module of the program. They provide the capability for the user to build microroutines **by** adding microwords to a file as he creates them using the sequencer and **ALU** modules. The user may also save, list, scan, modify, delete and print microroutines. These latter functions will be available from the master menu and some of them will be available from the sequencer and **ALU** modules.

2. Design Phase

The design phase is the process through which requirements, as determined in the specification phase, are translated into a representation of software. [Ref. **7:** p. 129] The goal in this phase is to produce a "model" from which the final product will be built. This step

in the development of a software project can be compared to the building of a prototype in an engineering project.

The "models" used to represent the program are hierarchical module organization charts. In figure **3.1** the hierarchical structure between the major modules is shown. Figure **3.2** shows the relationship between the menu calling procedures. This model reflects the relationships between the menus and shows the program structure from the user's point of view. These two models are adjusted until the internal program structure (figure **3.1)** supports the external structure (figure **3.2)** which is the user's point of view of the program.

**3.** Implementation Phase

**I**

In very general terms, the implementation or coding phase translates a design representation of software into a programming language realization. This coding process begins when the programmer puts source code on paper and continues until an executable form is produced **by** the computer. Improper interpretation of design models is a primary concern in this phase, [Ref. **7: p. 267)** The characteristics of the programming language used influence the way the programmer thinks when implementing the design. Earlier in this chapter I discussed the reasons why a modularly structured design should be implemented using a structured language. The ease of design-to-code translation is an indication of how well the language mirrors the design representation. C's support of structured programming and rich set of operators make the design-to-code translation very smooth.

**31**

**.. .-, .- "- -'- .. -.. ... ---- --- -.-''-.-' --" :- "'- - -"" "" -, -.' ,' ."-. -.", -.. ..,. ,.,** . . **" f**

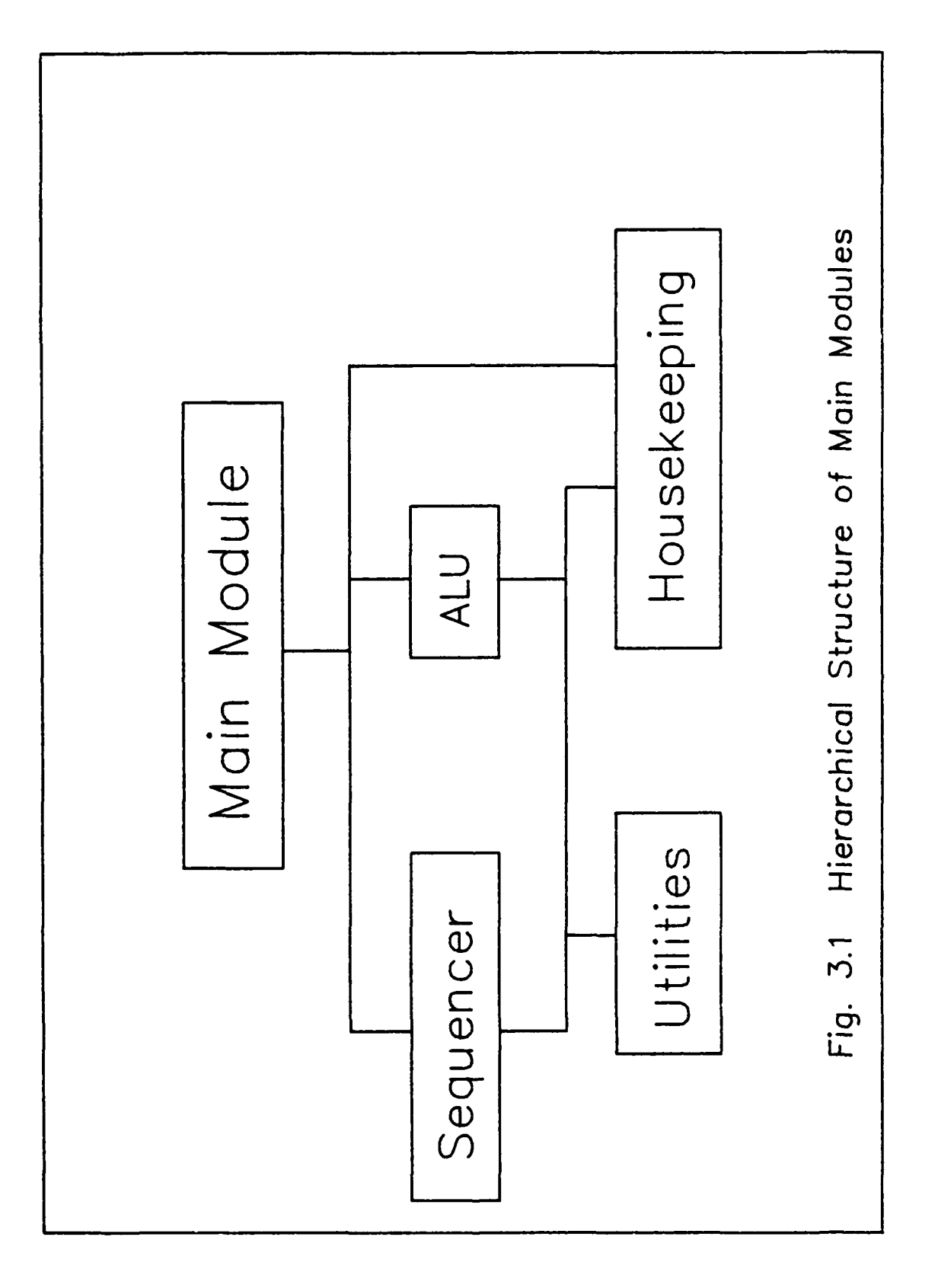

ľ

ž

 $\ddot{\phantom{a}}$ 

Main Module

Sequencer Command Menu **ALU** Basic Function Menu **ALU** Special Function Menu Routine Manipulation Menu

Sequencer Module

Sequencer Branch Address Menu Sequencer Condition Select Menu Am2904 Conditional Test Menu

**ALU** Module

Called from Main Module: **ALU** Basic and Special Function Menus **ALU** Operand Source Menus **ALU** Result Destination Menu **ALU** Register Address Menu **ALU** Direct Source Menu **ALU** Instruction and Output Enable Menu **ALU** RAM **A** Register Select Menu **ALU** RAM B Register Select Menu

Fig. **3.2** User's View of Menu System
# 4. Test and Evaluation Phase

Testing within the context of software engineering is actually a series of four steps that are implemented sequentially. [Ref. **7: p. 295]** *Unit testing* is a test of each procedure as it is produced. *Integration testing* addresses the issues associated with the problems of verification and assembly of all modules in the program. *Validation testing* provides assurance that the software meets all functional and performance requirements. *System testing* verifies that the program meshes with other systems in the user's environment.

The procedures of the microcode generator were tested as units and integrated with the program as they were coded. Thus, the first two steps were executed concurrently.

**E.** W. Dijkstra is quoted as saying, "Program testing can be used to show the presence of bugs but never their absence." Could exhaustive testing (even if possible) prove a program correct? No, because you don't know when all tests are exhausted. In testing the code generator, the top-down design, modular structure of the program made the task easier since functions were broken into small pieces as procedures. Each unit was tested **by** running it with both expected and unexpected data.

**5.** Maintenance Phase

Software maintenance is far more than just fixing errors in a program; it consists of all support for the product once it released. There may be several versions of the same program which need support. The maintenance of existing software can account for over **60** percent of all effort expended **by** a software development company. [Ref. **7: p. 3221**

Software maintenance may be defined **by** describing four **ac**tivities that are undertaken after a program is released. *Corrective maintenance* includes diagnosis and correction of any errors which may exist after the program is released. *Adaptive maintenance* is the activity that modifies software to properly interface with changing system support. *Perfective maintenance* provides the software package with new capabilities, modification of existing functions and general enhancements requested **by** users of the product. *Preventive maintenance* is done to improve future maintainability or reliability. This type of maintenance is still relatively rare. [Ref. **7: p. 323]**

Academic research projects don't have the same requirements for maintenance as a new product in the commercial market. The maintenance of the program generator will depend on the availability of interested students for further research. However, further work is needed in this project. This thesis is just a small step in the development of a fully generalized functional microcode generator.

#### **D.** SUMMARY

Software engineering is still more of an art than a science, even though the application of systematic methodologies began about a decade ago when software developers faced the software crises. But, the use of a more disciplined, engineering approach to software design has helped developers manage more efficiently the large, complex type of problem solutions undertaken in the 1980's.

The microcode generator implementation is a large and complex problem for one person. Thus, the "modularizing" of the process, i.e.,

breaking the project up into the distinct steps of specification, design, implementation, test and evaluation, and maintenance helped me to conceptualize the entire process. In shipboard administration terms, I formed a "Plan of Action and Milestones," a POA&M, and carried it out.

The next chapter will address specific data structure implementations, coding problems and introduce a preliminary user's manual.

#### IV. IMPLEMENTATION

The planned sequence of implementation was discussed in the preceding chapter. In this chapter **I** will address specific decisions concerning required data structures and the general composition of the source program for the microcode generator. This discussion will include the general utilities, the housekeeping utilities and the header files. **A** section on how to run the program is provided as a guide to using the microcode generator. The last section of this chapter addresses some **ALU** implementation difficulties.

# **A. MENUS**

Interactive programs can be designed to interface with the user **in** two ways; command-driven or menu-driven. The command-driven method requires the user to know what commands are available, and the rules and syntax necessary to use them. The menu-driven method is more user-friendly" since the user is allowed to pick from a menu of available functions; he doesn't need to memorize a great deal of detail. The tradeoffs between the two methods are speed and flexibility in the first case and ease of use in the latter case. The main decision point when choosing between the methods is at the point where a program becomes too complicated for even experienced users to remember all the commands needed to effectively use the program. The menu-driven method was chosen for this reason, i.e., there are too many possible functions available to be remembered in the command-driven method.

Current macro-assembler type microprogram generators use batch style execution, are thus command-driven programs and are less "user-friendly."

To estimate the number of commands that would be required in a command-driven program is not difficult once the menu-driven version exists. Each option on a menu represents a required command or subcommand in a command-driven version. The sequencer portion of the microcode generator program has **6** menus including a total of 54 options to choose. The **ALU** portion has 20 menus including a total of 214 options to choose. This totals **268** commands. But, each menu in both portions has a "Help" and "Return to Higher Level" option; so these can be combined to function under only two commands for all menus. So, we have a total of  $268 - 2*(20 + 6) + 2 = 218$  commands which would be required in a command-driven method. The interdependencies of some of the microword's bit fields would further complicate a command-driven structure, and these are only the functional microprogramming commands. The housekeeping functions like saving, listing, scanning and printing micro-routines also need commands. Since the average number of options per menu is **10,** that number should be added to account for the housekeeping module. So, the final total of needed commands in the command-driven method is at least **228,** not counting the effect of field dependencies. This is not a reasonable number of commands to expect a user to remember in a task like microprogramming.

The microcode generator program was written using the following general concept of program flow: Write a menu to the screen, and then trap and test the user's response using the **C** language SWITCH

construction (the equivalent of the Pascal **CASE** construct). [Ref. **10: p. 54-56]** The SWITCH case which matches the user selected menu option implements the function requested, perhaps displaying further menus from which the user selects the proper parameters for the function desired. This menu, SWITCH, implement, menu, SWITCH, implement **...** continues until the user selects the "Return to System" function. The program is roughly half menus and half SWITCH constructs.

#### B. **DATA STRUCTURES**

## **1.** The Microword

The forty-eight bit microword for the Am29203 Evaluation Board was designed to provide a representation of the functions for a general purpose sixteen bit **ALU.1** The microword, as designed, uses the concepts of both horizontal and *vertical microprogramming.* [Ref. 4: p. **501]** In a horizontal microword there are many bits for the control lines, providing a parallelism in resource handling. This method is costly in terms of memory space but is very fast since there is only one level of control. **A** vertical microword has fewer bits and needs further decoding to determine which control lines are affected. It is a memory space efficient method but usually executes slower than the horizontal word because it has several levels which are decoded to determine the control lines activated.

The specific fields in the microword are described in chapter two. Several of the Am29203 Evaluation Board functions share bit fields

**<sup>1</sup>**The Am29203 Evaluation Board was described in chapters one and two.

sources for ALU operations, the destinations for the ALU results, and the selection of registers for the **ALU.**

#### F. ALU IMPLEMENTATION DIFFICULTIES

The ALU module presents some difficult implementation problems since it involves more potential conflicts in the microword bit fields than does the sequencer module. The ALU functions which involve shifting and carry-in bits pose particular problems since they share bits with the conditional testing fields and the command field. Another hot spot in the microword is the sharing of the branch address fields and the register **A** and register B fields.

Compatibility is possible, in some cases, between functions which share fields since many of the shifting functions are satisfied with several alternate bit patterns (some have up to seven possible patterns). However, the program must be "smart" enough to determine when the conflicts occur and warn the user. This problem is the most difficult to solve in the implementation of the microcode generator. To optimize microprograms the programmer has to take every opportunity to code as many functions in each microword as possible. If he codes only one function per microword there would not be enough room in Control Storo for all his routines. This task is the most complex and time consuming part of microprogramming. So, although the ALU implementation is not complete, the solution, in the form of a sample algorithm, is provided for the problem of automating the process of optimizing microroutines (Appendix C). This algorithm searches through C language STRUCTURES [Ref. **10:** p. 119-141] that are set-up to store all the possible bit

# **ALU** SPECIAL **FUNCTION MENU**

Enter the value corresponding to the function you wish to perform:

> **0** Unsigned multiply **1** BCD to Binary Conversion M Multiprecision BCD to Binary Conversion 2 Two's Complement Multiply **3** Decrement **by 1** or 2 4 Increment **by 1** or 2 **5** Sign/Magnitude to Two's Complement Conversion **6** Two's Complement Multiply **7** BCD Divide **by** 2 **8** Single Length Normalize **9** Binary to BCD Conversion Z Multiprecision Binary to BCD Conversion **A** Double Length Normalize; First Division B BCD **Add C** Two's Complement Divide **D** BCD Subtract  $F = R - S - 1 + Carry In BCD$ **E** Two's Complement Divide Correction and Remainder F BCD Subtract  $F = S - R - 1 + Carry In BCD$ <br>**H** for HELP with this menu for HELP with this menu R to RETURN to higher level

> > Fig. 4.3 **ALU** Special Function Menu

# **ALU** BASIC **FUNCTION MENU**

Enter the value corresponding to the function you wish to perform:

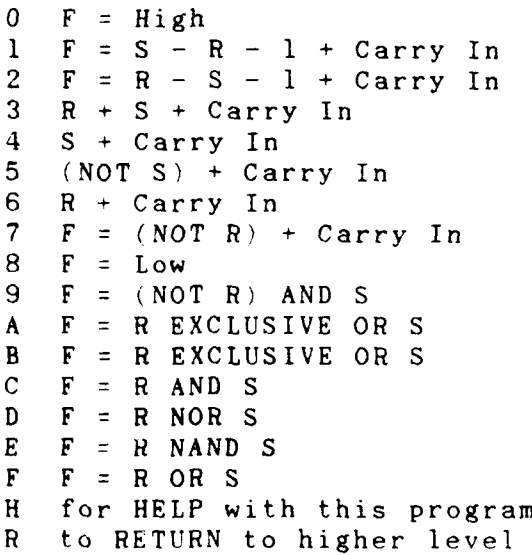

Fig 4.2 **ALU** Basic Function Menu

POP, and the TWB commands all require both branch addresses and conditional tests. The two sets of menus are displayed and the user is prompted for all selections as before.

## AM2910 SEQUENCER COMMAND MENU

Which AM2910 Sequencer Command do you wish to chose?

Enter a 0 JUMP ZERO - JZ 1 CONDITIONAL JUMP SUBROUTINE - CJS 2 JUMP MAP **-** JMAP 3 CONDITIONAL JUMP PIPELINE - CJP 4 PUSH/CONDITIONAL LOAD REGISTER/PIPELINE **-** PUSH **5** COND. JUMP SUB. VIA REG OR PIPELINE **-** JSRP 6 CONDITIONAL JUMP VECTOR - CJV 7 CONDITIONAL JUMP VIA REGISTER OR PIPELINE **8** REPEAT LOOP, COUNTER NOT EQUAL **0 -** RFCT **9** REPEAT PIPELINE, **COUNTER NOT EQUAL 0 -** RPCT **A** CONDITIONAL RETURN FROM SUBROUTINE B CONDITIONAL JUMP PIPELINE AND POP C LOAD COUNTER AND CONTINUE - LDCT D TEST FOR END OF LOOP - LOOP **E CONTINUE -** CONT F THREE WAY BRANCH **-** TWB H HELP with this program R RETURN to higher level

Fig. 4.1 Sequencer Command Menu

3. ALU

The ALU module of the microcode generator, although not fully implemented, will be used in the same fashion as the sequencer portion. The user selects ALU Basic Functions (fig. 4.2) or ALU Special Functions (fig. 4.3) from the main menu. The user is then prompted through several different levels of menus. He provides input such as the

**50**

 $\frac{1}{2}$ 

## **1.** Main Menu

From the user's point of view, this program is very easy to use. After executing the program, the sequencer module, the **ALU** module, or housekeeping functions like scan or print microroutines can be selected. Also, the Help and "Return to System/Higher Level" options are available as in nearly every menu in the program. Selecting Help in each menu will cause an informational message to be written to the screen, then the same menu is presented again. The "Return" function causes the user to go back to the previous menu.

# 2. Sequencer

In the sequencer portion of the program, the Sequencer Command Menu (fig. 4.1) is presented. This menu displays the sequencer codes used **by** the Am2910 Sequencer chips on the Evaluation Board. As discussed above, the sequencer codes are grouped in four classes. The **JZ, JMAP,** RPCT and **CONT** codes do not use branches or conditional testing, so only the sequencer code bits are set in the microword. The **LDCT** command requires an entry in the branch address field so the Branch Address Menu is then displayed and the user enters the desired values for the address. The maximum address that can be coded is **3FF** hex. **If** a higher value is entered the user will see an error message and the menu is presented again. The **CJV,** Conditional Return from Subroutine, and LOOP commands require that conditional tests be set up. **A** menu called the Condition Select Menu is displayed and prompts the user through several levels of menus until the desired conditional test is set. The **CJS, CJP, PUSH, JSRP,** Conditional Jump Via Register or Pipeline, Conditional Jump Pipeline and

lookup table. For example, the user selects choice **'8'** from a menu which is to be set in a four bit field; the procedure hex\_field is called. Hex\_field is passed the starting bit and calls the procedures bit\_set and bit clear to set the bit pattern 1000.

The housekeeping utilities will manage such functions as list, save routines, scan, modify and print microroutines. These utilities can be called from both the **ALU** and Sequencer modules.

#### **D.** HEADER FILES

The use of header files in **C** language programs increases flexibility and organization in the management of program segments. The microcode generator program uses two header files to centralize the definition of constants and externals. Declare.h contains all the constants defined using the #define preprocessor feature. Extern.h contains all the variables and pointers externally defined. The Declare.h file is "#included" with each module. The Extern.h file is included with all but the main module.

#### **E. RUNNING** THE **CODE** GENERATOR

As stated before, this tool is intended for the experienced microprogrammer. The microprogramming techniques and structures for the Am29203 Evaluation Board are contained in Reference **6,** the Am29203 Evaluation Board User's Guide, and Reference 14, AMD's Data Book. The program's help messages, where implemented, are derived from these two references.

48

. **. . . . . ".** 

**AM2910 SEQUENCER** BRANCH **ADDRESS MENU**

You have chosen a command which requires a value in the register/counter ENTER YOUR BRANCH **ADDRESS** FIELD **H** for HELP with this program R to RETURN to a higher level 222 This is the address being used. 222 Docu-word: **0 0 0 0 0 0 0 0 0 0 0 0 0 0 0 0 0 0 -1 0 0 0 0** 4 Microword: **XXXXXXXXXXXXXXXX XXXXXXXXXXXXXXXX XXlO0010001001I ffff ffff** e227 **AM2910 SEQUENCER** CONDITION **SELECT MENU** You have chosen an **AM2910** Sequencer Command which requires a conditional test What do you want to do next? Type a P for FORCED **PASS -** unconditional F for FORCED FAIL T to **TEST** the condition H for HELP with this program R to RETURN to higher level **f** Docu-word: **000000020000000000-1 0000 4** Microword: **XXXXXXXXXXXXXXXX XXXXXXXXXXOX1000 XXIO0010001001 1 ffff ffd8** e227

**C.** UTILITIES

The Utilities module contains many support procedures. The procedures binary\_field, dual\_field, octal\_field and hex\_field convert a selected function to the needed bit pattern in respective binary, dual, octal and hex sized fields. This is done using a SWITCH statement as **<sup>a</sup>**

the paragraph above) depending on the value in the present docu-field. The docu-field. is reset with the code corresponding to the class of conditional test newly requested, and the microword is set. The resulting microword for the "conditional jump via register/pipeline" with requested branch address and conditional test is displayed, and the main menu is again written to the screen. The following is an edited version of the sequence of events as seen on the monitor screen when the above example is run using the microcode generator. Appendix **A** is an unedited record of a sample session using the code generator.

# MASTER **AM2910 SEQUENCER MENU**

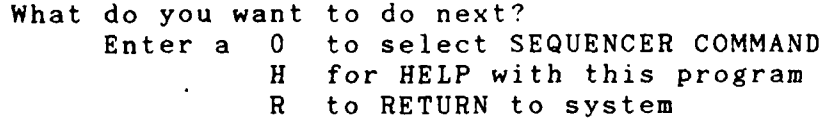

**0**

**7**

#### **AM2910 SEQUENCER COMMAND MENU**

Which **AM2910** Sequencer Command do you wish to Chose?

Enter a **0 JUMP** ZERO **- JZ 1** CONDITIONAL **JUMP SUBROUTINE - CJS** 2 **JUMP** MAP **- JMAP 7** CONDITIONAL **JUMP** VIA REGISTER OR PIPELINE F THREE WAY BRANCH **-** TWB H HELP with this program R RETURN to higher level Docu-word: **00000000000000000000000** 4

Microword: **XXXXXXXXXXXXXXXX XXXXXXXXXXXXXXXX XXXXXXXXXXXXO111** fffff ffff fff7

**. .** .. . ... :....... ..... . **.** ... **-** .- ..- : **.,** ... ..... ..- **.-** .-. **..** 1 **... - .-** .. . . . **. -.** : .. . : .. ... ..

address function needs no subdivision); and choice  $=$  "the pointer to the first digit of the branch address entered." The branch address' corresponding docu-field status is checked; if it is not zero, the user **is** again prompted to confirm the change. **Tf** the branch address docu-field is zero, or confirmation to change the branch address is received, then the address requested is placed (in binary) in the microword.

The branch address case (number **19)** of Field-set also checks the status of the docu-field function for register **A** and B selection. This is done because the two functions; selecting the branch address and selecting the **A** and B registers, share the bits from **36** to 43. The compatibility algorithm is used to find a compatible bit pattern if possible.

After the branch address is selected the menu for selecting the desired conditional test is written to the screen. The user's options are to select a forced pass, forced fail or to go to another menu to select the exact test desired. Field set is called with field cnt **25** for the conditional testing case of Field\_set's SWITCH; sub\_set = 1, 2, 3 or 4; choice  $=$  "pointer to the choice for the particular test desired." The sub\_set code is assigned according to which fields need to be set for the conditional tests function. **All** the different conditional tests are set using four different groups of physical fields. The value **I** means that the Command Enable field (bit **26)** is set; 2 means that the Command Enable field and the Command field (bits **28-31)** are set; **3** and 4 mean that the fields at bit positions **26,28,18,20** are all set.

First the conditional tests function docu-field is checked; if it is not zero then the appropriate physical fields are erased (according to

sequencer); sub set  $= 4$  (the sequencer command function divides the sequencer codes into four classes); and choice = '7'. A sub\_set value of **1** would mean that only the sequencer logical field is coded. (The sequencer field is coded for all cases.) **A** 2 means that both the sequencer and branch address fields are coded. **A 3** means that conditional tests are set. **A** 4 (the value in this example) means that all three functions; the sequencer field, the branch address field and conditional test fields are set.

**p**

The first step is to check the history of the function in the appropriate docu-word field. If the docu-field's value is zero, then it is set to 4 (passed from the sub set parameter), this stores the information that a class 4 sequencer code is being set. Field set then places the proper bit pattern for a choice **'7,** "conditional jump via register/pipeline", in the sequencer physical field; bits 44-47 are set to **0111.**

However, if the docu-field for the sequencer function is already **1,** 2, **3** or 4, then the sequencer code field has been set **by** a previous request. The user is then prompted to confirm that he desires to change the sequencer code. If so, then fields previously set are erased (set to 'XXX...'; these are indicated **by** the code in the docu-field), the new sequencer code is set, and the docu-field is set to 4.

After the sequencer code is set, the menu for selecting the branch address is written to the screen. The user is then prompted to enter the desired branch address. The branch address select procedure then calls Field-set with field cnt **19** (the SWITCH case in Field-set which manages coding the branch address); sub\_set  $= -1$  (the branch

has been set previously, and a message is written to the screen for the user to confirm that he intends to change the function. If the user does not confirm, no changes are made to the microword or docu-word. If a change is confirmed then the docu-field and microword are both modified to represent the new choice. **If** the previous function set other physical fields then the old docu-field value will indicate which other physical fields need to be erased or reset.

When the requested function shares physical microword fields with other functions, the status of the docu-field's of those other functions must be checked also. **If** their docu-field values are *zern* then no conflict exists. However, if they have been set, then a potential conflict exists. If both functions have no alternate bit patterns, then **a** message is written to the screen informing the user that a conflict exists; no changes will be made. If one or both functions have alternate bit patterns then a compatibility checking algorithm provides a compatible bit pattern if one exists, or produces an error message. The compatibility algorithm is discussed later in this chapter.

For a fairly complex example illustrating the use of Docu and Field set consider the selection of a sequencer control code. The user selects "sequencer command" from the main menu; then selects, for example, choice **'7',** the "conditional jump via register/pipeline" command. This is a sequencer command which requires a value be placed in the branch address field of the microword and provides for conditional testing as well. The main SWITCH statement in the command select procedure of the sequencer module calls the Field set utility with parameters field\_cnt = 24 (the Field\_set SWITCH's case concerning the

43

**.\_ .. -.- \_.\_ \_ . \*. ' . ' \_ f \* = q ,"**

data structures since they establish, in the cases of SWITCH statements, the relationships and dependencies between the physical bit fields of the microword and the functional docu fields. That is, they use the function requests and the "documentation" or history of requests for a particular microword as input and by following the logic contained in the SWITCH cases, produce the properly coded bit pattern for that microword.

4. Field set Utility

The Field set utility consists of a SWITCH statement with a case for each physical field. Field\_set is called whenever a user selects a function to be microcoded. The parameters passed to Field set are field cnt, sub-set and choice. Field\_cnt is the argument to Field\_set's main SWITCH and indicates the case which refers to the appropriate physical field. Subset contains the integer code which is used in the docu-word to distinguish between classes of functions. Choice holds the character pointer indicating the menu option the user selected. In most menu functions, the "choice" is eventually converted by a SWITCH to the bit pattern used in the microword.

Each case in Field\_set's SWITCH is a small procedure in itself. In general, when a case is selected it first checks the status of the corresponding docu-field. As discussed in the previous section, the corresponding docu-field value will be zero if it isn't set and a -1 or positive integer if it is set. When the appropriate case checks the docu-field status, if the value is zero, then the proper coded bit pattern is placed in the microword and the docu-field is set to **-1** or a positive integer. If, however, the docu-field value is not zero, then it

42

........-........ '..."............".-..........".................-" ........".............."........"....."........"...... " **l"** " ...

#### 2. The Docu-word

**L**

**0'.**

The Docu-word is a 24 element, integer array data structure used to "remember" the function choices requested **by** the user. This "documentation" feature of saving all function choices made **by** the user is necessary to provide such user-friendly features as warning the user when he has requested functions which produce conflicting microcode and allowing the user to change previously created microwords. **A** docu-word is created as each microword is built. Each element of the array corresponds to a "docu-field" which represents a function available in the microinstruction.

Each Evaluation Board function is represented as an element of the docu-word. The entire docu-word is initialized with zeros, indicating that no functions are requested. **A** docu-field assigned the value **-1** means the function it represents has been requested **by** the user and the particular choice can be obtained from reading the appropriate bit field in the microword. This code is used when there is no overlapping or multiple function. **A** positive integer in a docu-field means the corresponding function has been requested and the value of the integer indicates a particular sub-function choice.

**3.** Docu Utility

The Docu utility consists of a SWITCH construct using the selected function's docu-field as the case value. Each case assigns the proper code, as described above, to the selected docu-field to store the user's function requests. Docu is called from the utility Field\_set; both procedures are in the utilities module. Docu and Field\_set, (Field\_set will be described in the next section) although used as utilities, are also

in the microword. The register select fields and branch address fields share microword bits  $36-43$ . The command and shift fields share bits 28-31. Steering bits 26 and 27 control the enabling of the command and shift fields respectively. That is, when bit 26, the command enable field is turned on, the command field is enabled in bits 28-31. When bit *27,* the shift enable field, is on the shift field is enabled in bits 28-31. If both the steering bits are on then the field is shared in time as well as spatially. The microword won't make sense unless a compatible bit pattern between the shift and command functions can be found. When microprogramming by hand, this is the problem the programmer must solve in order to optimize his program. The ALU module of the design tool implements a procedure which checks for compatible bit patterns when potentially conflicting functions are requested. If no compatible pattern can be found, the two functions must be coded in two separate microwords. Further detail on the specific interrelationships of the microword functions can be found in Reference 6.

The microword, itself, is implemented in a character array data structure. It is initialized at the start of the program with X's which represent unassigned or "don't cares"; if any remain after the process, they are assigned a one automatically. The microword is displayed, at appropriate points in the user's session, bit-by-bit and as twelve hexadecimal values, using the utilities Display word and Display in hex.

2 Chapter two uses the conventional bit numbering method of right to left (47-0). However, in this chapter the microword bits are numbered 0-47 from left to right. This conforms to the element numbers in the microword array. This method is used since the programs' source code is written this way, and the reader can more easily refer to the listings provided in Appendix B.

40

o,

patterns. It compares the requested function's bit pattern against the STRUCTURE, and then chooses a compatible pattern. Appendix <sup>C</sup> contains the source code of the test program which demonstrates this. This algorithm needs to be incorporated into Field\_set's cases which incorporate the ALU functions. When there is a conflict, Field set needs to read the microword's "history" by checking the docu-word and then make the compatibility check. **If** a compatible pattern is found, the microword is set, the docu-word is coded to reflect the new function added to the word, plus an indication is needed of the possible conflict. This is necessary in case the user wants to further modify the microword.

# G. SUMMARY

**0**

The microcode generator's program modules and function implementations have been described detailing the data structures used and the support utilities and files provided. To show how easy the program is to use a guide to running the program was provided. The next chapter will discuss some conclusions and recommendations derived from this project.

54

e de la construcción de la construcción de la construcción de la construcción de la construcción de la construcción<br>En la construcción de la construcción de la construcción de la construcción de la construcción de la const

#### V. CONCLUSIONS AND RECOMMENDATIONS

## A. CONCLUSIONS

**0 . . .**

The microcode generator is a needed tool for the microprogrammer and/or computer designer. The coding of microwords at the level of the machine's hardware involves detailed manipulation of the microprogrammed control unit's control lines, registers and functional units. The microword fields' complexity is directly correlated to the number of parallel functions that the microword can invoke. As detailed in chapter four, there are several shared bit fields in the microword used in the microcode generator. The program's ability to manage function conflicts in a "user-friendly" manner relieves the user of the "overhead" of tracking the potential conflicts as he designs his routines. The solution of this function conflict problem is demonstrated in the sample program provided in Appendix C. This compatibility algorithm compares the bit pattern of the requested function to a C STRUCTURE holding the possible bit patterns of a conflicting, previously selected function. If it exists, a compatible bit pattern is found and placed in the proper position in the microword. The microcode generator also prevents the user from making simple mistakes such as writing a *'1'* instead of a '0'. The program "writes" the proper digit once the user chooses the function desired.

The choice of C for the programming language in which to write the code generator was perfect for the application. The VAX 780/Unix system was predetermined in that it was convenient, accessible and the

most powerful system in the department. The **C** language is an integral part of that system. **C** is difficult to learn because it is intended as a production language, not an educational tool. It's error messages are \*not very specific (eg. **BUS** ERROR **-** CORE **DUMPED).** It is, being a systems language, very flexible. There are few constructs to learn since everything is done with functions. The standard **C** function library provides all **I/O** functions since there are none in the language itself. The housekeeping functions which require using system calls to open/close files should be easier to implement in **C.** The Unix operating system is mostly written in **C,** so the two environments, **C** and Unix, are **highly** compatible.

The microcode generator design is approximately **75** percent operational. The Sequencer portion, most utilities and an elementary version of the **ALU** is completed. Initial testing on the Sequencer is complete. The program needs to be used in a design environment to find further bugs in either concept or implementation. Algorithms have been tested successfully which solve the shared field problems in the **ALU.** The function compatibility solution test program is shown in Appendix **C.**

I am satisfied that the decision to use the menu-driven method Was the best way to implement the code generator. As discussed in the implementation chapter, the equivalent number of commands needed would be too great to use the command-driven method. The menus do become very familiar after prolonged use of the program. The slight impatience felt is a small price for the program's simplicity of execution.

#### B. WHAT'S NEXT

**0**

The obvious next step is to finish the implementation of the **AL!'** and fill in the ALU portions of the Docu and Field\_set utilities. The housekeeping functions also need implementation. As discussed previously, the compatibility test program will solve the function conflict problem. The housekeeping utilities can be completed by writing the routines to open files, and then using system calls to save and print the routines with user defined names.

A next step could be to adapt the program to run on a workstation used for computer design. Some research is needed to select an appropriate workstation. Some attributes should be: that it runs Unix (initially) and that it is readily accessible to students. A move to another Unix system would facilitate benchmarking between the VAX and the new system. Adapting the code generator to systems with different input devices is essential to studying the man/machine interface aspects of this project. As mentioned above, one drawback to the menu-driven method of interaction is that the experienced user of the program can become impatient as familiarity with the menus increases. The use of a mouse, for example, as an alternative input device might improve this situation. The mouse also presents the possibility of using more creative graphics to enhance the use of menus. For example, sensitive selection areas could be provided on the screen for the execution of frequently selected functions such as "display the microword", "erase a string of bits in the microword," etc. Individuals have different ideas of what the ideal method of communication with computers is; designers have to try to deal with all, or at least most computer users.

The ultimate goal in the level of complexity for this microcode generator is to be independent of the target machine. This project was targeted for a specific machine and so has not yet reached the ultimate goal. After this implementation is completed the next step is to write the program to handle some area of generalization. The user should enter certain constants concerning his machine either at the beginning or during each coding session. In the context of the C language, header files for many specific machines could be developed. The user obtains only the header files he needs. A configuration program may need to be developed so that the basic program could be configured by the user at one initial session. There are an infinite number of approaches to take in the continued development and maintenance of the code generator. In any case, the non-specific microcode generator would be an invaluable tool for a designer working with the development of microprogrammed instruction sets.

#### C. SUMMARY

The general topic of microprogramming was discussed in terms of the microprogrammed control unit. Software Engineering theory and practice was outlined in chapter three. The design approach used in this project was developed using these principles. Chapter four discussed significant points as addressed in the implementation of the C language program. An important point is that vertical microprogramming techniques, the sharing of function fields in the microword, give rise to potential conflicts between the bit patterns required for the conflicting functions. This is one of many tedious tasks for the microprogrammer.

58

This thesis has addressed the problem of automating the process of functional microprogramming and provided some solutions to the approach and implementation of a microcode generator.

## LIST OF **REFERENCES**

- . Parnas, D. L., "On the Criteria To Be Used in Decomposing Systems  $\begin{pmatrix} 1 & 1 & 1 \\ 0 & 1 & 1 \end{pmatrix}$ into Modules," Communications of the ACM, December 1972.
- 2. Myers, G. J., Advances in Computer Architecture 2nd ed., Wiley, 1978.
- 3. Wilkes, M. V., "The Best Way to Design an Automatic Calculating Machine," paper presented at Manchester University Computer Inaugural Conference, Manchester, England, July 1951.
- 4. Stone, H. S., gen. ed., Introduction to Computer Architecture 2nd ed., SRA Computer Science Series, 1980.
- 5. Tanenbaum, A. S., Structured Computer Organization 2nd ed., Prentice-Hall, 1984.
- 6. Hartrum, T. C., Lamont, G. B. and Ross, A. A., "AMD Am29203 Evaluation Board User's Guide," preliminary draft, 1983.
- 7. Pressman, R. S., Software Engineering: A Practitioner's Approach, McGraw-Hill, 1982.
- 8. Dijkstra, E. W., "Go-To Considered Harmful," Letter to the Editor, Communications of the ACM, Vol 11, No. 3, March 1968.
- 9. MacLennan, B. **J.,** Principles of Programming Languages, Holt, Rinehart and Winston, 1983.
- 10. Kernighan, B. W. and Ritchie, D. M., The C Programming Language, Prentice-Hall, 1978.
- 11. Shneiderman, B., "Human Factors Experiments in Designing Interactive Systems," IEEE Computer, December 1979.
- 12. Freeman, P., "Fundamentals of Design," Tutorial on Software Design Techniques, 4th ed., IEEE Computer Society Press, 1983.
- **13.** Mick, **J.** and Brick, **J.,** Bit-Slice Microprocessor Design, McGraw-Hill, 1980.
- 14. Advanced Micro Devices, Bipolar Microprocessor Logic and Interface Data Book, 1983.

60

 $\mathcal{L}_1 \times \mathcal{L}_2 \times \mathcal{L}_3$  , and the set of  $\mathcal{L}_1 \times \mathcal{L}_2 \times \mathcal{L}_3$  ,  $\mathcal{L}_3 \times \mathcal{L}_4$  ,  $\mathcal{L}_5 \times \mathcal{L}_5$  ,  $\mathcal{L}_6 \times \mathcal{L}_7$  ,  $\mathcal{L}_7 \times \mathcal{L}_8$  ,  $\mathcal{L}_7 \times \mathcal{L}_9$ 

#### APPENDIX A

The following is a record of a terminal session running the Sequencer module.

% test3

**0**

# MASTER **AM2910 SEQUENCER MENU**

**XXXXXXXXXXXXXXXX XXXXXXXXXXXXXXXX XXXXXXXXXXXXXXXX** ffff ffff ffff ffff The X s indicate bits which are not yet defined. What do you want to do next? Enter a **0** to select **SEQUENCER COMMAND** for HELP with this program R to RETURN to system

**I** - **I**  $\mathbf{I} = \mathbf{I}$  -  $\mathbf{I} = \mathbf{I}$  -  $\mathbf{I} = \mathbf{I}$  -  $\mathbf{I} = \mathbf{I}$  -  $\mathbf{I} = \mathbf{I}$ 

# **AM2910 SEQUENCER COMMAND MENU**

Which AM2910 Sequencer Command do you wish to Chose?

Enter a **0 JUMP** ZERO **- JZ 1** CONDITIONAL **JUMP** SUBROUTINE **- CJS** 2 **JUMP** MAP **- JMAP 3** CONDITIONAL **JUMP** PIPELINE **- CJP** 4 PUSH/CONDITIONAL **LOAD** REGISTER/PIPELINE **- PUSH 5** CONDITIONAL **JUMP SUB.** VIA REG OR PIPELINE **- JSRP 6** CONDITIONAL **JUMP** VECTOR **- CJV 7** CONDITIONAL **JUMP** VIA REGISTER OR PIPELINE **8** REPEAT LOOP, **COUNTER NOT EQUAL 0 -** RFCT **9** REPEAT PIPELINE, **COUNTER NOT EQUAL 0 -** RPCT **A** CONDITIONAL RETURN FROM SUBROUTINE B CONDITIONAL **JUMP** PIPELINE **AND** POP **C LOAD COUNTER AND CONTINUE - LDCT D TEST** FOR **END** OF LOOP **-** LOOP **E CONTINUE - CONT** F THREE WAY BRANCH **-** TWB H HELP with this program R RETURN to higher level

# MASTER **AM2910 SEQUENCER MENU**

**xxxxxxxxxxxxxxxx XXXXXXXXXXXXXXXX XXXXXXXXXXXXOOOO ffff ffff fffO** The X s indicate bits which are not yet defined. What do you want to do next? Enter a **0** to select **SEQUENCER COMM4AND** H for HELP with this program R to RETURN to system

# **AM2910 SEQUENCER COMMAND MENU**

Which **AM2910** Sequencer Command do you wish to Chose?

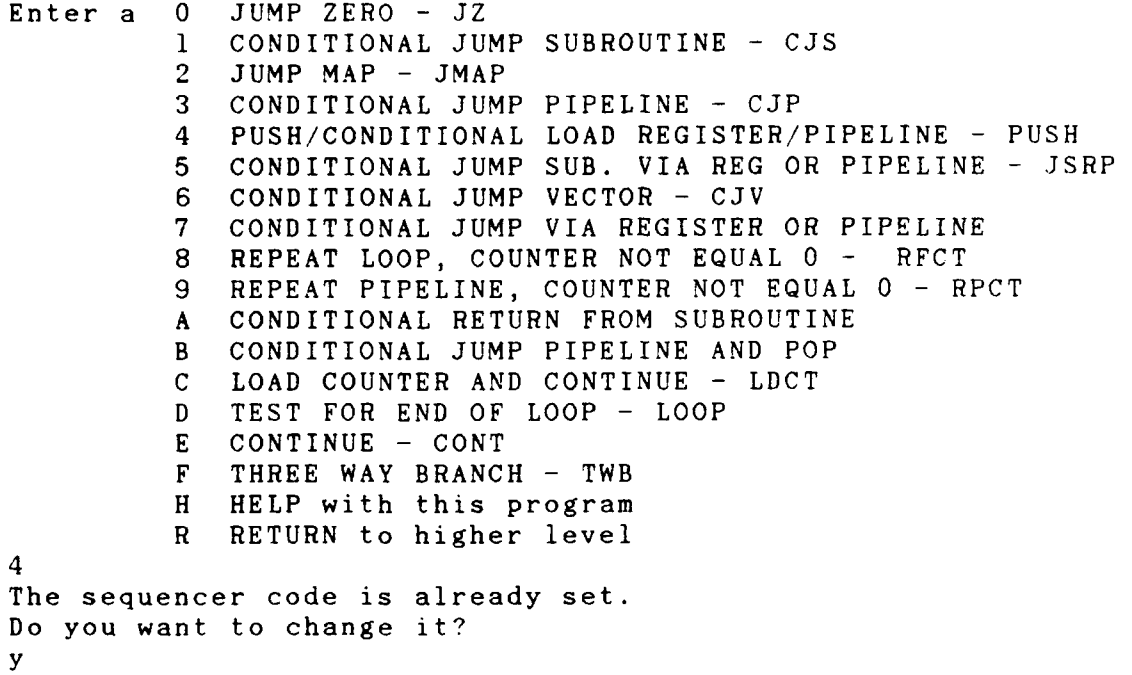

**64 .**

# **AM2910 SEQUENCER** BRANCH **ADDRESS MENU**

You have chosen a command which requires a value in the register/counter

What do you want to do next?

ENTER YOUR BRANCH **ADDRESS** FIELD H for HELP with this program R to RETURN to a higher level **123**

This is the address being used.123

# AM2910 SEQUENCER CONDITION SELECT MENU

You have chosen an AM2910 Sequencer Command which requires a conditional test

What do you want to do next?

**f**

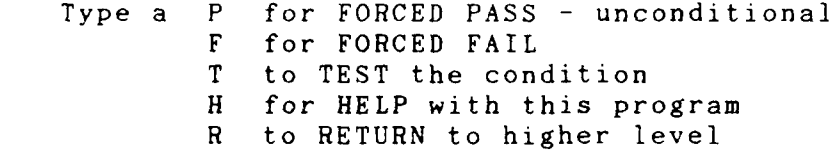

#### REMINDER INFORMATION

You have chosen a PUSH/CONDITIONAL LOAD REGISTER COUNTER PUSH

as the AM2910 Sequencer Command

This command MUST precede the following commands:

RFCT REPEAT LOOP, COUNTER NOT EQUAL 0 CJPP CONDITIONAL JUMP PIPELINE AND POP LOOP TEST FOR END OF LOOP<br>TWB THREE WAY BRANCH THREE WAY BRANCH

Press enter to continue

# AM-9904 **CONDITIONAL TEST** MENU:

There are two steps to selecting a test condition **1,** select a REGISTER to be used 2', select a **TEST** on that register

This menu selects the register ot two special tests which combine two registers

What do you want to do?

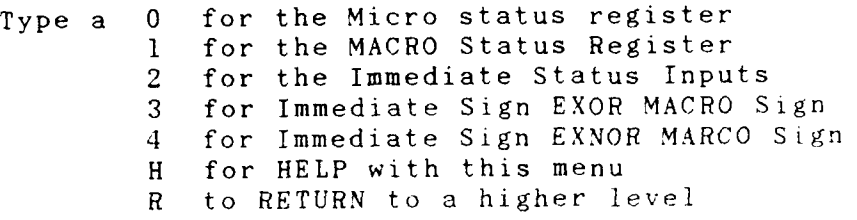

**AM29l0 SEQUENCER** CONDITION **SELECT MENUt**

You have chosen an **AM2910** Sequencer Command which requires a conditional test

What do you want to do next?

t

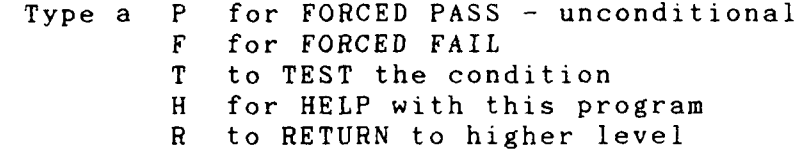
### **AM2910 SEQUENCER COMMAND MENU**

Which AM2910 Sequencer Command do you wish to Chose?

```
Enter a 0 JUMP ZERO - JZ
         1 CONDITIONAL JUMP SUBROUTINE - CJS
         2 JUMP MAP - JMAP
         3 CONDITIONAL JUMP PIPELINE - CJP
         4 PUSH/CONDITIONAL LOAD REGISTER/PIPELINE - PUSH
           5 CONDITIONAL JUMP SUB. VIA REG OR PIPELINE - JSRP
         6 CONDITIONAL JUMP VECTOR - CJV
         7 CONDITIONAL JUMP VIA REGISTER OR PIPELINE
         8 REPEAT LOOP, COUNTER NOT EQUAL 0 - RFCT
           9 REPEAT PIPELINE, COUNTER NOT EQUAL 0 - RPCT
         A CONDITIONAL RETURN FROM SUBROUTINE
        B CONDITIONAL JUMP PIPELINE AND POP
        C LOAD COUNTER AND CONTINUE - LDCT
         D TEST FOR END OF LOOP - LOOP
        E CONTINUE - CONT
         F THREE WAY BRANCH - TWB
        H HELP with this program
           RETURN to higher level
d
The sequencer code is already set.
Do you want to change it?
y
```
### MASTER **AM2910 SEQUENCER MENU**

**XXXXXXXXXXXXXXXX XXXXXXXXXX1XXXXX XXXXXXXXXXXXIO 10 ffff ffff** fffa The X **s** indicate bits which are not yet defined. What do you want to do next? Enter a **0** to select **SEQUENCER COMMAND** H for HELP with this program R to RETURN to system

# **AM2910 SEQUENCER** CONDITION **SELECT MENU**

You have chosen an **AM2910** Sequencer Command which requires conditional test

What do you want to do next?

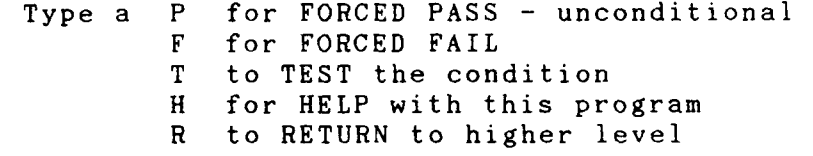

**P**

### **AM2910 SEQUENCER COMMAND MENU**

Which **AM2910** Sequencer Command do you wish to Chose?

```
Enter a 0 JUMP ZERO - JZ
         1 CONDITIONAL JUMP SUBROUTINE - CJS
         2 JUMP MAP - JMAP
           3 CONDITIONAL JUMP PIPELINE - CJP
         4 PUSH/CONDITIONAL LOAD REGISTER/PIPELINE - PUSH
         5 CONDITIONAL JUMP SUB. VIA REG OR PIPELINE - JSRP
         6 CONDITIONAL JUMP VECTOR - CJV
            7 CONDITIONAL JUMP VIA REGISTER OR PIPELINE
         8 REPEAT LOOP, COUNTER NOT EQUAL 0 - RFCT
         9 REPEAT PIPELINE, COUNTER NOT EQ1'AL 0 - RPCT
         A CONDITIONAL RETURN FROM SUBROUTINE
         B CONDITIONAL JUMP PIPELINE AND POP
         C LOAD COUNTER AND CONTINUE - LDCT
         D TEST FOR END OF LOOP - LOOP
         E CONTINUE - CONT
           F THREE WAY BRANCH - TWB
         H HELP with this program
         R RETURN to higher level
a
The sequencer code is already set.
Do you want to change it?
y
```
i---.- • .-- - . - -" i -" - - .' .- - .- -- . . - -.. . . - .- \_' . ! . - . ,-. -. . - . . -N . -

# MASTER **AM2910 SEQUENCER MENU**

**xxxxxxxxxxxxxxxx xxxxxxxxxxxxxxxx XX1000 1000111 100 ffff ffff** e23c The X s indicate bits which are not yet defined. What do you want to do next? Enter a **0** to select **SEQUENCER COMMAND** H for HELP with this program R to RETURN to system

## REMINDER INFORMATION

You have chosen a LOAD COUNTER AND CONTINUE -LDCT- as the **AM2910** Sequencer Command

This command **MUST** precede the following:

JRP CONDITIONAL **JUMP** REGISTER OR PIPELINE RPCT REPEAT PIPELINE, **COUNTER NOT EQUAL 0**

Press enter to continue

# **AM2910 SEQUENCER** BRANCH **ADDRESS MENU**

You have chosen a command which requires a value in the register/counter

What do you want to do next?

ENTER YOUR BRANCH **ADDRESS FIELD** H for HELP with this program R to RETURN to a higher level **223** This is the address being used.223

### **AM2910 SEQUENCER COMMAND MENU**

Which **AM2910** Sequencer Command do you wish to Chose?

Enter a **0 JUMP** ZERO **- JZ 1** CONDITIONAL **JUMP** SUBROUTINE **- CJS** 2 **JUMP** MAP **- JMAP 3** CONDITIONAL **JUMP** PIPELINE **- CJP** 4 PUSH/CONDITIONAL **LOAD** REGISTER/PIPELINE **- PUSH 5** CONDITIONAL **JUMP SUB.** VIA REG OR PIPELINE **- JSRP 6** CONDITIONAL **JUMP** VECTOR **- CJV 7** CONDITIONAL **JUMP** VIA REGISTER OR PIPELINE **8** REPEAT LOOP, **COUNTER NOT EQUAL 0 -** RFCT **9** REPEAT PIPELINE, **COUNTER NOT EQUAL 0 -** RPCT **A** CONDITIONAL RETURN FROM **SUBROUTINE** B CONDITIONAL **JUMP** PIPELINE **AND** POP **C LOAD COUNTER AND CONTINUE - LDCT D TEST** FOR **END** OF LOOP **-** LOOP **E CONTINUE - CONT** F THREE WAY BRANCH **-** TWB H HELP with this program R RETURN to higher level **c** The sequencer code is already set. Do you want to change it?

**y**

### MASTER AM2910 SEQUENCER MENU

XXXXXXXXXXXXXXXX XXXXXXXXXXXXXXXX XXXXXXXXXXXXI001 fffff ffff fff

The X s indicate bits which are not yet defined.

What do **you** want to do next? Enter a **0** to select **SEQUENCER COMMAND** H for HELP with this program R to RETURN to system

**0**

 $\begin{array}{c} \bullet \\ \bullet \end{array}$ 

**i** • **i** • **i** • **i** • **i** • **i** • **i** • **i** • **i** • **i** • **i** • **i** • **i** • **i** • **i** • **i** • **i** • **i** • **i** • **i** 

1. The contract of the contract of the contract of the contract of the contract of the contract of

 $S_{\rm 3}$   $S_{\rm 4}$   $S_{\rm 5}$   $S_{\rm 6}$   $S_{\rm 7}$   $S_{\rm 8}$   $S_{\rm 7}$   $S_{\rm 8}$   $S_{\rm 8}$   $S_{\rm 8}$   $S_{\rm 8}$   $S_{\rm 8}$   $S_{\rm 8}$   $S_{\rm 8}$   $S_{\rm 8}$   $S_{\rm 8}$   $S_{\rm 8}$   $S_{\rm 8}$   $S_{\rm 8}$   $S_{\rm 8}$   $S_{\rm 8}$   $S_{\rm 8}$ 

- ,

**.I?**

# REMINDER INFORMATION

You have chosen one of the following **AM2910** Sequencer Commands:

> JRP **JUMP** REGISTER OR PIPELINE RPCT REPEAT PIPELINE, **COUNTER NOT EQUAL 0**

These commands **MUST** be preceded **by** a **LDCT - LOAD COUNTER AND CONTINUE**

Press enter to continue

ľн

 $\mathcal{L}$ 

Ò,

í.

lo

þ

### AM2910 **SEQUENCER** COMMAND MEN:

Which AM2910 Sequencer Command do you wish to Chose?

Enter a 0 JUMP ZERO - JZ **1** CONDITIONAL JUMP SUBROUTINE - **CJS 2** JUMP MAP **-** JMAP **3** CONDITIONAL JUMP PIPELINE - CJP 4 PUSH/CONDITIONAL LOAD REGISTER/PIPELINE **-** PUSH **5** CONDITIONAL JUMP SUB. VIA REG OR PIPELINE **-** JSRP 6 CONDITIONAL JUMP VECTOR - CJV<br>7 CONDITIONAL JUMP VIA REGISTER **7** CONDITIONAL JUMP VIA REGISTER OR PIPELINE **8** REPEAT LOOP, COUNTER NOT EQUAL **0 -** RFCT 9 REPEAT PIPELINE, COUNTER NOT EQUAL 0 - RPCT A CONDITIONAL RETURN FROM SUBROUTINE B CONDITIONAL JUMP PIPELINE AND POP C LOAD COUNTER AND CONTINUE - LDCT D TEST FOR END OF LOOP - LOOP E CONTINUE - CONT<br>F THREE WAY BRANC F THREE WAY BRANCH **-** TWB H HELP with this program R RETURN to higher level **9** The sequencer code is already set. Do you want to change it?

**V**

**: - - .. - .- A.-** 4a s **- "** . **\_ - i " . . - <sup>I</sup> - ..**

## MASTER **AM2910 SEQUENCER MENU**

**XXXXXXXXXXXXXXXX XXXXXXXXXXOXlOOO XX0O001OO1 10100 ffff ffd8** d234

The X s indicate bits which are not yet defined.

What do you want to do next? Enter a 3 to select **SEQUENCER COMMAND** H for HELP with this program R to RETURN to system

# AM2904 CONDITIONAL TEST MENU

What condition do you want reflected by the condition?

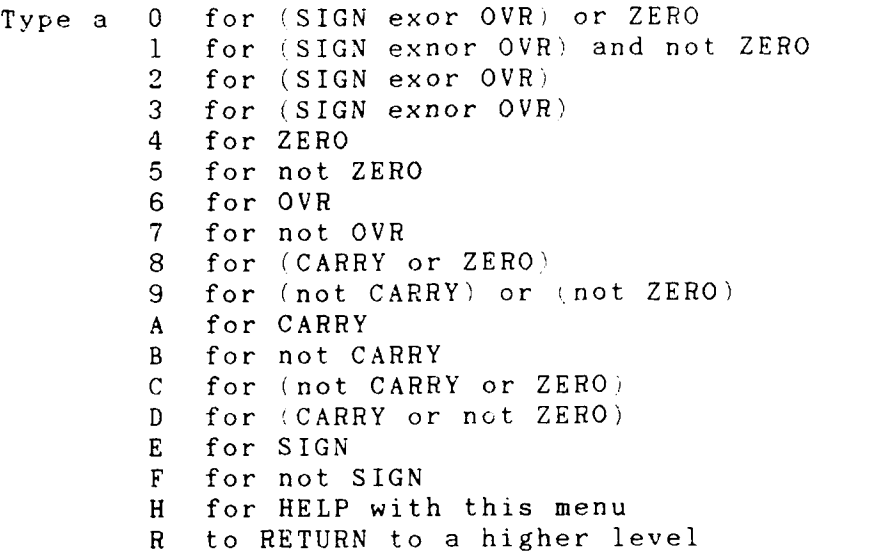

 $\overline{5}$ 

 $\mathcal{L}$ 

r<br>Kul

lc

7

Ł.

# REMINDER INFORMATION

You have chosen one of the following 2910 Sequencer Commands

RFCT REPEAT LOOP, COUNTER NOT EQUAL 0 CJPP CONDITIONAL JUMP PIPELINE **AND** POP LOOP TEST FOR END OF LOOP<br>TWB THREE WAY BRANCH THREE WAY BRANCH

These commands MUST be preceded by a

**PUSH -** PUSH/CONDITIONAL LOAD REGISTER/COUNTER

Press enter to continue

# MASTER **AM2910 SEQUENCER MENU'**

**XXXXXXXXXXXXXXXX xxoxololxxoxlool XXXXXXXXXXXXlI1 4ffff d5d9 fffd**

The X s indicate bits which are not yet defined.

What do you want to do next? Enter a **0** to select **SEQUENCER COMMAND** H for HELP with this program R to RETURN to system

**0**

ſм

n

le

Íe

# **AM2910 SEQUENCER COMMAND MENU7**

Which **AM2910** Sequencer Command do you wish to Chose?

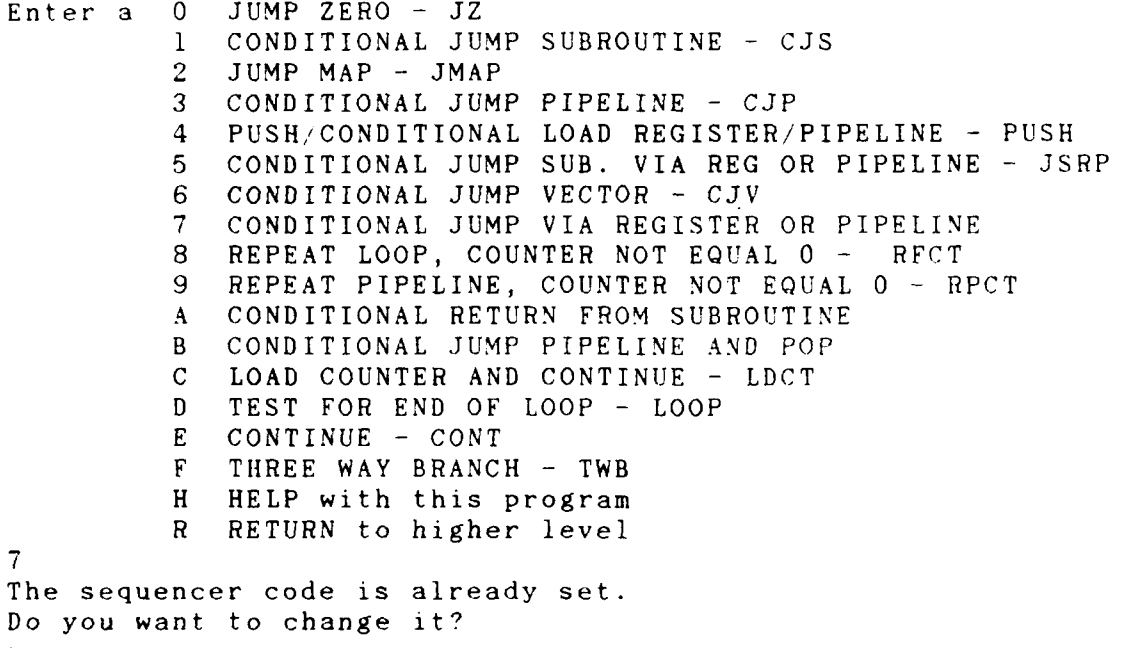

**y**

## AM2910 SEQUENCER BRANCH ADDRESS MENU

You have chosen a command which requires a value in the register/counter

What do you want to do next?

ENTER YOUR BRANCH **ADDRESS** FIELD H for HELP with this program R to RETURN to a higher level fff This is the address being used.fff Invalid input, the max hex number is 3FF. Press enter to continue

## **AM2910 SEQUENCER** BRANCH **ADDRESS MENU**

You have chosen a command which requires a value in the register/counter

What do you want to do next?

ENTER YOUR BRANCH **ADDRESS** FIELD H for HELP with this program R to RETURN to a higher level **333** This is the address being used.333

# AM2910 SEQUENCER CONDITION SELECT MENU

You have chosen an AM2910 Sequencer Command which requires a conditional test

What do you want to do next?

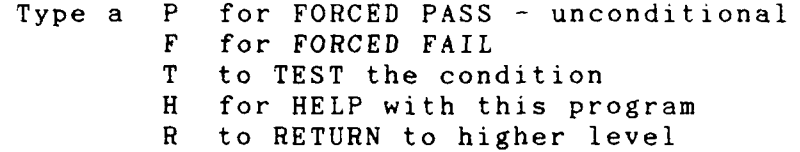

t

### AM2904 CONDITIONAL **TEST** MEN[.

There are two steps to selecting a test condition **1)** select a REGISTER to be used

2' select a **TEST** on that register

This menu selects the register ot two special tests which combine two registers

What do you want to do?

Type a **0** for the Micro status register **1** for the MACRO Status Register 2 for the Immediate Status Inputs<br>3 for Immediate Sign EXOR MACRO S **3** for Immediate Sign EXOR MACRO Sign 4 for Immediate Sign EXNOR MARCO Sign H for HELP with this menu<br>R to RETURN to a higher le to RETURN to a higher level

## REMINDER INFORMATION

You have chosen one of the following AM2910 Sequencer Commands:

> JRP **JUMP** REGISTER OR PIPELINE RPCT REPEAT PIPELINE, **COUNTER NOT EQUAL 0**

These commands MUST be preceded by a **LDCT - LOAD COUNTER AND CONTINUE**

Press enter to continue

 $\mathcal{L}^{\mathcal{L}}$  , where  $\mathcal{L}^{\mathcal{L}}$  , where  $\mathcal{L}^{\mathcal{L}}$ 

# MASTER **AM92910 SEQUENCER MENU**

**XXXXXXXXXXXXXXXX XX0O1llIXXOX100l XXllOO110011OI1l f f f f f i 3 37 f 3 37** The X s indicate bits which are not yet defined. **What do** you want to do next?, Enter a **0** to select **SEQUENCER COMMAND** H for HELP with this program R to RETURN to system

### AM2910 SEQUENCER COMMAND MENU

Which AM2910 Sequencer Command do you wish to Chose?

```
Enter a 0 JUMP ZERO - JZ<br>
1 CONDITIONAL JU!
            1 CONDITIONAL JUMP SUBROUTINE - CJS<br>2 JUMP MAP - JMAP
            2 JUMP MAP - JMAP
            3 CONDITIONAL JUMP PIPELINE - CJP<br>4 PUSH/CONDITIONAL LOAD REGISTER/
            4 PUSH/CONDITIONAL LOAD REGISTER/PIPELINE - PUSH
            5 CONDITIONAL JUMP SUB. VIA REG OR PIPELINE - JSRP
               CONDITIONAL JUMP VECTOR - CJV
            7 CONDITIONAL JUMP VIA REGISTER OR PIPELINE
              8 REPEAT LOOP, COUNTER NOT EQUAL 0 - RFCT
            9 REPEAT PIPELINE, COUNTER NOT EQUAL 0 - RPCT<br>A CONDITIONAL RETURN FROM SUBROUTINE
            A CONDITIONAL RETURN FROM SUBROUTINE<br>B CONDITIONAL JUMP PIPELINE AND POP
            B CONDITIONAL JUMP PIPELINE AND POP<br>C LOAD COUNTER AND CONTINUE - LDCT
           C LOAD COUNTER AND CONTINUE - LDCT<br>D TEST FOR END OF LOOP - LOOP
               TEST FOR END OF LOOP - LOOP
           E CONTINUE - CONT
            F THREE WAY BRANCH - TWB
           H HELP with this program
           R RETURN to higher level
f
The sequencer code is already set.
Do you want to change it?
y
```
### **AM2910 SEQUENCER** BRANCH **ADDRESS MENU**

You have chosen a command which requires a value in the register' counter

What do **you** want to do next?

ENTER YOUR BRANCH **ADDRESS** FIELD H for HELP with this program R to RETURN to a higher level 211

This is the address being used.211

AM2910 SEQUENCER CONDITION SELECT MENU

You have chosen an AM2910 Sequencer Command which requires a conditional test

What do you want to do next?

t

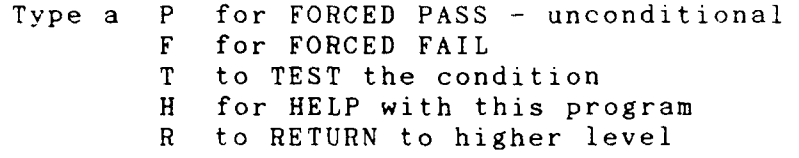

### AM2904 CONDITIONAL **TEST MENU**

There are two steps to selecting a test condition **1)** select a REGISTER to be used

**2)** select a **TEST** on that register

This menu selects the register ot two special tests which combine two registers

What do you want to do?

Type a **0** for the Micro status register **1** for the MACRO Status Register 2 for the Immediate Status Inputs **3** for Immediate Sign EXOR MACRO Sign 4 for Immediate Sign EXNOR MARCO Sign H for HELP with this menu **R** to RETURN to a higher level

 $\mathbf{1}$ 

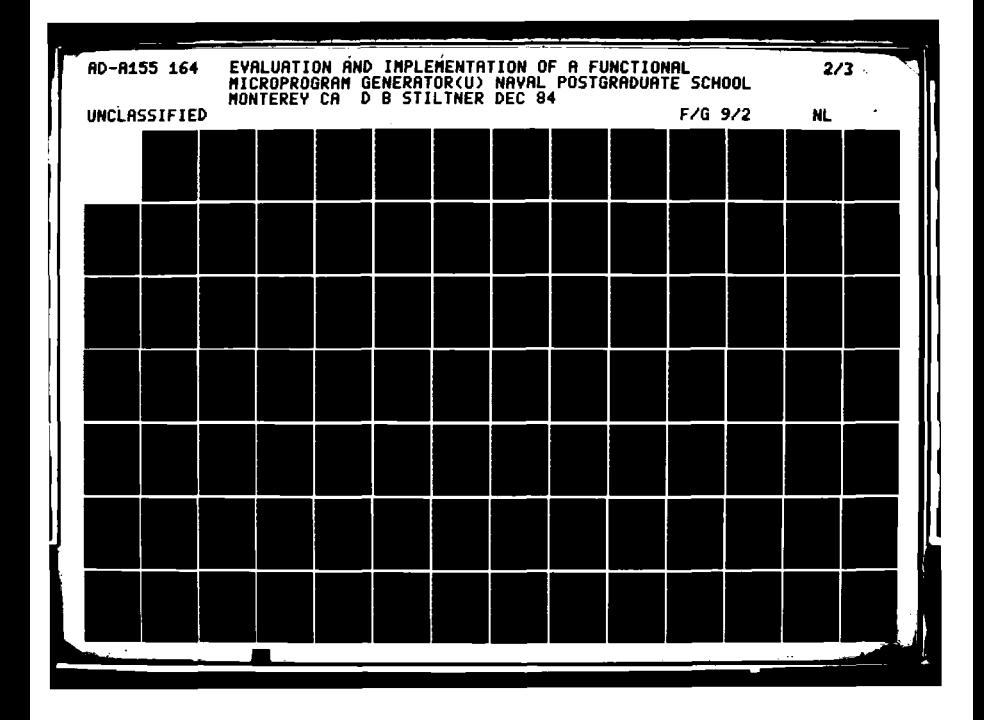

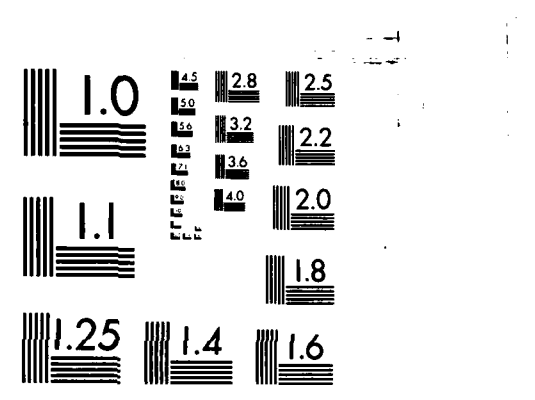

تنتقص

n Maria V.

۰.

E.

**TERRITORY** 

Π

۰,

π

TV.

- 1

╦

 $\mathcal{V}$ 

MICROCOPY RESOLUTION TEST CHART NATIONAL BUREAU OF STANDARDS-1963-A

 $\sim$ 

## AM2904 CONDITIONAL TEST MENU

What condition do you want reflected by the condition?

 $\mathcal{C}^{\mathcal{C}}$ 

k.

医皮肤病 医皮肤病

Type a 0 for (SIGN exor OVR) or ZERO<br>1 for (SIGN exnor OVR) and no 1 for (SIGN exnor OVR) and not ZERO<br>2 for (SIGN exor OVR) 2 for (SIGN exor OVR)<br>3 for (SIGN exnor OVR **3** for (SIGN exnor OVR) 4 for ZERO<br>5 for not: **5** for not ZERO **6** for OVR 7 for not OVR<br>8 for (CARRY) 8 for (CARRY or ZERO)<br>9 for (not CARRY) or for (not CARRY) or (not ZERO) **A** for CARRY B for not CARRY C for (not CARRY or ZERO)<br>D for (CARRY or not ZERO) D for (CARRY or not ZERO)<br>E for SIGN E for SIGN<br>F for not: F for not SIGN for HELP with this menu R to RETURN to a higher level

f

## REMINDER INFORMATION

You have chosen one of the following 2910 Sequencer Commands

RFCT REPEAT LOOP, **COUNTER NOT EQUAL 0 CJPP** CONDITIONAL **JUMP** PIPELINE **AND** POP LOOP **TEST** FOR **END** OF LOOP THREE WAY BRANCH

These commands **MUST** be preceded **by** a

**PUSH -** PUSH/CONDITIONAL **LOAD** REGISTER/COUNTER

Press enter to continue

 $\mathcal{L}_1$ 

**9.**

# MASTER **AM2910 SEQUENCER MENU**

**XxxXXXXXXXXXXXXX XXl1ll1.XXOXlO0l** XXlQOOOIOO0l1 **11 ffff** efd9 ellf

The X s indicate bits which are not yet defined.

What do you want to do next?<br>Enter a 0 to select S! O to select SEQUENCER COMMAND<br>**H** for HELP with this program H for HELP with this program<br>R to RETURN to system to RETURN to system

#### **AM2910 SEQUENCER COMMAND MENU**

**K° .** Which **AM2910** Sequencer Command do you wish to Chose?

Enter a **0 JUMP** ZERO **- JZ 1** CONDITIONAL **JUMP SUBROUTINE - CJS** 2 **JUMP** MAP **- JMAP 3** CONDITIONAL **JUMP** PIPELINE **- CJP** 4 **PUSH/CONDITIONAL LOAD** REGISTER/PIPELINE **- PUSH 5** CONDITIONAL **JUMP SUB.** VIA REG OR PIPELINE **- JSRP 6** CONDITIONAL **JUMP** VECTOR **- CJV 7** CONDITIONAL **JUMP** VIA REGISTER OR PIPELINE **8** REPEAT LOOP, COUNTER NOT EQUAL 0 - RFCT<br>9 REPEAT PIPELINE, COUNTER NOT EQUAL 0 - RPCT **A** CONDITIONAL RETURN FROM SUBROUTINE **B** CONDITIONAL **JUMP** PIPELINE **AND** POP **C LOAD COUNTER AND CONTINUE - LDCT D TEST** FOR **END** OF LOOP **-** LOOP **E CONTINUE - CONT** F THREE WAY BRANCH **-** TWB H HELP with this program RETURN to higher level

r

Property of the light

. . **..**

# MASTER **AM2910 SEQUENCER MENU**

**XXXXXXXXXXXXXXX XXl0l1llXXOXlO0l XX10000LOO0l 1111 Iffff** efd9 elif The X s indicate bits which are not yet defined. What do you want to do next? Enter a **0** to select **SEQUENCER COMMAND** H for HELP with this program<br>R to RETURN to system r Do you really want to leave? **y**

The following is a record of a terminal session running the **ALU** module.

**%** test2

#### MASTER **AM29203 ALU MENU**

**XXXXXXXXXXXXXXXX XXXXXXXXXXXXXXXX XXXXXXXXXXXXXXXX ''.** ffff ffff ffff The X s indicate bits which are not yet defined The defaults for the **AM29203 ALU** are: Register Address Select **-** bits 47-45 **-** A,B pipeline **<sup>=</sup>** <sup>111</sup> Instruction Enable **-** bit 44 **-** Disable **= 1** Output Enable **-** bit 43 **-** Disable **= 1** Source - bits  $42-40 - DAQ = 111$ Destination **-** bits **39-36 - YBUS 1111 ALU** Function **-** bits **35-32 -** OR **= 1111** What do you want to do next? type a B to choose **ALU FUNCTIONS S** to choose SPECIAL **FUNCTIONS H** for HELP with this program R to RETURN to higher level

**b**

## **AM29203 ALU** BASIC **FUNCTION SELECT**

**1-. : .7**

 $\cdot$  'i

Enter the value corresponding to the function you wish to perform **0** F **=** High **1** F **= S -** R **- 1 +** Carry In  $2$   $F = R - S - 1 + Carry In$ <br>  $3$   $R + S + Carry In$ **3** R **+ S +** Carry In 4 **S +** Carry In **5 (NOT S) +** Carry In **6** R **+** Carry In **7** F **= (NOT** R) **+** Carry In **8** F **=** Low  $F = (NOT R) AND S$ **A** F **=** R EXCLUSIVE OR **S** B F **=** R EXCLUSIVE OR **S**  $F = R$  AND S  $D$  **F** = **R** NOR S<br>**E F** = **R** NAND **S**  $E$   $F$  =  $R$  **NAND** S<br> $F$   $F$  =  $R$  OR S  $F = R$  OR S H for **HELp** with this program **R** to RETURN to higher level

# **AM29203 ALU SOURCE MENU**

 $\mathcal{L}^{\mathcal{L}}$  , and  $\mathcal{L}^{\mathcal{L}}$  , and  $\mathcal{L}^{\mathcal{L}}$ 

You have chosen one of the following **AM29203** ALU functions:  $F = High$  $F = R + Carry In$  $F + (NOT R) + Carry In$  $F = LOW$ For these functions, the only allowed **AM29203 ALU** Sources are: Operand R Operand **S** Mnemonic RAMA **Q** Register RAMAQ<br>Direct A Q Register DAQ Direct A **Q** Register **DAQ** Type a 2 for RAMAQ<br>6 for DAQ 6 for DAQ for HELP with this program R to RETURN to a higher level **6**

**. .** *4*

**"-** ,I
#### **AM29203 ALU** DESTINATION **MENU**

Enter the value corresponding to the destination you desire **0** RAMDA **-** F to RAM, Arithmetic Down Shift **1** RAMDL **-** F to RAM, Logical Down Shift 2 RAMQDA **-** Double Precision Arithmetic Down Shift **3** RAMQDL **-** Double Precision Logical Down Shift 4 RAM **-** F to RAM with parity **5 QD -** F to Y, Down Shift **Q 6 LOADQ -** F to **Q** with parity **7** RAMQ **-** F to RAM with parity **8** RAMUPA **-** F to RAM, Arithmetic **Up** Shift **9** RAMUPL **-** F to RAM, Logical **Up** Shift **A RAMQUPA -** Double Precision Arithmetic **Up** SHift B **RAMQUPL -** Double Procision Logical **Up** SHift **C -** F to Y only **D -** F to Y, **Up** SHift **Q E** SIGNEXT **-** SIOO to Y(i) F RAMEXT **-** F to Y, Sign extend LSB I Instruction Register M Main Memory H for HELP with this program R to RETURN to higher level

You have chosen a down shift for this microword. There are **<sup>16</sup>**possible shift patterns, coded **0** thru F in bits **<sup>19</sup>** thru 16. Choose the shift pattern you desire from the following set:<br> $\frac{1}{2}$  zero =  $\begin{array}{ccccccccc}\n\text{ero} & = & 0 & -& \text{RAMn}, & 0 & -& \text{Qn} \\
\text{one} & = & 1 & -& \text{RAMn}, & 1 & -& \text{Qn}\n\end{array}$ one = 1 -> RAMn,<br>
two = 0 -> RAMn, 0 -> RAMn, RAMO -> Mc, Mn -> Qn<br>1 -> RAMn, RAMO -> Qn three = 1 -> RAMn, RAMO -><br>four = Mc -> RAMn, RAMO -> four = Mc -> RAMn,<br>five = Mn -> RAMn, Qn  $five = Mn \rightarrow RAMn$ , RAMO -> Qn<br> $six = 0 \rightarrow RAMn$ , RAMO -> Qn  $\begin{array}{rcl} \texttt{six} & = & 0 & \rightarrow \texttt{RAMn}, \\ \texttt{seven} & = & 0 & \rightarrow \texttt{RAMn}, \end{array}$ seven =  $0 \rightarrow \text{RAM}$ , RAMO -> Qn, Q0 -> Mc<br>eight = RAMO -> RAMn, Q0 -> Qn, RAMO -> Mc eight **=** RAMO ->RAMn, **QO -** Qn, RAMO **->Mc** ne = Mc -> RAMn, Q0 -> Qn,<br>A = RAMO -> RAMn, Q0 -> Qn **A** = RAMO -> RAMn, QO -> Qn<br>**B** = Ic -> RAMn, RAMO -> Qn  $B = IC \rightarrow RAMn,$ <br>  $C = Mc \rightarrow RAMn,$ **C** = Mc -> RAMn, RAMO -> Qn, Q0 -> Mc<br>D = Q0 -> RAMn, RAMO -> Qn, Q0 -> Mc **D** = Q0 -> RAMn, RAMO -> Qn, Q0 -><br>**E** = In exor IOvr -> RAMn, RAMO -> Qn **E** = In exor IOvr -> RAMn,<br> **F** = QO -> RAMn, RAMO -> Qn F = **Q0 -** RAMn, RAMO **-)Qn** H to get help with this procedure **N** to back up one frame.

**AM29203 ALU** INSTRUCTION **AND OUTPUT ENABLE MENU**

Do you want the ALU results to appear on the Y-bus? Type an Y for YES<br>Type a N for NO N for NO

y Do you want to change the contents of any **ALU** register during this **ALU** operation?

> Type an Y for YES Type an **N** for **NO**

**y**

**XXXO011001010000 XXXXXXXXXXXO0100** XXXXXXXXXXXXXXXX e650 ffe4 ffff The X s indicate bits which are not yet defined The defaults for the **AM29203 ALU** are: Register Address Select **-** bits 47-45 **- AB** pipeline **111** Instruction Enable **-** bit 44 **-** Disable **1** Output Enable **-** bit 43 - Disable = 1 Source **-** bits 42-40 - DAQ = 111 Destination **-** bits **39-36 - YBUS = 1111 ALU** Function **-** bits **35-32 -** OR **= 1111** What do you want to do next? type a B to choose **ALU FUNCTIONS S** to choose SPECIAL **FUNCTIONS** H for HELP with this program to RETURN to higher level r Do you really want to return to mastermenu? y % test2

**7** . **6: "**

```
XXXXXXXXXXXXXXXX XXXXXXXXXXXXXXXX XXXXXXXXXXXXXXXX
          ffff ffff ffff .,
The X s indicate bits which are not yet defined
The defaults for the AM29203 ALU are:
    Register Address Select - bits 47-45 - A,B pipeline
111Instruction Enable - bit 44 - Disable = 1
    Output Enable - bit 43 - Disable = 1
    Source - bits 42-40 - DAQ = 111
    Destination - bits 39-36 - YBUS = 1111
    ALU Function - bits 35-32 - 0R = 1111What do you want to do next?
    type a B to choose ALU FUNCTIONS
         S to choose SPECIAL FUNCTIONS
         H for HELP with this program
         R to RETURN to higher level
```
b

**XXX0010101111100 XXXXXXXXXXXXXXXX XXXXXXXXXXXXXXXX** e57c **ffff** ffff The X s indicate bits which are not yet defined The defaults for the **AM29203 ALU** are: Register Address Select **-** bits 47-45 **-** A,B pipeline  $111$ Instruction Enable **-** bit 44 **-** Disable **1** Output Enable **-** bit 43 **-** Disable **1** Source - bits  $42-40 - DAQ = 11$ Destination **-** bits **39-36 - YBUS 1111 ALU** Function **-** bits **35-32 -** OR **1111** What do you want to do next? type a B to choose **ALU FUNCTIONS S** to choose SPECIAL **FUNCTIONS** H for HELP with this program R to RETURN to higher level r Do you really want to return to mastermenu? y % test2

AM29203 ALU INSTRUCTION AND OUTPUT ENABLE MENU Do you want the ALU results to appear on the Y-bus? Type an Y for YES Type a N for NO

**y** Do you want to change the contents of any **ALU** register during this ALU operation?

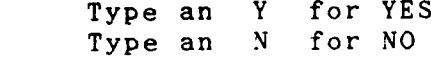

**y**

#### **AM29203 ALU** DESTINATION **MENU**

Enter the value corresponding to the destination you desire

```
0 RAMDA - F to RAM, Arithmetic Down Shift
1 RAMDL - F to RAM, Logical Down Shift
2 RAMQDA - Double Precision Arithmetic Down Shift<br>3 RAMQDL - Double Precision Logical Down Shift
3 RAMQDL - Double Precision Logical Down Shift
4 RAM - F to RAM with parity
5 QD - F to Y, Down Shift Q
   6 LOADQ - F to Q with parity
7 RAMQ - F to RAM with parity
   8 RAMUPA - F to RAM, Arithmetic Up Shift
9 RAMUPL - F to RAM, Logical Up Shift
A RAMQUPA - Double Precision Arithmetic Up SHift
B RAMQUPL - Double Procision Logical Up SHift
            C - F to Y only
D - F to Y, Up SHift Q
E SIGNEXT - SIOO to Y(i)
F RAMEXT - F to Y, Sign extend LSB
I Instruction Register
M Main Memory
H for HELP with this program
R to RETURN to higher level
```
**7**

## **AM29203 ALU SOURCE MENU**

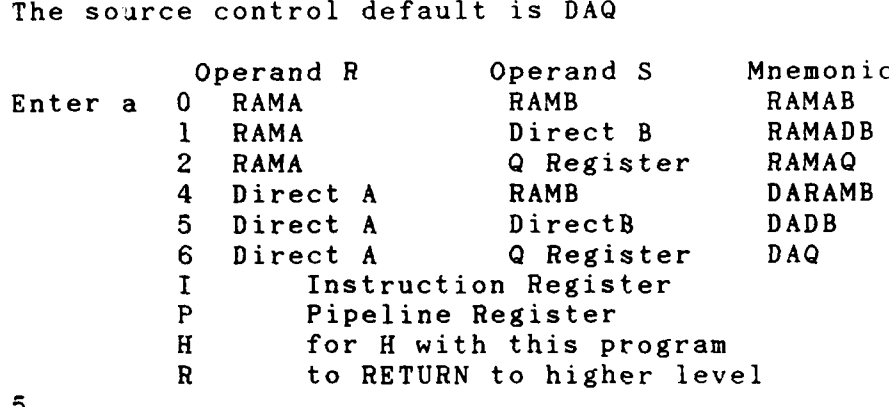

. . . . . . . . . .. . .. . . . . . . . . . . . . . . . . . . . **. .. '.**

#### **AM29203 ALU** BASIC **FUNCTION SELECT** Enter the value corresponding to the function you wish to perform  $0 \t F = High \t 1 \t F = S - 1$ **1** F **= S -** R **- 1 +** Carry In 2 F **=** R - S **-** 1 **+** Carry In **3** R **+ S +** Carry In 4 **S +** Carry In **5 (NOT S) +** Carry In **6** R **+** Carry In **7** F **= (NOT R) +** Carry In  $F = Low$ **9** F **= (NOT R) AND S A** F **=** R EXCLUSIVE OR **S** B F **=** R EXCLUSIVE OR **S**  $F = R$  AND S **D** F **=** R NOR **S E** F **=** R **NAND S** F F **=** R OR **S** H for HELp with this program R to RETURN to higher level

**c**

. of the contract of the contract of the contract of the contract of the contract of the contract of the contract of the contract of the contract of the contract of the contract of the contract of the contract of the contr

**XXXXXXXXXXXXXXXX XXXXXXXXXXXXXXXX XXXXXXXXXXXXXXXX- ffff ffff ffff** The X s indicate bits which are not yet defined The defaults for the **AM29203** ALU are: Register Address Select - bits  $47-45$  - A, B pipeline = **111** Instruction Enable - bit 44 - Disable = 1 Output Enable - bit  $43$  - Disable = 1 Source - bits  $42-40 - DAQ = 111$ Destination - bits 39-36 - YBUS = 1111 **ALU** Function - bits **35-32** - OR **1111** What do you want to do next? type a B to choose ALU FUNCTIONS S to choose SPECIAL FUNCTIONS H for HELP with this program R to RETURN to higher level **b**

**0011000101110000 XXXXXXXXXXXXXXXX XXXXO101XXXXXXXX** 3170 ffff f5ff The X s indicate bits which are not yet defined The defaults for the **AM29203 ALU** are: Register Address Select **-** bits 47-45 **-** A,B pipeline **=**  $111$ Instruction Enable **-** bit 44 **-** Disable **= 1** Output Enable **-** bit 43 **-** Disable **1** Source  $-$  bits  $42-40 - DAQ = 111$ Destination **-** bits **39-36 - YBUS 1111 ALU** Function **-** bits **35-32 -** OR **= 1111** What do you want to do next? type a B to choose **ALU FUNCTIONS S** to choose SPECIAL **FUNCTIONS** H for HELP with this program R to RETURN to higher level r Do you really want to return to mastermenu? **y %** test2

## **AM29203 ALU** RAM A REGISTER SELECT

Enter the value corresponding to the RAM **A**

5 '.

. . ., we can assume that the contract of the contract of the contract of the contract of the contract of the contract of the contract of the contract of the contract of the contract of the contract of the contract of the

°' '.

Register you wish to select

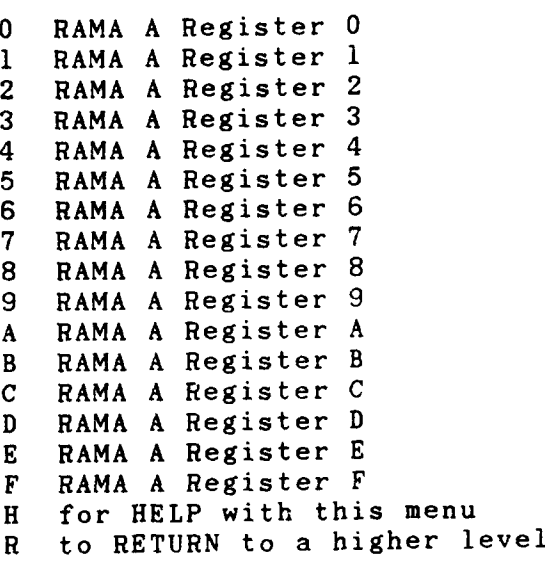

 $\sqrt{5}$ 

J

é

Г

| たんたい 高層の だいがたい 公開 かくやすい インター

经经营公司 ■法院院医院院院 ■法院院院院院院院 ■

#### **AM29203 ALU** REGISTER **ADDRESS MENU**

The default source selection is Source **A -** pipeline, Source B **-** pipeline, Destination **C -** pipeline

Enter the value corresponding to the register address **you** desire

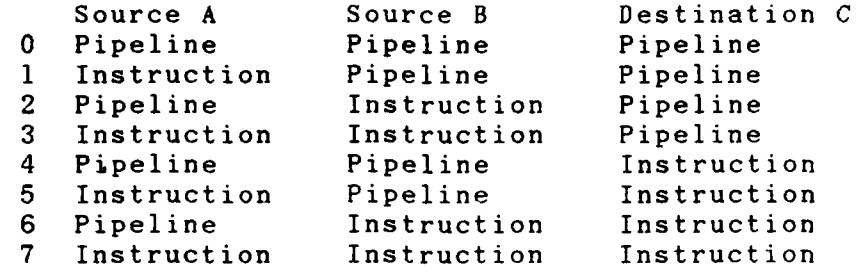

 $\mathbf{1}$ 

#### **AM29203 ALU** INSTRUCTION **AND OUTPUT ENABLE MENU**

Do you want the **ALU** results to appear on the Y-bus? Type an Y for YES<br>Type a N for NO N for NO

n in de staat de staat de beste komme de staat de staat de staat de staat de staat de staat de staat de staat<br>De staat de staat de staat de staat de staat de staat de staat de staat de staat de staat de staat de staat de

1.

**y** Do you want to change the contents of any **ALU** register during this **ALU** operation?

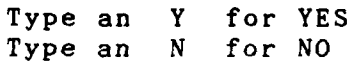

 $\mathbf{n}$ 

### **AM29203** ALU SOURCE SELECT

You have chosen an AM29203 ALU Special Function What sources do you want to use

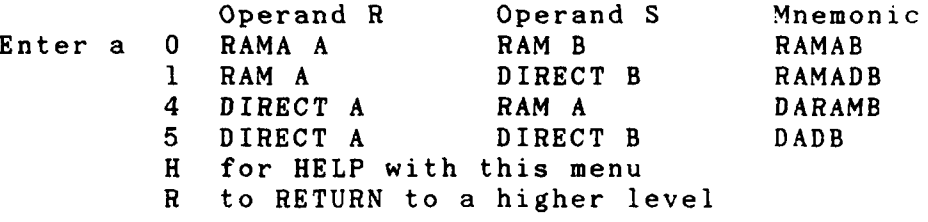

医反射 化氢甲酸 电电子电子电压

しんみんかんかん しゅうしょうかい

 $\mathbf 1$ 

#### **AM29203 ALU** SPECIAL **FUNCTION MENU**

Enter the value corresponding to the function you wish to perform 0 Unsigned multiply<br>1 BCD to Binary Con **1 BCD** to Binary Conversion **M** Multiprecision BCD to Binary Conversion<br>2 Two's Complemsnt Multiply 2 Two's Complement Multiply<br>3 Decrement by 1 or 2 **3** Decrement **by 1** or 2 4 Increment **by 1** or 2 **5** Sign/Magnitude to Two's Complement Conversion **6** Two's Complement Multiply **7** BCD Divide **by** 2 **8** Single Length Mormalize **9** Binary to BCD Conversion Multiprecision Binary to BCD Conversion **A** Double Length Normalize; First Division B BCD **Add C** Two's Complement Divide  $D$  **BCD** Subtract  $F = R - S - 1 + Cary$  In BCD **E** Two's Complement Divide Correction and Remainder F BCD Subtract F **= S -** R **- 1 +** Carry In BCD H for HELP with this menu<br>R to RETURN to higher leve to RETURN to higher level

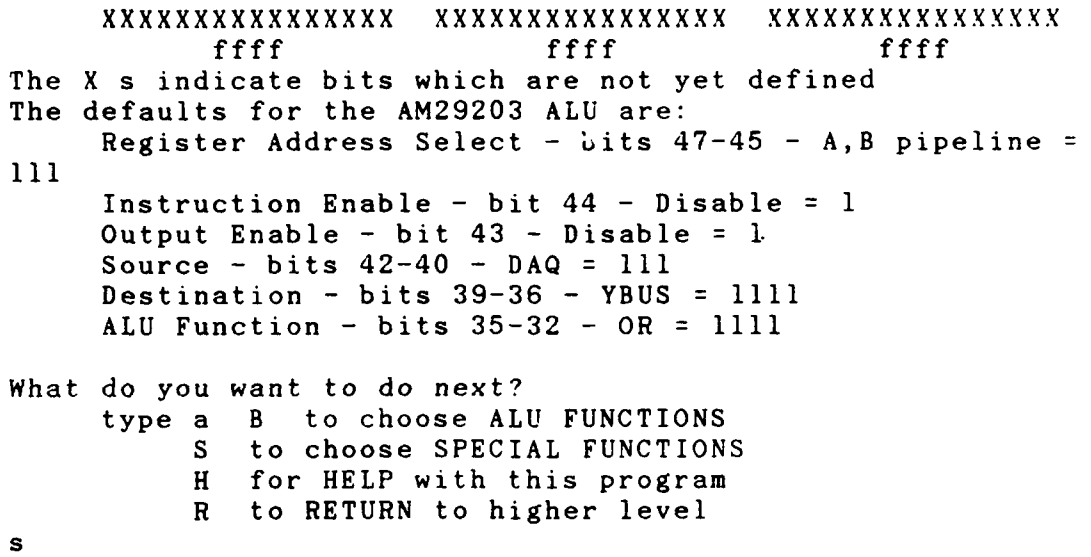

J

## **AM29203 ALU** BASIC **FUNCTION SELECT**

Enter the value corresponding to the function you wish to perform

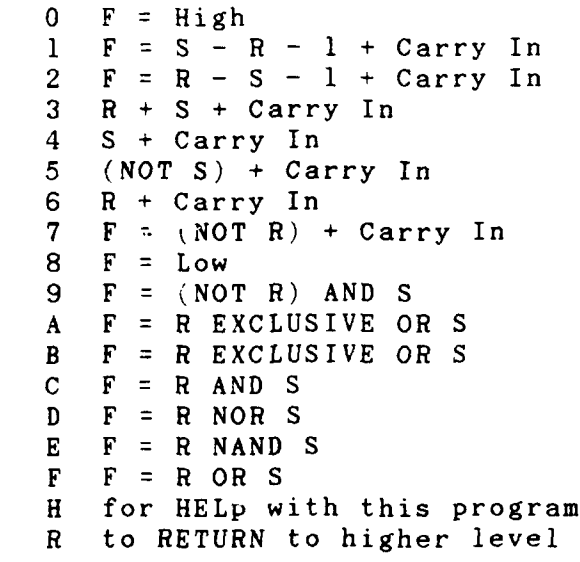

The Carry into the least significant stage of the ALU is controlled by bits 112 and II, and sometimes bits 15, 13, 12, and Il. There are seven possible choices: Type a zero to select ZERO as the carry-in. Type a one to select **ONE** as the carry-in. Type a two to select Cx, the Z output of the **29203.** Type a three to select the carry bit from the micro reg Type a four to select the micro carry bit complemented Type a five to select the MACRO carry bit Type a six to select the MACRO carry bit complemented Type an H for help. **1**

**0**

## AM29203 ALU SOURCE MENU

The source control default is DAQ

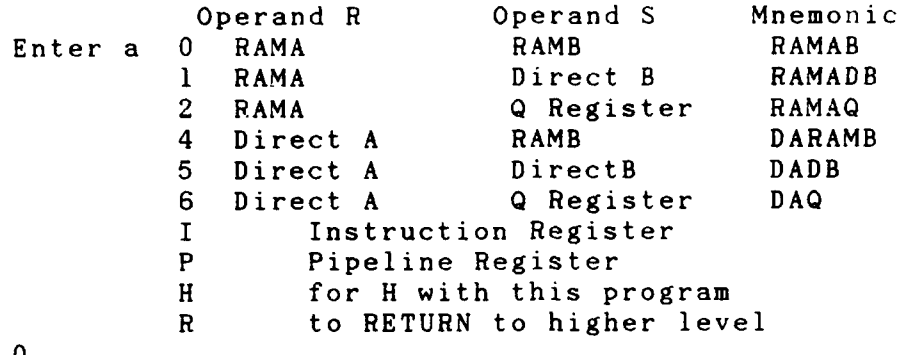

#### AM29203 ALU DESTINATION MENU

Enter the value corresponding to the destination you desire

> **0** RAMDA **-** F to RAM, Arithmetic Down Shift **1** RAMDL **-** F to RAM, Logical Down Shift 2 RAMQDA - Double Precision Arithmetic Down Shift **3** RAMQDL **-** Double Precision Logical Down Shift RAM - F to RAM with parity **5 QD -** F to Y, Down Shift Q 6 LOADQ - F to **Q** with parity **7** RAMQ **-** F to RAM with parity **8** RAMUPA **-** F to RAM, Arithmetic Up Shift **9** RAMUPL **-** F to RAM, Logical Up Shift A RAMQUPA - Double Precision Arithmetic Up SHift B RAMQUPL - Double Procision Logical Up SHift C - F to Y only D - F to Y, Up SHift **Q E** SIGNEXT **-** SIO0 to Y(i) F RAMEXT **-** F to Y, Sign extend LSB I Instruction Register M Main Memory H for HELP with this program R to RETURN to higher level

 $\mathbf{1}$ 

You have chosen a down shift for this microword. There are **16** possible shift patterns, coded **0** thru F in bits 19 thru **16.** Choose the shift pattern you desire from the following set:

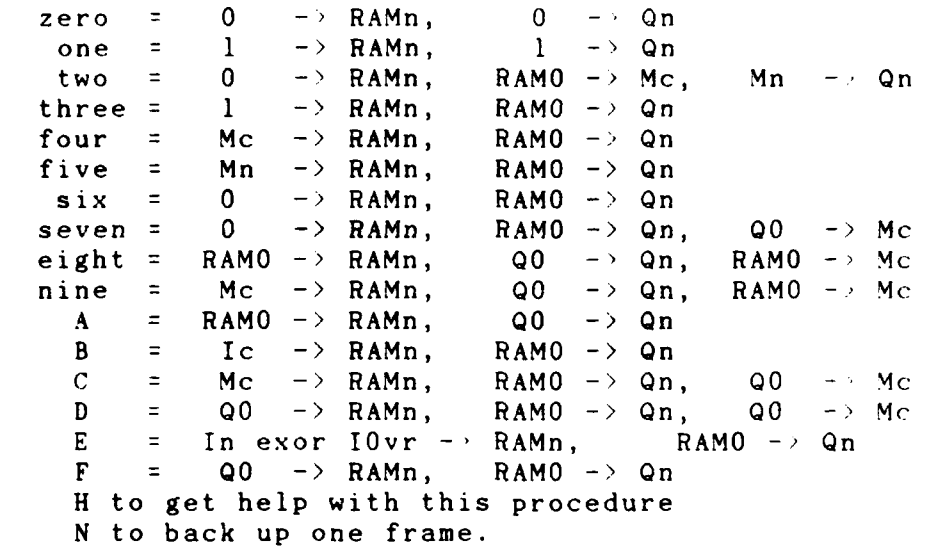

 $\mathbf{3}$ 

 $\overline{\mathbf{u}}$ 

**AM29203 ALU** INSTRUCTION **AND OUTPUT ENABLE MENU**

Do you want the **ALU** results to appear on the Y-bus? Type an Y for YES<br>Type a N for NO N for NO

**I y** Do you want to change the contents of any **ALU** regis ter during this **ALU** operation?

> Type an Y for YES Type an **N** for **NO**

-~ ~~~~~~~ ------- - r--- . ' . . -

**III y** 

#### **AM29203 ALU** REGISTER **ADDRESS MENU**

The default source selection is Source A - pipeline, S~urce B **-** pipeline, Destination **C -** pipeline

Enter the value corresponding to the register address you desire

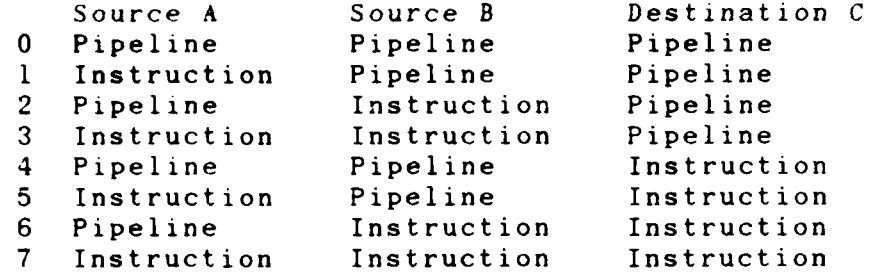

## **AM29203 ALU** RAM **A** REGISTER **SELECT**

Enter the value corresponding to the RAM **A Register** you wish to select

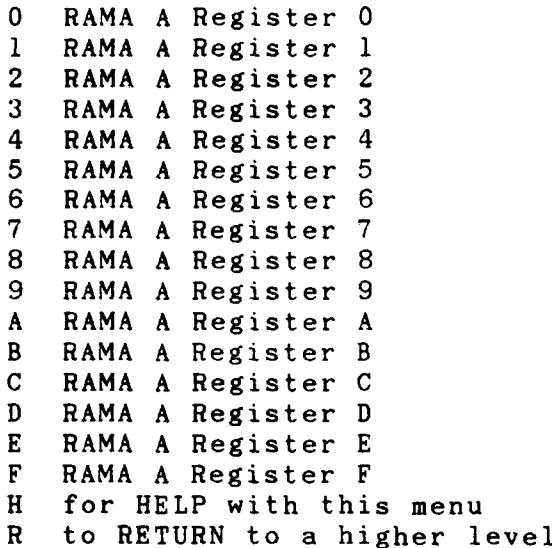

 $\mathbf{1}$ 

## **AM29203 ALU** RAM B REGISTER **SELECT**

Enter the value corresponding to the RAM B Register you wish to select

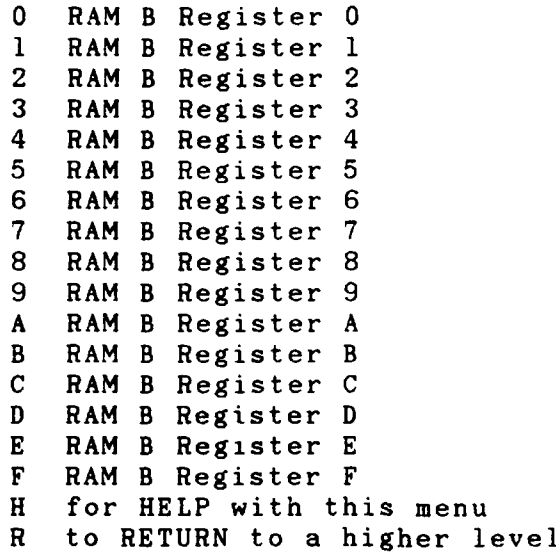

e

01000000000010010 01XXXXXXXX00011 XXXX00011110XXXX<br>
<sup>7fe3</sup> flef 4012 7fe3 flef The X s indicate bits which are not yet defined The defaults for the AM29203 **ALU** are: Register Address Select **-** bits 47-45 **-** A,B pipeline **:**  $111$ Instruction Enable **-** bit 44 **-** Disable **I** Output Enable **-** bit 43 **-** Disable **= 1** Source **-** bits 42-40 **- DAQ = III** Destination **-** bits **39-36 - YBUS = 1111 ALU** Function **-** bits **35-32 -** OR **= 1111** What do you want to do next? type a B to choose **ALU FUNCTIONS** S to choose SPECIAL FUNCTIONS H for HELP with this program R to RETURN to higher level r Do you really want to return to mastermenu? y % test2

#### APPENDIX B

Program Name: Seqmake Purpose: The Makefile used to compile the Sequencer module and its submodules. The name Seqmake must be changed to makefile before using.

test3: 2910.o utils.o cc 2910.o utils.o -o test3 Program name: 2910.c Purpose: Source code for Sequencer module.

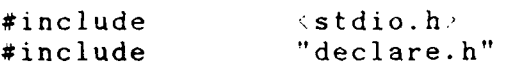

**1\*** these defines refer to the logical fields of the microword they are used to pass field\_set the fields --note: these defines are commented out!' they are provided for readability only.

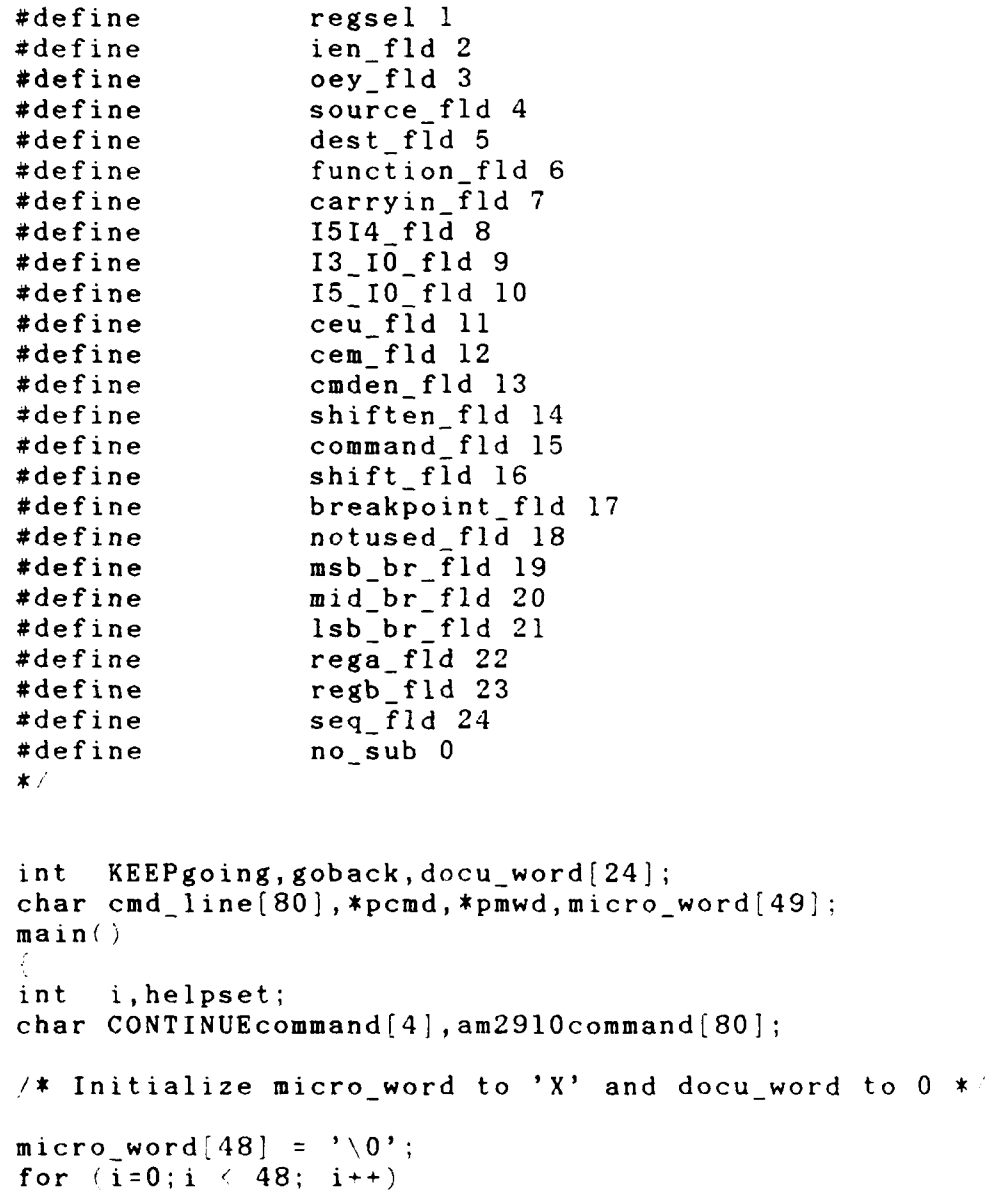

```
micro word[i] = 'X':for (i=0; i \le 24; i++)docu_word[i] = 0:
KEEPgoling = true;helpset = false;
goback = false;while (KEEPgoing ::helpset) 7* Need both KEEPgoing and *
  ₹.
                                 \frac{1}{\sqrt{\pi}} helpset = 0 to get out of*
  helpset = false; <br>am2910menu(am2910command); /* KEEPgoing is global ar
                                                               一本之
                                 /* KEEPgoing is global and *
                                 /* can be set from ext proc.*/
  if (*am29l0command =='0')
      COMMANDselect();
      if (goback)
          t.
          helpset = true;goback = false;)
  else
  if (*am2910command == 'H' \vdots *am2910command == 'h')₹
          helpset = true;
          puts("Help will be coming soon!.\{0"\};
          puts("Press enter to continue\0%);
          gets(CONTINUEcommand);
      \mathcal{E}else
  if ((*am2910command == 'R' )\cup *am2910command == 'r')(KEEPgoing == false,"
         puts("Do you really want to leave?\0"):
          gets(CONTINUEcommand);
          switch( *CONTINUEcommand)
            €
            case 'YES':
            case 'yes'
            case 'Y':
            case 'y
                KEEPgoning = false;break;
            \rightarrow\mathcal{F}else
      helpset = true;
```

```
puts<sup>'</sup>"Your input is invalid, enter 0, h, H, r, R only. 0" :
       sleep<sub>k</sub> 3<sup>3</sup>:
       7* while *\ddot{\phantom{a}}exit()\cdot \cdot \star procedure am2910master \ast7*
                                                                    \star.
                     ,' * AM12910 MENU PROCEDURES*
/ *
                                                                    \star/ 文
am2910menu(am2910command)
char *am2910command;
\left\{ \right.puts (erase _screen);
puts( ' \t'\t\tMASTER AM2910 SEQUENCER MENU\\n\O0'-:
display\_word();
display in hex):
display docu();
puts(T\setminus tThe X s indicate bits which are not yet)defined.\n\n\sqrt{n}0":
puts("\tWhat do you want to do next?\0");
puts("\t\tEnter a 0 to select SEQUENCER COMMAND\0"':<br>puts("\t\t         H for HELP with this program\0";;
                      H for HELP with this program\0";;
puts("\t\t R to RETURN to system\0");
gets(am2910command);
/* procedure AM29l0menu *
SEQUENCERmenu(SEQUENCERcommand)
char *SEQUENCERcommand;
  puts(erase_screen):
  puts( "\t 't\ tAM29lO SEQUENCER COMMAND MENU\n\0")
  puts \left(\cdot\right) \tWhich AM2910 Sequencer Command do you wish to
                                                     Chose? \land n : 0"<sup>*</sup>:
  puts("Enter a 0 JUMP ZERO - JZ\'0'
  puts(" \qquad I CONDITIONAL JUMP SUBROUTINE - CJS\0");
  puts<sup>("</sup> 2 JUMP MAP - JMAP\0");<br>puts(" 3 CONDITIONAL JUMP PIP
  puts<sup>{"</sup> 3 CONDITIONAL JUMP PIPELINE \sim CJP\0");<br>puts<sup>{"</sup> 4 PUSH/CONDITIONAL LOAD REGISTER/PIPEL
                    puts," 4 PUSH/CONDITIONAL LOAD REGISTERPIPELINE
                                                         - PPSH\0"
```

```
case 13
     case 13
     case 14
     case 17: case 18:
     case 19:
     case 20:
           docu word[field-1] = -1;
           break;
     case 8: /* The conditional testing function includes
                 physical fields 8,9,13,15. This will be
                 covered by docu field ;8 (case 8 in the
                 docu procedure). Sub set will hold an
                 integer representing the function chosen.
                 (i.e. forced pass, forced fail, conditional
                 testing.) In going backwards, a table or
                 big switch will be needed to translate. *docu word[7,>sub _set;
           break;
     case 24:
           docu word[field-1] = sub_set;
           break:
        f /* end switch */
     display\_docu();
    4* end docu */Ą.
field set(field cnt, sub set, choice)
  int field_cnt, sub set:
 char *choice:
  ,*There are 25 defined fields in the 29203 eval board "
microword, and several of them have multiple definitions. In
this routine, we accept a pointer to the field and to the
definition of the subset, and a pointer to a character which
represents the actual choice. We generate a data structure
which holds the choice and the actual bit pattern in the
microword. *,
  char scrap<sup>[4]</sup>:
   switch'field _ cnt
      case 1: * regsel fld, register address source
        \text{total} field 0, choice • break;
      case 2: /* ien fld, 29203 instruction enable **
        binary field 3, choice
         break: "
```

```
1 4 9 -
```
# **. .** ............. **.. ... -..-... ..... ...** . **. . . .- :;**

```
Program Name: Utils.c
Purpose: Source code for the Utilities module.
#include "extern.h"
#include "declare.h"
              \langlestdio.h\ranglebad choice(choice)
char *choice;
  €
  puts("bad_choice called.\setminus0");
  putchar(*choice);
  sleep (1);
docu (field, sub_set, choice)
int field,sub _set;
char *choice;
  puts("docunew called\O");
/*This procedure sets the elements in an array called
docu_word. Each element corresponds to a docu field (an
int) which has a code in it indicating whether the docu
field is being used. Unfortunately the docu fields don't
necessarily match the physical fields used by field set.
This was necessary since each physical field doesn't always
stand alone. Ex. the three physical fields for the branch
address are always set together. So docu has only one field
for that function. So the size of the docu word array will
be changing as new modules are added. At the end, it can be
adjusted to try for some matching of names or numbers or
both. *1
'* The code for each element is:
          a # means which sub_set function was selected.<br>-1 means this element is a selected docu fiel
                means this element is a selected docu field
                the values can be obtained from the
                micro word.
          0 means not set. *,
switch (field)
     case 1:
     case 2:
     case 3:
     case 4
     case 5:
     case 6
     case 7
     case ll:
```
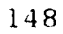

, - -, . , . **i.** . " ,i **-** . , **.'** . . "

#### BRANCHaddress

```
if * *SEQUENCERcommand \tau-'1'' * *SEQUENCERcommand \tau-'3'
 (*SEQUENCERcommand '4' *SEQUENCERcommand '5'
 '*SEQUENCERcommand '6'', *SEQUENCERcommand 'T''
 (*SEQUALREREcommand = 4'A') (*SEQUENCERcommand == 'B')
  *SEQUENCERcommand == 'a') (: (*SEQUENCERcommand == 'b
 (*SEQUENCERcommand 'D') (*SEQUENCERcommand 'F'
 (*SEQUENCERcommand = 'd') : (*SEQUENCERcommand = 'f')& (logoback)CONDITIONsequencer();
 if ((*SEQUENCERecommend = '4') && (!goback)PUSHmenu();
 else
 if ((*SEQUENCERecommend = 'C'): *SEQUENCERcommand = 'c'&& (!goback' '
      LDCTmenu( ;
else
if(((*SEQUENCERcommand == '8'): ((*SEQUENCERcommand = 'B'
 (*SEQUENCERcommand == 'd') :: (*SEQUENCERcommand == 'f'
  (*SEQUENCERecommend = 'D') : (*SEQUENCERecommend = 'F'& 1!goback
      NEEDPUSHmenu();
else
if(((*SEQUENCERcommand == '7'): (*SEQUENCERcommand == '9'))
                                            && '!goback
      NEEDLDCTmenu():
     if( goback)
        f
        helpset = true;
       goback false;
while (helpset):
Fig. 7* procedure COMMAND select *
```
seq. code can be done cleanly i.e. without leaving branch addr and cond codes *from* previous settings of the seq fld. The docu\_word entry can be read and "decoded" to reset any appropriate fields.

case **'0'** case '2': case **'8':** case **'9':** case 'e': case 'E': field set (seq fld, 1, SEQUENCERcommand); break; case 'c': case **' C:** field\_set(seq\_fld,2,SEQUENCERcommand); break; case **'6':** case 'a': case **'A':** case **'d':** case **'D':** field\_set(seq\_fld,3,SEQUENCERcommand); break: case **' 1 ':** case **'3':** case **'** 4' case **'5':** case **'7'** case 'b': case 'B': case 'f'<sup>:</sup> case **'** F': field\_set(seq\_fld,4,SEQUENCERcommand); break; default: helpset  $= true;$ puts('Invalid in~put, digits or **ALL CAPS** or  $r, R, h, H\$ 0": puts("Press enter to continue.\0"); gets (CONTINUEcommand) ; break; if ( \*SEQUENCERcommand ' = ' 1' \ \ \ (\*SEQUENCERcommand == '3' \ \*SEQUENCERcommand **'4'** (\*SEQUENCERcommand '5' \*SEQUENCERcorumand **'C''** (\*SEQUENCERcommand 'B') (\*SEQUENCERcommand 'c') (\*SEQUENCERcommand **I= f'**  $(*SEQUENCERecommend = 'b')$
```
while(helpl);
             break:
      default:
          helpset = true;
          puts("Invalid input, wait for menu. (0");
          sleep(1);break;
      \mathcal{E}}"
while(helpset);
/* procedure CONDITION sequencer *i
COMMANDselect()
char CONTINUEcommand[4],*SEQUENCERcommand,comd line' 80] ;
int helpset;
SEQUENCERcommand = <math>cond.line;
do
  helpset = false;
  SEQUENCERmenu(SEQUENCERcommand);
  switch(* SEQUENCERcommand )
     case 'r':
     case 'R'
              \frac{1}{x} do nothing, keeps helpset = false */
             break;
     case 'h':
     case 'H':
             helpset =true;
             puts("Help is coming, Real Soon Now!\O"):
             puts("Press enter to continue.\setminus 0"):
             gets(CONTlNUEcommand);
             break;
                  /* The sub_set parameter of the field set
                     procedure is being used here to indicate
                     four groupings of the choices for the
                     sequencer field:
                     1 means seq. field only is set.
                     2 means branch address field is set.
                     3 means conditional codes are set.
                     4 means all three of above are set.
                   The above codes are put into the docu word
                   so that subsequent attempts to change the
```
**• . ,** ~~~~. **..** ........ **. .. .... ,........... .." . . . ,., "**

```
case 'F': /* FORCED FAIL *
         field set(condtest fld, 2, CONDITIONcommand :
         break;
case 't':<br>case 'T': /*
                TEST the condition */
  do
    ₹
    helpl = false;
    TESTlmenu(CONDITIONcommand)';
    switch( *CONDITIONcommand)
        \{case 'r':
        case 'R':
          helpset = true;break;
       case 'h':
        case 'H':
          help1 = true;puts("Here's where help would be nice!\setminus 0"):
          puts("Press enter to continue.\setminus 0");
          gets(CONTINUEcommand);
          break;
        default:
          if(cond_l_set(CONDITIONcommand))
             \left\{ \right.do
                help2 = false;TEST2menu(CONDITIONcommand)
                switch(*CONDITIONcommand)
                \{case 'r':
                case 'R':
                   helpset = true;break:
                case 'h':
                case 'H':
                   help2 = true;puts("Help goes here!\setminus 0");
                   puts("Press enter to cont.\O");
                   gets(CONTINUEcommand);
                   break;
                default:
                   cond 2 set(CONDITIONcommand);
                   break;
                 \mathcal{F}\rightarrowwhile (help2);break;<br>}
```

```
field set(msb br fld,0,branchselect):
          else
              helpset = true;puts("Invalid input, the max hex number is
                                                         3 F F. 0
              puts("Press enter to continue\10");
              gets(CONTINUEcommand);
          break;
      \cdotwhile */\mathcal{L} \pmb{\ast}\mathcal{F}}/* procedure branch address select *
CONDlTIONsequencer()
\left\{ \right.char *CONTINUEcommand, *CONDITIONcommand, cmd_line [80],
     cont_line[10];
int helpset,helpl,help2;
COMDITIONcommand = cmdline;
CONTINUEcommand = contline;do
  \left\{ \right.hel pset = false;
  CONDITIONmenu(CONDITIONcommand);
  switch( *CONDITIONcommand)
       case 'h':
       case 'H':
               helpset = true;
                puts("Help is coming Real Soon Now''O";
                puts("Press enter to continue.\sqrt{0"}/;
                gets(CONTINUEcommand);
                break;
       case 'r':
       case 'R':
               goback = true;
               break:
       case 'p':
                   /* FORCED PASS--unconditional */
                field_settcondtest_fld, 1, CONDITIONcommand ::
               break;
       case 'f':
```

```
/ *
                  1* AM2910 PROCESSING PROCEDURES
1*\bullet/ *
BRANCHaddress (
€
char *branchselect,*CONTINUEcommand,cmd_ line[80],
    cont line[10];int heipset;
branchselect = cmd line;CONTINUE command = cont line;
helpset = true;
while (helpset)
 helpset = false;
 BRANCHmenu(branchselect);
 switch( *branchselect)
    \{case 'H':<br>case 'h':
               /\ast help \ast/helpset = true;puts("The branch address field is 12 bits
                                               long, \setminus 0":
            puts("the max hex address is 3FF.\0");
            puts("Enter anything to continue.\0");
            gets(CONTINUEcommand);
            break;
    case 'R':
    case 'r': /* Return */goback = true;
            break;
    default:
        printf("This is the address being
                                 used.%s\n",branchselect);
        CONTINUEcommand =branchselect;
      if( (*CONTINUEcommand<='3'&&*CONTINUEcommand>='0''
      &&((*(++CONTINUEcommand)>='0'&&*CONTINUEcommand(='7')
          :(*CONTINUEcomnand>='A'&&*CONTINUEcommand<='F')
          ::(*CONTINUEcommand>='a'&&*CONTINUEcommand(='f'))
      &&((*(++CONTINUEcommand)>='0'&&*CONTINUEcommand<='7')
          ::(*CONTINUEcommand>='A'&&*CONTINUEcommand<='F'
         ::(*CONTINUEcommand \rightarrow 'a'&\&*CONTINGExample 1
```

```
!* procedure TEST2 *,'
cond 2 _set(pchar)
     char (*pchar);
/* This is the second level selection of the cond. test */
      \overline{A}switch (*pchar)
            \{case '0': /* SIGN exor OVR or ZERO */
           case '1': /* SIGN exnor OVR and not ZERO */
           case '2': /* SIGN exor OVR */
                        case '3': /* SIGN exnor OVR *7
           case '4': /* ZERO */
           case '5': /* not ZERO *7 case '6': /* OVR */
           case '7': /* not OVR *'
           case '8': /* CARRY or ZERO */
           case '9': /* not CARRY or not ZERO */
                        case 'A': /* CARRY */
           case 'a':<br>case 'B':
                        case 'B': /* not CARRY *7
           case 'b':<br>case 'C':
                        case 'C': /* not CARRY or ZERO */
           case 'c':<br>case 'D':
                        case 'D': /* CARRY or not ZERO */
           case 'd':
                 field set(condtest_fld,4,pchar);if (\text{micro word}[105] 04) = 0')
                      bit erase(104_04);break;
            case 'E': /* SIGN */
            case 'e':
           case 'F': /* not SIGN */
            case 'f':
                 field_ set(condtest_fld,4,pchar);
                 break;
      Ŷ.
          f * end procedure cond 2 set */
```

```
case '2': * Immediate Inputs. *bit set (105 _04);
                    bit set(104-04);
                    break;
             case '3': /* Imm. sign exor MSR sign *
                    *pchar = 'e;
                    field_set(condtest fld,3,pchar);
                    next level = FALSE;
                    break;
             case '4': /* 1mm. sign exnor MSR sign * *pchar = 'f';
                    field_set(condtest~fld,3,pchar);next level = FALSE;
                    break;
      return (next level);
      } /* end cond_l_set */
TEST2menu(TEST2select)
char *TEST2select:
  puts(erase screen);
  puts("\t\t\tAM2904 CONDITIONAL TEST MENU\n\0");<br>puts("What condition do you want reflected
                 What condition do you want reflected by the
                                                          condition?\n\0");
  puts(" Type a 0 for (SIGN exor OVR) or ZERO\0"):<br>puts(" 1 for (SIGN exnor OVR) and not
                            1 for (SIGN exnor OVR) and not
                                                                     ZERO\setminus 0"\cdot:
  puts(" 2 for (SIGN exor OVR)\0");<br>puts(" 3 for (SIGN exnor OVR)\0")
  puts(" 3 for (SIGN \text{ exon} \text{OVR}) \setminus 0");<br>puts(" 4 for ZERO \setminus 0");
  puts(" 4 for ZERO\0");<br>puts(" 5 for not ZERO\
  puts(" 5 for not ZERO\0");<br>puts(" 5 for \frac{1}{2} of \frac{1}{2};
  puts(" 6 for 0VR\setminus0");<br>puts(" 7 for not 0VR\setminusfor not 0VR\setminus0");
  puts(" 8 for (CARRY or ZERO)\0");<br>puts(" 9 for (not CARRY) or (not
  puts(" 9 for (not CARRY) or (not ZERO)\0");<br>puts(" A for CARRY\0");
  puts(" A for CARRY\0");<br>puts(" B for not CARRY\
  puts(" B for not CARRY\0");<br>puts(" C for (not CARRY or
  puts<sup>("</sup>
C for (not CARRY or ZERO)\0");<br>
puts<sup>("</sup>
D for (CARRY or not ZERO)\0"):
  puts(" D for (CARRY or not ZERO)\0");<br>puts(" E for SIGN\0");
  puts<sup>("</sup> E for SIGN\0");<br>puts<sup>("</sup> F for not SIGN\
                            F for not SIGN\{0"\};
  puts(" H for HELP with this menu\0");<br>puts(" R to RETURN to a higher level\
                            R to RETURN to a higher level \0" \;
  gets(TEST2select)
```
................................... **.. .. .. ... ..** ..............

## TESTlmenu TESTIselert

char \*TESTlselect:

```
puts erase screen ;
  puts \frac{m+1}{m+1} of tamps \frac{m+1}{m+1} conditional TEST MENU n 0" n puts \frac{m+1}{m+1} There are two steps to selecting a t
                 There are two steps to selecting a test
                                                             condit ion 0"
  puts<sup>i</sup>" 1) select a REGISTER to be used 0":<br>puts<sup>("</sup> 2) select a TEST on that register n:
  puts(" 2) select a TEST on that register noO":<br>puts(" This menu selects the register ot two speci
                 This menu selects the register ot two special
                                                                   tests 0"
  puts(" which combine two registers'n\O":<br>puts(" What do you want to do?\n\O"\:
                 What do you want to do?'n\O"':
  puts(" Type a 0 for the Micro status register\0":<br>puts(" 1 for the MACRO Status Register\0":
  puts (" 1 for the MACRO Status Register 0":<br>puts " 2 for the Immediate Status Inputs 0"
  puts " 2 for the Immediate Status Inputs 0"<br>
puts (" 3 for Immediate Sign EXOR MACRO
                            3 for Immediate Sign EXOR MACRO
                                                                    Sign 0"
  puts'" 4 for Immediate Sign EXNOR MARCO
                                                                    Sign 0"puts<sup>("</sup>
H for HELP with this menu 0"
puts<sup>("</sup>
R to RETURN to a higher leve
                            R to RETURN to a higher level 0"':
  gets(TESTlselect);
\frac{1}{2} /* procedure TESTlmenu */
cond_1 _set(pchar)* This is the first level cond. code select, and matches
                                                              TESTlmenu. *
      char *pchar;
      int next level;
      char *field, field line[4];
      next level = TRUE;
      switch (*pchar)
             case '0': /* Micro status register selected. *,
                   bit\_clear(105_04);bit set(104 - 04);
/* Note that 104 can be cleared for many cases, see Tbl. 4,
                                                                  Pg 5-79 *
                   break;
             case '1': /* Macro status register. */
                   bit_set(I05_04);
                   bit clear(104 04);
                   break;
```

```
puts<sup>("Press enter to continue'0"):</sup>
  gets CONTINUEcommand);
/* procedure need _push menu*
NEEDLDCTmenu ()
\left\{ \right.char CONTINUEcommand [4];
  puts(erase screen);
  puts("\t\t\tREMINDER INFORMATION\n\O");
  puts("You have chosen one of the following AM2910
                                           Sequencer Commands: 'n 0":
  puts("\t\tJRP JUMP REGISTER OR PIPELINE\0" :
  puts("\t\tRPCT REPEAT PIPELINE, COUNTER NOT EQUAL
                                                                  0 \cdot n \cdot 0."
  puts("These commands MUST be preceded by a\O": .<br>puts("\t\tLDCT - LOAD COUNTER AND CONTINUE\n\n\n\0":
  puts("Press enter to continue\0");
  gets(CONTINUEcommand);
* } ~/* need _ldct menu *
\texttt{CONDITION} (CONDITIONcommand)
char *CONDITIONcommand;
\left\{ \right.puts(erase screen);
  puts("\t\tAM29lO SEQUENCER CONDITION SELECT MENU\n\O"';,
  puts("You have chosen an AM2910 Sequencer Command which
                                                         requires a \setminus 0" :
  puts("\tconditional test\n\0");
  puts("What do you want to do next?\n\0");
  puts("\tType a P for FORCED PASS - unconditional\0";<br>puts("\t F for FORCED FAIL\0");
  puts("\t F for FORCED FAIL\0");<br>puts("\t T to TEST the condition
  puts("\t T to TEST the condition\O");<br>puts("\t H for HELP with this program
  puts("\t H for HELP with this program\0");<br>puts("\t R to RETURN to higher level\0");
                          to RETURN to higher level\0');
  gets(CONDITIONcommand);
```

```
* } /* procedure condition menu *
```
puts:"\tas the AM2910 Sequencer Command\n\0"): puts"This command MUST precede the following commands: n 0" : puts("\t\tRFCT REPEAT LOOP, COUNTER NOT EQUAL 0 0" :<br>puts("\t\tCJPP CONDITIONAL JUMP PIPELINE AND POP 0" puts("\t\tCJPP CONDITIONAL JUMP PIPELINE AND POP 0" :<br>puts("\t\tLOOP TEST FOR END OF LOOP\0"): puts("\t\tLOOP TEST FOR END OF LOOP\0");<br>puts("\t\tTWB THREE WAY BRANCH\n\n\0" THREE WAY BRANCH\n\n\n\0".; puts("Press enter to continue\0"); gets(CONTINUEcommand); } **,\*** procedure PUSHmenu\*' LDCTmenu () char CONTINUEcommand $\{4\}$ ;  $puts (erase screen);$ puts("\t\t\tREMINDER INFORMATION\n\0"); puts("You have chosen a **LOAD COUNTER AND CONTINUE -LDCT**as the  $\sqrt{0"$  : puts("\tAM2910 Sequencer Command\n\0"\; puts("This command MUST precede the following: \n\0"); puts("\t\tJRP CONDITIONAL **JUMP** REGISTER OR PIPELINE **0"** puts("\,tl~tRPCT REPEAT PIPELINE, **COUNTER NOT EQOUAL.** 0\n',n'n **0"** puts("Press enter to continue\0"); gets CONTINUEcommand); **}/\*** procedure LDCTmenu \* NEEDPUSHmenu() char CONTINUEcommand<sup>[4]</sup>; puts(erase screen);  $puts(''\setminus t\setminus t$ REMINDER INFORMATION\n\0"); puts("You have chosen one of the following **2910** Sequencer Commands $\ln 0$ ": puts("\t\tRFCT REPEAT LOOP, **COUNTER NOT EQUAL OxO" :** puts("\t\tCJPP CONDITIONAL **JUMP** PIPELINE **AND** POP\0O"': 0 puts(" xt\tLOOP **TEST** FOR **END** OF LOOP\0",; puts("\t\tTWB THREE WAY BRANCH\n\0"); puts("These commands MUST be preceded by  $a \n\times n \n\times 0$ "'; puts("'\t\tPUSH -. PUSH/CONDITIONAL **LOAD**  $REGISTER/COUNTER\n\cdot n\cdot n\cdot 0"$ :

```
puts(" 5 CONDITIONAL JUMP SUB. VIA REG OR
                                              PIPELINE - JSRP 0":
  puts:" 6 CONDITIONAL JUMP VECTOR - CJV,0"
  puts<" 7 CONDITIONAL JUMP VIA REGISTER OR
                                                      PIPELINE 0":
  puts(" 8 REPEAT LOOP, COUNTER NOT EQUAL 0 -
                                                          RFCT : 0 " \cdot :
  puts(" 9 REPEAT PIPELINE, COUNTER NOT EQUAL 0 -
                                                          RPCT\setminus 0" :
  puts(" A CONDITIONAL RETURN FROM SUBROUTINE\0":<br>puts(" B CONDITIONAL JUMP PIPELINE AND POP\0":
  puts(" B CONDITIONAL JUMP PIPELINE AND POP\0":<br>puts(" C LOAD COUNTER AND CONTINUE - LDCT\0":
                   puts(" C LOAD COUNTER AND CONTINUE - LDCT\O"-;
  puts(" D TEST FOR END OF LOOP - LOOP\0");<br>puts(" E CONTINUE - CONT\0");
  puts(" E CONTINUE - CONT\0");<br>puts(" F THREE WAY BRANCH - T
  puts(" F THREE WAY BRANCH - TWB\0");<br>puts(" H HELP with this program\0"):
  puts(" H HELP with this program\O"):<br>puts(" R RETURN to higher level\O"):
                   R RETURN to higher level\setminus 0");
  gets(SEQUENCERcommand);
} /* procedure SEQUENCER menu */
BRANCHmenu(branchselect'
char *branchselect;
  puts(erase_screen);
  puts("\t\tAM2910 SEQUENCER BRANCH ADDRESS MENUn\,O");
  puts("You have chosen a command which requires a value in
                                                           the \0"):
  puts("register/counter\n\O");
  puts("What do you want to do next?\n\0");
  puts("\tENTER YOUR BRANCH ADDRESS FIELD\0"):
  puts("\t H for HELP with this program\0");
  puts("\t R to RETURN to a higher level\0");
  gets(branchselect);
} /* procedure branch menu */
PUSHmenu ()
  char CONTINUEcommand[4];
  puts (erase_screen);
  puts("\t\t\tREMINDER INFORMATION\n\O");
  puts("You have chosen a PUSH/CONDITIONAL LOAD
```
REGISTER/COUNTER -PUSH\O" \:

```
case 3: \sqrt{*} oey fld, 29203 output enable *binary field 4, choice :
   break:
case 4: /* source fld, source field for the 29203. *
   octal field(5,choice;;
   break;
case 5: /* dest fld, destination field. *'
   hex field(8, choice);
   break;
case 6: /* function_fld, function field. */
   hex_field(12,choice);
   break;
case 7: /* carryin fld, carry-in mux control for the
                                              2904. *
   dual_field(16, choice);
   break;
case 8: /* 1514_ffld, bits I05_04, two MSB's
                                               \star/* of conditional test codes. *
   dual field(18, choice);
   break;
case 9:/* I3_I0, bits I03_04 thru I00_04, four LSB's*
      x^* of conditional test codes.
   hex_field(20,choice);
   break;
case 10: /* bits 105 04 thru 100 04
         /* don't know how to use this field yet.
   break;
case 11: /* ceu fld, micro status enable hit
   binary_field(24,choice);
   break;
case 12: /* cem _fld, macro status enable bit.
                                                     \pmb{\star}binary_field(25, choice);
   break;
case 13: /* cmden _fld, command enable field
   binary_field(26,choice):
   break;
case 14: /* shiften fld, shift enable field.
   binary_field(27, choice);
   break;
```

```
case 15: '*comand fid, command field.
   hex_field(28,choice);
   b r eak:
case 16: /* shift _ fid, shift field.
                                                     \star :
   hex_field(28,choice);
   break;
case 17: /* breakpt_fld, breakpoint field. */
   binary f ield( 32, choice);
   break;
case 18: /* notused fld, this field not used. */
   binary_ field(33,choice);
  break;
case 19:/*msb_br_fld,2 MSB's of branch addressfield */
        /*First test for conflicts by testing*
        /*docu_word. If no conflicts, finish setting*/
        /*branch address fields with recursive calls*
        /*to field set with cases 20 and 21.
 if (docu_word[19]=0)if (docu word[18]=0)docu(field_cnt,no_sub,choice);
       dual _field(34,choice);
       field set(mid br fld, no sub, ++choice):
       field_set(lsb_br_fld,no_sub,++choice);
    else
    if (docu_word[18] == -1)puts("Branch Address is already set. "0"":
       puts("Do you want to change it?\0");
       gets(scrap);
       switch (*scrap)
        case 'YES':
        case 'yes':
        case 'y:
        case 'Y':
                docu(19, no_sub, choice);
                dual_field(34,choice);
                field_set(mid_br_fld,no_sub,++choice):
                field_set(lsb_br_fld,no_sub,++choice :
             break;
              default:
```
**151**

Ŧ

ò

 $\bullet$ 

printf("OKAY--it hasn't been changed! $n$ " : break: **I)** else puts("Garbage in the docu\_word for #19, br. add. $\setminus 0$ "  $\setminus$  ;  $\setminus$ else{ puts("Can't use this field for both register desig\O"); puts("nation AND branch address in the same micro-\0"); puts('word. Right now it's being used to select **\0" :** puts("register A and register B.\O"); break; case 20: /\* mid\_br\_fld, 4 middle bits of branch address field **\*** hex\_field(36,choice); break; case 21: **/\*** lsb\_br\_fld, 4 LSB's of branch address field..  $*$ hex field(40,choice); break; case 22: /\* rega\_fld, specify register A as source \*/ hex\_field(36,choice); break; case 23: /\* regb\_fld, specify register B as source \*/ hex\_field(40,choice); break; case 24: **/\*** seqfld, sequencer code  $\sqrt{*}$  This case has been modified to allow changing of the seq code after it has already been set. \* if(docu\_word[23] **!= 0)**  $\overline{f}$ puts("The sequencer code is already set.  $0$ ": puts("Do you want to change it?\O"): gets( scrap); switch(\*scrap)  $\left\{ \right.$ case **'YES':** case 'yes': case 'Y': case 'y':

l vl

lo

152

**"0** *.•* **,**

```
switch(docu_word{23})
       case 2: * clear previous branch address *
          string\_erase(34,43);
          docu word[18] = 0:
          string\_erase(44,47);docu word[23] = 0;
          break;
       case 4: /* clear br.addr. and cond. test *
          string erase(34, 43);docu_word[18] = 0;case 3: /* clear conditional test codes*,
        switch(docu_word[7])
         case 4:
         case 3:
            string\_erase(18,23);
         case 2:
            string\_erase(28,31);case 1:
            bit_erase(Cmd En);
            docu word[7] = 0;
            break;
         }
       case 1: /* clear sequencer code */
         string erase(44, 47);
         docu word[23] = 0;
         break;
    docu(field_cnt,sub_set,choice,);
    hex_field(44,choice);break;
  default:
      puts("It hasn't been changed. (0");
      break;
  /* end switch */
} /* end if */
else
   docu(field_cnt,sub_set,choice);
   hex_field(44,choice);
break;
```
case 25: **/\*** Conditional Tests field--still not coordinated with shift codes. Check to see if conditional testing already set. If yes, erase previous micro word entries. If no, go on to set proper code.  $*/$ 

if  $\text{{(docu_word[7]} := 0)}$ 

M

道

```
puts("We got to docu_word\{7\} not = 0.0" :
switch(docu word[7])
   case 3: /* erase logical fields 8 & 9 *
   case 4:
      string erase(18,23);
   case 2: \sqrt{*} erase logical field 15, command fld *
      string erase(28,31);case 1: /* erase logical field 13, Command en fl*.
      bit erase(Cmd En);
      docuword[7] = 0;
      display_docu();
      display_world();
      display_in_hex();
      break;
   default:
      puts("Garbage in sub set of case 25 in
                                       field_set. 0" :
      break;
      } /* end switch */
       /* end if */\mathcal{F}/* Set proper conditional testing bits. */switch(sub_set)
   case 1: 7* Forced Pass */
      docu(8,1,choice);
      bit set(Cmd En);
      break;
   case 2: /* Forced Fail */
      docu(8,2,choice);
      bit_clear(Cmd_En);
      *scrap = '8';
      field_set(command_fld,no_sub,scrap);
      break;
   case 3: /* Single level testing */
      bit_clear(Cmd_En);
      *scrap = '9';
      field\_set(command_fld,no\_sub,scrap);docu(8,3,choice);
      *scrap = '0;
      field_set(I5I4_fld, no_sub, scrap);
      field_set(13_10_f1d,nosub,choice);break;
  case 4: /* Second Level Testing */
      bit_clear(Cmd_En);
      *scrap = '9';
      field_set(command_fld,no_sub,scrap);
      docu(8,4,choice);field_set(I3 I0 f1d, no sub, choice);
      break:
```

```
default:
           puts("Garbage in sub_set for field set case
                                                         25. 0"
           break:
           S,/* end switch */
      } /* end switch */
  \mathcal{Y}/* end field_ set */
binary_field(bit_num, choice)
  int bit_num;
  char *choice;
  {
  if *\text{choice} = '0')bit_clear(bit_num):
  else if (*choice == 'i')
      bit_set(bit_num);
  else
      bad_choice(choice);
  \mathcal{E}dual_field(bit_num, choice)
  int bit _ num;
  char *choice;
  €
  switch (*choice)
     f
     case '0':
       bit _clear(bit _num):
       bit\_clear(bit\_num+1);break:
     case '1':
       bit_clear(bit_num);
       bit_set(bit_number);break;
     case '2':
       bit_set(bit\_num);bit\_clear(bit\_num+1);break:
     case '3':
       bit_set(bit_num);
```
.. **..- ',**

```
bit_set(bit_number):
       break:
     default:
       bad choice(choice);
       break;
     }
octal _field(bit _num,choice)
  int bit _num;
  char *choice;
  \left\{ \right.switch (*choice)
      case ' 0'
         bit_clear(bit_num);
         bit_clear(bit_num+l);
         bit_clear(bit_num+2);
         break;
      case '1':
         bit_clear(bit_num);
         bit clear(bit num+1);
         bit_set(bit_number);break;
      case ' 2'
         bit_clear(bit_num);
         bit_set(bit_number);bit\_clear(bit\_num+2);break;
      case ' 3'
         bit_clear(bit_num);
         bit_set(bit_number);bit_set(bit_number2);break;
      case ' 4'
         bit_set(bit_num);
         bit_clear(bit_num+1);
         bit_clear(bit_num+2);
         break:
      case '5':
         bit_set(bit_num);
         bit_clear(bit_num+l);
         bit_set(bit_number2);break;
      case '6':
         bit_set(bit_num);
         bit _set(bit _num+l);
         bit_clear(bit_num+2);
```

```
break:
      case '7'
         bit_set(bit_num;;
         bit set(bit_num+1);
         bit set(bit_num+2);
         break;
      default:
         bad_choice(choice);
         break;
      ì
    \lambdahex_field(bit_num, choice)
  int bit _num;
  char *choice,
  switch (*choice)
      ł.
      case ' 0:
         bit\_clear(bit\_num);bit_clear(bit_num+l);
         bit_clear(bit_num+2);
         bit_clear(bit_num+3);
         break;
      case 'l':bit_clear(bit_num);
          bit clear(bit num+1);
          bit_clear(bit\_num+2);bit_set(bit_num+3);
          break;
      case '2':b it _clear(bit _num);:
          bit_clear(bit_num+l);
          bit_set(bit_num+2);
          bit _clear(bit _num+3);
          break,
       case '3':
          bit_clear(bit_num);
          bit\_clear(bit\_num+1);bit_set(bit\_num+2):
          b it _set(bit _num+3);
          break;
       case '4':
          bit clear(bit_num);
          bit_set(bit_num+l);
```

```
bit_clear(bit_num+2):
   bit_clear(bit\_num+3):break;
case ' 5'
   bit_clear(bit_num);
   bit_set(bit\_num+1);bit_clear(bit_{num+2});bit_set(bit_number3);break;
case ' 6' :
   bit_clear(bit_num);
   bit_set(bit_number);bit_set(bit_num+2);
   bit_clear(bit_num+3);
   break;
case ' 7'
   bit_clear(bit_num);
   bit_set(bit_num+1);
   bit_set(bit_num+2);
   bit set(bit_{num+3});break;
case '8':
   bit set(bit_num);
   bit_clear(bit\_num+1);bit<sub>clear</sub>(bit_num+2);
   bit_clear(bit_num+3);
   break;
case '9':
   bit_set(bit_num);
   bit_clear(bit\_num+1);bit_clear(bit_num+2);
   bit_set(bit_num+3);
   break;
case 'a'
case 'A':
   bit_set(bit_name);bit\_clear(bit\_num+1);bit_set(bit_number2);bit clear(bit_num+3):
   break;
case 'b':
case 'B':
   bit_set(bit\_num):bit_clear(bit\_num+1);
```

```
bit set (bit num-2.):
         bit set{bit_num+3:
         break:
      case 'c' :
      case 'C:
         bit_set(bit_num);
         bit_set(bit\_num+1);bit_clear(bit_num+2);
         bit_clear(bit_num+3);
         break;
      case 'd':
      case 'D':
         bit_set(bit_num);
         bit_set(bit_number);bit_clear(bit_num+2):
         bit set(bit_num+3):
         break;
      case 'e:
      case 'E':
         \mathtt{bit\_set}(\mathtt{bit\_num});bit_set(bit_number);bit_set(bit\_num+2);bit_clear(bit_num+3);
         break;
      case 'f':
      case 'F':
         bit_set(bit_name);bit_set(bit_num+l);
         bit_set(bit_name+2);bit_set(bit_number3);break:
      default:
         bad_choice(choice);
         break;
      \frac{1}{2}display_word()int i,j;
     printf:"
```

```
for j~o; j'47 ;jzj+].6
```
Ŷ

```
159
```

```
for i = j ; i \times 16 + j ; i^{2} + j^{3}putchar(micro-word[i]):putchar (''' '
            putchar(''):
      put char ( ' \n\ u' ):
display_in\_hex()int i ,j;
      printf("
                            \cdots);
      for (j=0; j < 47; j= j+16)for (i=j; i \langle 16+j; i \rangle + 4)hex_display( &micro_words[i] );<br>f(" 'printf(
      putchar('\n\langle n' \rangle;
      \rightarrowhex_display(pchar)
      char *pchar;
      int i, value;value = 0;
      for ( i=0; i < 4; i++ )
            switch (*(pchar+i))
                  case '0'
                        value = 2*value;
                        break;
                  case 'X':
                  case '1'
                        value = 1 + 2*value;break;
                  case '?':
                        putchar('?');
                        return;
                        break;
                  \rightarrowprintf('". 1x", value);
display_docu()
```

```
160
```
 $\mathbb{R}^2$ 

```
int i:
    putchar('\\n''):
    for ; i \in 24; i++printf("%d ",docu_word[i] :
    putchar('\\ n');bit set(i)int i;
      \left\{ \right.int error;
               error = 0;
            micro word[i] = '1 ;
                   return (error);\big\}bit_clear(i)i nt i;
            int error;
            error =0;
            micro_word[i<sup>1</sup> = '0';
            return (error);\mathcal{E}bit\_erase(i)<br>int i;
      Ń
            micro word[i] = 'X';
      ₹
string\_erase(i, j)mnt i,j;
      for(; i \le j; i++)
         micro\_word[i] = 'X':
```
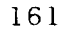

Program Name: Alumake Purpose: The Makefile used to compile the **ALU** module and its submodules. Tne name alumake must be changed to makefile to be used.

test: ALU.o 203.menus.o 2904.supp.o alutils.o cc ALU.o 203.menus.o 2904.supp.o alutils.o **-oD** test2

```
Program Name: ALU.c
Purpose: Source code for the ALU module.
\frac{1}{2} This is the draft of the 29203 section of the microcode<br>represention system as of 27 Dec 1984.
   generation system as of 27 Dec 1984.
*include ' stdio. h
*include "declare.h"
char cmd line[80], *pcmd, micro _word[49], *pmwd:
int KEEPgoing, goback, docu word [24];main
char contin 10 :
int i, lim_src,spc_src,rt_shift,left_shift,rama,ramb,helpset:
pcmd = cmdline;
for i = 0; i \in 48; i++) micro_word[i] = 'X';
for i=0; i\leq 24: i++1 docu_word[i] = 0;
g \circ \texttt{back} = \texttt{false};do
  KEEPgoing = true;
  helpset = false;
  rt\_shift = false;left shift = false:
  rama = false;
  ramb = false;
  am29203menu(pcmd);
  switch (*pcmd)
     case 'h'
     case 'H':
        helpset = true;
        KEEPgoing = false:
        puts "The 29203 alu is documented in chapter 5 of the
                                                           AMP: 0":
        puts "data book. There are two types of functions it
                                                           can \vee 0":
        puts "perform, regular functions and special
                                                   funct ions. 0"
        puts "The rest of the decisions you must make are
                                                     based on 0 ":
```
<sup>b</sup>*re* ak case 12:  $\sqrt{*}$  cem\_fld, macro status enable bit  $\sqrt{*}$ / binary field(25, choice):  $docu(12,0, choice);$ break; case 13: \* cmden fld, command enable field \*/ binary field'26,choice,;  $docu(13, 0, choice);$ break; case 14: **'\*** shiften **\_fid,** shift enabip **fiold**  $binary_field(27, choice):$  $docu(14,0,choice)$ : break; case 15: /\* command fld, command first \* hex field 28, choice:  $docu(15,0,choice:$ break; case 16:  $*$  shift fld, shift fight **r** hex field(28, choice): docu(16,0, choice); break: case 17:  $\forall$  breakpt fild, break; in the conbinary field(32, choice  $docu(17,0,choice):$ break; case 18: /\* notused fld, this field is not used \* binary field( $33$ , choice:  $docu(18,0,choice):$ break; case 19:  $\cdot$  **\* msb\_br\_fld, 2** MSB's of branch eddress. field \*  $dual_field(34,choice):$  $docu(19,0,choice);$ **b** re **ak :** case 20:  $\rightarrow$  \* mid\_br\_fld, 4 middle bits of branch address field hex field(36, choice:: docu: 20, 0, choice): break; case 21:  $\ne$  **k** lsb\_br\_fld, 4 LSB's of branch address **field** \*

وأوالا والمستحقق والمستقامات والمستحدث والمصد

case 2:  $\rightarrow$  ien fld, 29203 instruction enable \* **<sup>b</sup>**in a **ry f** ield: **3 ,** cho ice;  $docu(2, 0, choice);$ **b** r eak: case **3:** '\*oey \_fld, **29203** output enable \*  $binary_field(4, choice);$  $docu(3,0,choice);$ break; case 4: **7\*** source \_fld, source field for the **20203.**  $\mathbf{K}$ octal field(5, choice);  $docu(4, 0, choice);$ break; case 5:  $/*$  dest\_fld, destination field. \*/ hex\_field(8, choice);  $docu(5,0,choice)$ ; break; case 6: /\* function fld, function field \*/ hex\_field(12, choice); docu(6,0,choice); break; case 7: /\* carryin fld, carry-in mux control for the 2904 dual field(16, choice ::  $docu(7,0,choice);$ **b** re **ak;** case 8: /\*I5I4\_fld, bits 105 04 and 104 04, two MSB's\*/ **7\*** of conditional test codes. dual field(18, choice);  $docu(8, 0, choice);$ break; case 9:/\*I3\_10, bits 103\_04 thru 100 04, four LSB's \*/  $7*$  of conditional test codes. hex\_field(20,choice); docu(9,0,choice): break; case 10: /\* bits 105\_04 thru 100\_04 \*/  $7*$  don't know how to use this field yet \*/  $docu(10, 0, choice):$ break; case 11:  $\neq$ \* ceu\_fld, micro status enable bit \*/ binary field(24, choice);  $docu(11, 0, choice);$ 

```
Program Name: Alutils.c
Purpose: Source code for Utilities module which is compiled
         with the ALU module.
*include stdio.h><br>*include "declare.
              "declare.h"
#include "extern.h"
docu(field, sub set, choice)
int field,sub _set;
char *choice;
 puts("docu called\setminus 0");
 sleep(2);
bad_choice(choice)
char *choice;
  puts("bad_ choice called.\O");
  putchar(*choice);
  sleep (2);
  Ì.
field_set(fieldcnt,sub_set, choice)int field_cnt,sub _set;
  char *choice;
   * There are 13 defined fields in the 29203 eval board
microword, and several of them have multiple definitions.
In this routine, we accept a pointer to the field and to the
definition of the subset, and a pointer to a character which
represents the actual choice. We generate a data structure
which holds the choice and the actual bit pattern in the
microword. *1
  switch 'field_cnt)
      case 1: '* regsel_fld, register address source
         octal_field(0,choice);docu: 1,0, choice):
         break:
```

```
RAMBmenu'cmd line
  switch *cmd line,
      case 'H':
      case 'h'
          puts("This menu describes the register
                                    selections for 0":
          puts("the ALU. They are documented on(0");
          puts("page 5-XXX of the AMD data book. 0");
          puts("type a C to continue.\setminus 0");
          gets (contin);
          break;
      case 'R':
      case 'r'
          break:
      case '0':
      case '1':
      case '2':case '3':
      case '4':
      case 5
      case 6':
      case '7':
      case 8':
      case 9':
      case 'a':
      case ' A':
      case 'b':
      case 'B':
      case 'c':case 'C':
      case 'd':
      case 'D':
      case 'e':
      case 'E':
      case 'f':
      case 'F':
          field_set(regb_fld,0,cmd_line);
          docu(regb_fld,0,cmd_line);
          break;
      \})
 while(helpset \ \ \vdots \ \ KEEPgoing);exit();
/* the end of 29203master */
```
Ì.

```
if trama == true && (KEEPgoing);
  RAMAmenu:cmd_line:
  switch (*cmd_line)
     \frac{1}{4}case 'H':
       case ' h':
            puts("This menu describes the register
                                               selections for 0^{\circ};
            puts("the ALU. They are documented on\0'
            puts("page 5-XXX of the AMD data book. \{0\}:
            puts : "type a C to continue. \0" :
            gets: contin)
            b re a k
       case 'R':
       case 'r':<br>break:
       case '0'
       case '1'
       case '2':
       case '3'
       case '4'
       case '5'
       case '6':
       case '7'
       case '8':
       case '9':
       case 'a:
       case 'A':
       case 'b':
       case 'B':
       case 'c':
       case 'C':<br>case 'd':
       \begin{array}{ll}\n\text{case} & \text{'D'}; \\
\text{case} & \text{'e'};\n\end{array}rase 'E'
       case 'f':
       case 'F'
            field set regaf1d,0, cmd line:
            docu rega<sub>_fld</sub>, 0, cmd_line::
            break:
If ramb \tau\tau true && KEEPgoing:
```

```
field set (dest fld, 0, cmd line :
                 docu dest fld,0, cmd line ::
                 x^* Need to add things here!!!*
                 break;
            default :
                 helpset = true;
                 puts("Illegal entry, type a C to
                                                 repeat. \mathcal{A}0":
                 gets( cont in);
                 break;
         } /* end while */if('KEEPgoing) helpset = true;
       \hat{y}if (rt_{shift} == true && (KEEPgoing))
     shift2_menu();
     gets(cmd line);
     if (shift_set(cmd_line)) goto dest_start;
     bit _clear(27);
  if (left shift == true && (KEERgoing))
     shift3_menu();
     getscemd _ line ;:
     if (shift_set(cmd_line)) goto dest_start;
     bit_clear(27); /* the shift enable for the 2904. *if (KEEPgoing)
 ENABLEmenu(cmd_ line,contin);
  if (*cmd line == 'Y' :: *cmd line == 'y')
   *cmd line = '0';else
   *cmd line = 'l';field\_set(ien_fld,0,cmd\_line);if (*\text{contin} == 'Y' :: *contin == 'y')*contin = '0;
 Pelse-
   *contin = '1';
  field_set(oey_fld,0,contin);
  if (rama = true .: ramb = true && (KEEPgoing))
    REGISTERmenu(cmd_line);
    field_set(reg_src, 0, cmd_line);
    docu(reg_src, 0, cmd_line);
```

```
puts:"the ALU result. They are documented
                                                       \text{o} \cdot \text{n} \setminus 0.
     puts '"page 5-XXX of the AMD data
                                                  book. 0" :
     puts("type a C to continue.0" :
     gets( contin);
     break;
case 'R':
case 'r':
     KEEPgoing = false;
     break:
case '0':
case '1'
case '2':case '3':
case '5':rt shift = true;
     field_set (dest_fld, 0, cmd_line);
     docu(dest_fld,0,cmd_line);
     break,
case ' 8':
case '9':
case 'a':
case 'A':
case 'b'
case 'B':
case d':
case 'D':
     left\_shift = true;field_set(dest_fld,0,cmd_line);docu(dest_fld, 0, cmd_line);break;
case '4':
case 6':
case '7'
case c'
case 'C':
case 'e'
case 'E':
case f :
case 'F':
     field_set(dest_fld,0,cmd_line);
     docu \cdot \bar{dest}_f1d, 0, cmd_line);break:
case 'M':<br>case 'm':
case " m' : \frac{1}{2}: case " 1' : \frac{1}{2}: case " 1' : \frac{1}{2}: case " 1' : \frac{1}{2}: case " 1' : \frac{1}{2}: case " 1' : \frac{1}{2}: case " 1' : \frac{1}{2}: case " 1' : \frac{1}{2}: case " 1' : \frac{1}{2}: case " 1' : \frac*cmd line = '0';
```

```
puts'"The special functions require that
                                                  T0=0\ 0"
           puts("Therefore the sources are limited to-
                                      the\0"<sup>1</sup>:<br>The sources are
           puts("set on this menu.
                                            des c ribed \ 0"
           puts("on page 5-XXX of the AMD data
                                                book. \& 0":
           puts("type a C to continue.\O");
           gets (contin);break;
        case 'R':
        case 'r'
           break;
        case '0' :
           ramb = true;case '1':
           rama = true;field\_set(src_f1d,0,cmd\_line);docu(src_fld,0,cmd_line);
           break;
        case '4':
           ramb = true;
        case '5':
           field_set(src fld,0,cmd line);
           docu(src_f1d,0,cmd_line);break;
        default:
          puts("Illegal entry, type a C to repeat.\0");
          gets(contin);
          break;
   \mathcal{F}if (spc src != true && (KEEPgoing))
     helpset = true;while(helpset)
         helpset = false;
         dest start: DESTINATIONmenu(cmd line);
         switch(*cmd line)
           case 'H':
           case 'h':
              helpset = true;
              puts("This menu describes the destinations
                                                   for 0" :
```

```
while (helpset)heipset = false;
      srcl start: SOURCElmenu(cmd line :
      switch (*cmd_line.
       ₹
       case 'H':
       case 'h':
           helpset = true;puts("Because of the use of the 10 bit to
                                           indicate, 0"
        puts("special functions, there are limits to
                                            the ,0":<br>These limits
        puts("sources for ALU operands.
                                                 are: 0":
        puts("described on page 5-XXX of the ANT) data
                                              book. 0
        puts("type a C to continue.\O0");
        gets (contin);break;
   case 'R':
   case 'r':
        KEFPgoing = false;break;
   case '2':
        rama = true:
   case ' 6' :
        field_set(src_fld,0,cmd_line);
        docu(src_f1d,0,cmd_line);break:
   default:
        helpset = true;
        puts("Illegal entry, type a C to repeat. 0".
        gets(contin);break:
  ,'* end While *
  if('KEEPgoing) helpset = true;
 \ddot{\phantom{1}}else if (KEEPgoing)
   src2 start:  SOURCE2^{\text{menu}(\text{cmd\_line})};switch(*cmd_line)
      case 'H':
      case 'h':
```

```
helpset = true:
   while (helpset)helpset = false:
     srcstart: SOURCEmenu(cmd_line);
  switch (*cmd_ line)
   ₹.
   case 'R':
   case 'r:
      KEEPgoing = false;break;
   case 'H':
   case 'h':
            helpset = true;
      puts ("Sources for ALU operations are
                                       described\0");
      puts ("on page 5-XXX of the AMD data book.
                                                 0'
      puts ("Type a C to continue.\0");
      gets ( cont in);
      break;
   case '0':
      ramb = true;case 'l':
   case '2':
      rama = true;field set(src fld,0,cmd line);
      docu(src_fld, 0, cmd_line);
      break;
   case '4':
      ramb = true;
   case '5':
   case '6':
      field_set(src_fld,0,cmd_line):
      docu(src_f1d,0,cmd_line);break;
   default:
      helpset = true;
      puts("Illegal entry, type a C to repeat.\0"';
      gets(contin';
      break;
   Ĵ.
   /* end while*'
  if (!KEEPgoing) helpset = true:
else if (\lim \text{src} == true 8.8 (\text{KEEPgoing}))helpset = true;
```
 $\mathcal{E}$ 

```
field set(\text{dest }fld,0,pcmd);*pcmd = '0;
     field set(func_f1d,0,pcmd);break;
  case 'M':
  case 'm':
     spec\_src = true;docu(dest fld, 0, pcmd);
     *pcmd = '1<sup>'</sup>;
     field set(dest fld, 0, pcmd);
     *pcmd = '8';
     field set(func fld, 0, pcmd);
     break;
  case 'Z':
  case'z :
     spc src = true;docu(dest_fld,0,pcmd);
     *pcmd = '9<sup>'</sup>;
     field_set(dest_fld,0,pcmd);
     *pcmd = '8<sup>'</sup>;
     field_set(func_fld,0,pcmd);
     break,
  \texttt{default}:heipset = true;
       puts("Illegal entry.\O");
       puts("Press enter to continue.\setminus 0");
       gets( contin);
       break;
  Ņ
}/* end while *
while(helpset && KEEPgoing);
if( 'KEEPgoing)
   helpset = true;break;
def ault:
     helpset = true;KEEPgoing = false;
     puts("Illegal entry.\O");
     puts("Press enter to continue.\0");
     gets (contin);break;
/* end main switch *
if (lim_src != true && spc_src != true
                                  && (KEEPgoing))
```

```
\ddot{\phantom{a}}break;
case 'S':
case 's':
  do
    \{spc_src = false;
    helpset = false;
    SPECIALmenu(pcmd);
    switch(*pcmd) {
    case 'H':
    case 'h':
       helpset = true;
        puts("These special functions are described on
                                                    page 0"
        puts("5-XXX of the AMD data book. 0"<sup>8</sup>:
        puts("Press enter to continue. \0");
        gets(contin);
       break;
    case 'R':
    case ' r'
        KEEPgoing = false;
       break;
    case '0':
    case '1':
    case '2':
    case '3':
    case '4':
    case '5':
    case '6' :
    case '7':
    case '8':
    case '9'
    case 'a':
    case 'A':
    case 'b':
    case 'B':
    case 'c
    case 'C'
    case 'd':
    case 'D':<br>case 'e':
     case E
case f
    case 'F':
       spc_src = true;
        docu(dest_fld,0,pcmd);
```
ľч

**10 -"** -
```
case '6: *codes 6 and 7 require limits on the
                             source field.*/case '7 :
      \lim src = true;
    case \overline{1} \overline{1} :
    case '2 :
    case '3':
    case '4':
    case '5':
      field_set(func_fld,0,pcmd);
      docu(func_f1d,0,pcmd);carryin_mean();
      gets(cmd line);
      carry_set(cmd_line);
      break;
    case '0': /*F=high */-<br>case '8': /*F=low */-case ' 8' : /*F= low *
          /* codes 0 and 8 require limits on the source
             field.*/
      \lim src = true;
    case '9':
    case 'A':
    case 'a':
    case 'B':
    case 'b':
    case 'C'
    case 'c':case 'D'
    case 'd':
    case 'E':
    case 'e':
    case 'F':
    case 'f':
         field_set(func_fld,0,pcmd);
         docu(func_fld,0,pcmd);
         break;
    default:
         helpset = true;<br>puts("Invalid input.\0");
         puts("Press enter to continue.\setminus 0");
         gets( cont in);
        break;
  } x end while x/whilehelpset && KEEPgoing);
if(!KEEPgoing)
   helpset = true;
```
ħ

É

Л

۰.  $\bullet$ 

```
puts("which of these you chose. 0";
                     puts("Press enter to continue. 0"
                     gets 'contin';
                     break:
                   case 'r'
                   case 'R':
                    puts("Do you really want to return to mastermenu? 0";;
                     gets(cont in);
                     switch(*contin)
                       \left\{ \right.case 'YES':
                       case 'yes':
                       case 'Y':
                       case 'y':
                           KEEPgoing = false;break;
                       default:KEEPgoing = false;helpset = true;break;
\bullet break
                   case 'b':
                   case 'B':
                     do
                       helpset = false;
                       FUNCTIONmenu(pcmd);
                       \lim_{n \to \infty} src = false;
                       spc src = false;
                       SW itch(*pcmd)
                        case 'h':case 'H':
                          heipset = true;
                          puts; "The 29203 ALU functions are described on
                                                            page 5-XXX\&0".
0 puts("of the AMD data book. \0");
                          puts<'Press enter to enter.\0");
                          gets (contin);break;
                        case ' r
                        case 'R':
                          KEEPgoing = false;break;
```
 $\ddot{\phantom{a}}$  $\vec{\mathcal{Z}}$ 

 $\overline{\mathsf{N}}$ 

 $\bullet$ 

lo

164

```
hex field(40,cho;...),docu(21.9,cnoice);break;
      case 22: /* rega_fld, specify register A as source */<br>hex_field(36,choice);
           docu(22,0, choice);break;
      case 23: /* regb_fld, specify register B as source */
           hex_field(40,choice);
           docu( 23, 0, choice);
           break;
      case 24: /* seq_fld, sequencer code */
           hex\_field(44, choice);docu(24,0, choice);break;
      \mathcal{E}Ĵ.
binary_ field(bit _num,choice)
  int bit_num;
  char *choice:
  if (*choice == '0')bit_clear(bit_num);
  else if (*choice == 'l')bit_set(bit_name);else
      bad_choice(choice);
  \frac{1}{2}dual_field(bit_num, choice)
  int bit_num;
  char *choice:
  switch (*choice)
     rase '0'
        bit_clear(bit_num):
        bit_clear(bit_num+l);
```
**178**

ľο

```
b real:
     case 'l':
       bit_clear(bit_num):
       bit_set(bit_number);break;
     case '2':
       b it_ set(bit _num):
       bit_clear(bit_num+l);
       break;
     case '3'
       bit_set(bit_num);
       bit\_set(bit\_num+1);break;
     default:
       bad choice(choice);
       break;
     \ddot{\ }Î,
octal_field(bit_num, choice)
  int bit num;
  char *choice;
  \acute{\Omega}switch (*choice)
      case ' 0'
         bit _clear(bit _num);
         bit\_clear(bit\_num+1);bit_clear(bit\_num+2);break;
      case 'l':
         bit<sub>clear</sub>(bit_num);
         bit\_clear(bit\_num+1):
         bit_set(bit_name2);break;
      case ' 2'
         bit_clear(bit_num);
         bit set: bit\_num+1;
         bit clear(bit_num-2):
         break;
       case '3'
         bit<sub>clear</sub>(bit_num);
         bit_set(bit_number);bit set (bit num+2);
         break:
```
C

K

C

```
case ' 4':
                 bit_set(bit_num);
                 bit clear(bit num-1):
                 bit_clear(bit_num+2);
                 b rea k;
               case ' 5 ': 
                 bit\_set(bit\_num);bit_clear(bit_num+1);
                  bit_set(bit_num+2);
               break; K case '6':
                  bit_set(bit_num);
                  bit_set(bit_number);bit\_clear(bit\_num+2);break;
r-case ' 7' :
                 bit_set(bit_num);
                  bit\_set(bit\_num+1);bit _set(bit _num+2);
                 break;
               default:
                  bad_ choice(choice);
                  S break;
                J.
             \rightarrowhex_field(bit_num, choice)
           int bit num;
           char *choice;
           switch (*choice)
               \left\{ \right.case ' 0'
                  bit_clear(bit_num):
                  bit_clear(bit_num+l);
                  bit_clear(bit_num+2);
                  bit_clear(bit_{num}+3);break;
               case '1':bit_clear(bit_num);
                  bit_clear(bit_num+l);
                  bit_clear(bit_num+2);
                  bit_set(bit_num+3);
                  break;
               case '2':
                  bit\_clear(bit\_num):bit_clear(bit\_num+1);
```
 $\left\{ \right.$ 

N

 $\sqrt{2}$ 

**180**

**I**

```
bit_set(bit_num+21;
 bit clear(bit num+3);
  break-
case '3:
  bit_clear(bit_num);
  bit clear(bit_num+1);
  bit set(bit num+2);
  bit_set(bit_num+3);
  break;
case '4':
  bit_clear(bit_num);
  bit_set(bit\_num+1);bit clear(bit num+2);
  bit_clear(bit_num+3);
break;
case '5:
  bit_clear(bit_num);
  bit_set(bit_num+1);
  bit_clear(bit_num+2);
  bit _set(bit _num+3);
  break;
case '6':
  bit_clear(bit_num);
  bit_set(bit_number);bit_set(bit_num+2);
  bit_clear(bit_num+3);
  break;
case '7'
  bit_clear(bit_num);
  bit_set(bit_number);bit_set(bit\_num+2):b it s se t(b it _num--3);
  break:
case '8':
  bit_set(bit\_num);bit_clear(bit_num+1);
  bit_clear(bit_num+2);
  bit_clear(bit_num+3);
  break;
case '9':
  bit_set(bit_name);bit_clear(bit\_num+1);bit_clear(bit\_num+2);bit_set(bit_name3);
```

```
break,
rase'A
case 'a'
  bit\_set(bit\_num);bit_clear(bit\_num+1);bit_set(bit_num+2);
  bit_clear(bit_num+3);
  break;
case 'B':
case 'b':
  bit_set(bit_num);
  bit clear(bit num+1);
  bit set(bit num+2);
  bit_set(bit_number3);break;
case 'C' :
case 'c':
  bit_set(bit_num);
  bit_set(bit_number);bit_clear(bit_num+2);
  bit_clear(bit_num+3);
  break;
case 'D':
case 'd':
  \mathtt{bit\_set}(\mathtt{bit\_num});\mathtt{bit\_set}\left(\mathtt{bit\_num+1}\right);bit_clear(bit_num+2);
  bit set(bit num+3);
  break;
case 'E':
case 'e :
  bit_set(bit_number);bit_set(bit_number):bit\_set(bit\_num+2);bit_clear(bit_num+3);
  break;
case 'F':
case 'f':
  bit_set(bit_num);
  bit_set(bit_number);bit _set(bit _num+2);
  bit_set(bit_number3);break:
```

```
def ault:
```

```
bad _choice choice':
         break:
  ÿ
display_word()
      int i,j;
      printf ( " V
      for (j=0 ; j<47 ; j=j+16)f
            for (i=j ; i < 16+j ; i++)putchar(micro_words[i];putchar(''');
            putchar('');
      putchar('\n\'');
display_in_hex()
      i nt i j;
      \begin{array}{ll}\n\text{printf}(\text{m}) & \text{m} : \\
\text{for } (-j=0; j \leq 47; j= j+16)\n\end{array}printf("
            for (i=j; i \langle 16+j; i \rangle + 4)hex_display( &micro-word[i]);<br>
if("printf("
      putchar('\n' );
hex_display(pchar)
      char *pchar;
      int i, value;
      value =0;
      for (i=0; i < 4; i++)\left\{ \right.switch (*(pchar+i))f
                   case ' 0'
                         value = 2*value;
                         break:
                   case 'X':
                   case 'l':
```
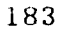

```
value = 1 + 2*value:
                     break;
               case '?':
                     putchar('?');
                     return;
                     break;
               3
           }
     printf("%.lx",value);
bit set(i)
     int i;
     ÷
          int error;
          error = 0;
          switch (micro\_word[i])case 'X': /* Don't care, therefore set it'*'
                     micro word[i] = '1';
                     break;
               case '1': /* Already set, therefore OK.
                    break;
                case '0': /* Cleared, therefore an error. *
                     micro word>i] = ''
                     error = 1;
                    break;
               case '?': /* Already in the error state. */break;
               default: /* Garbage in the microword! *,"
                     puts ("Garbage in the
                                         microword!!!!\nxO"::
                     sleep(2);break;
          return (error);
     \bar{\gamma}bit_clear(i)
     int i;
     f.
          int error;
```

```
error 0:
          switch 'micro_word[i])case 'X':/* Don't care, therefore clear it'*
                    micro\_word[i] = '0':break;
               case '0': /* Already clear, therefore OK. */
                    break;
               case '1': /* set, therefore an error.
                     micro\_word[i] = ' ?'error = 1;break;
               case '?': /* Already in the error state. *
                    break;
               default: /* Garbage in the microword! *
                    puts ("Garbage in the
                                         microword!!!!'n'0"};
                    sleep(2);break;
               \rightarrowreturn (error);
     \}bit_erase(i)
     int i:
     €
          micro word[i] = 'X';
     Ą
```
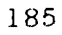

**川平** 

```
Program Name: 2O3.menus.c
Purpose: Source code for the menus used in the ALL module.
#define erase_screen "\033[2J\033[0:0H"#include stdio.h>
/ *
                                                        */ *
                1* AM129203 MENU PROCEDURES
                                                        *\lambda *
                                                        \star :
am29203menu(am29203select)
char *am292O3select;
 puts(erase_screen);
 puts("\t\t\tMASrER AM29203 ALU MENU\n\n\0");
 display word();
 display_in_hex();
 puts('The X s indicate bits which are not yet defined 0",:
 puts("The defaults for the AM29203 ALU are:\0":;
 puts("\tRegister Address Select - bits 47-45 - A,B
                                       pipeline =111 0"
 puts("\\tInstruction Enable - bit 44 - Disable = 1\\0":
 puts("\tOutput Enable - bit 43 - Disable = 1\backslash0");
 puts('t \tSource - bits 42-40 - DAQ =111\0"',;
 puts ("\\the situation - bits 39-36 - YBUS = 1111\0");
 puts("\tALU Function - bits 35-32 - OR = 1111\n\cdot n\cdot 0");
 puts("What do you want to do next?\0");
 puts("\ttype a B to choose ALU FUNCTIONS\0");
 puts('"\t\tS to choose SPECIAL FUNCTIONS\O");
 puts("\t\tH for HELP with this program\O");
 puts ("\t\tR to RETURN to higher level 0");
 gets(am29203select
 \frac{1}{2} procedure am29203menu */
FUNCTIONmenu( FUNCTIONselect,
char *FUNCTIONselect:
 puts(erase screen);
 puts("\t\tAM29203 ALU BASIC FUNCTION SELECT\n\O");
 puts("Enter the value corresponding to the function you
                                      wish to perform(0");
```

```
puts("\\t \t\t t0  F = High \t\t0":
   puts " t \cdot t1 F = S - R - 1 + Carry In(0");<br>puts " t + 2 F = R - S - 1 + Carry In(0");
                         F = R - S - 1 + Carry In \0";
   puts:" t^+t3 R + S + Carry In\setminus 0^+;<br>puts<sup>.</sup>" t+t4 S + Carry In\setminus 0^+;
   puts " t + t 4 S + Carry In \0"):<br>puts ("\t \t 5 (NOT S) + Carry I<sub>1</sub>
   puts("\t\t5 (NOT S) + Carry In\0");<br>puts("\t\t6 R + Carry In\0");
   puts (" \t t \t 6 R + Carry In \t 0");<br>puts (" \t t \t 7 F = (NOT R) + Carpputs ("\t\t7 F = (NOT R) + Carry In\0");<br>puts ("\t\t8 F = Low\0");
   puts("\t\t8 F = Low\0");<br>puts("\t\t9 F = (NOT R)
                          F = (NOT R) AND S\0";
   puts("\t\tA F = R EXCLUSIVE OR S\0");<br>puts("\t\tB F = R EXCLUSIVE OR S\0");
   puts("\t\tB F = R EXCLUSIVE OR S\0");<br>puts<sup>["\t\tC</sup> F = R AND S\0");
   puts<sup>m\nt^*</sup> t\tC F = R AND S\0");<br>puts("\t\tD F = R NOR S\0");
                         F = R NOR S\O");
   puts ("\t\tE F = R NAND S\O");<br>puts ("\t\tF F = R OR S\O");
                        F = R OR S\O");
   puts "\t\tH for HELP with this program\O")
   puts("\setminus t \setminus tR to RETURN to higher level\setminus 0");
   gets(FUNCTIONselect):
/* procedure FUNCTIONselect */
```

```
SPECIALmenu(SPECIALselect)
```

```
puts(erase_screen);
puts("\t\tAM29203 ALU SPECIAL FUNCTION MENU\n\0");
puts("Enter the value corresponding to the function you wish
                                                       to perform(0"):
puts (" 0 Unsigned multiply\setminus 0");
puts<sup>("</sup> 1 BCD to Binary Conversion\O");<br>puts<sup>'"</sup> M Multiprecision BCD to Binary
               M Multiprecision BCD to Binary Conversion\O":<br>2 Two's Complement Multiply\O"):
puts'" 2 Two's Complement Multiply\0");
puts \degree 3 Decrement by 1 or 2\setminus0^{\prime\prime}:
puts<sup>i</sup> 4 Increment by 1 or 2\sqrt{0};
puts " 5 Sign/Magnitude to Two's Complement
                                                      Conversion 0"
puts (" 6 Two's Complement Multiply\setminus 0");
puts<sup>("</sup> 7 BCD Divide by 2\0");<br>puts<sup>2</sup> 8 Single Length Mormal
puts." 8 Single Length Mormalize\O";<br>puts." 9 Binary to BCD Conversion\O"
puts " 9 Binary to BCD Conversion\O"\;<br>puts " 2 Multiprecision Binary to BCD
               Z Multiprecision Binary to BCD Conversion 0".
puts(" A Double Length Normalize; First Division\0"':
puts " B BCD Add\ O") :
puts(" C Two's Complement Divide\0");
puts'" D BCD Subtract F = R - S - 1 + Carry InBCD = O'':
puts," E Two's Complement Divide Correction and
                                                        Remainder<sub>\0</sub>".
```

```
puts('' F BCD Subtract F = S - R - 1 + Carry InBCD) 0"
puts "H for HELP with this menu\0"):<br>puts("R to RETURN to higher level\0"
               R to RETURN to higher level (0");
gets SPECIAIselect :
\frac{1}{2} /* procedure SPECIALselect */
SOURCEmenu (SOURCEselect)
char *SOURCEselect:
  puts(erase screen);
  puts("\t\t\tAM29203 ALU SOURCE MENU\n\0");
  puts("The source control default is DAQ \n\setminus 0");<br>puts<sub>{</sub>" 0perand R 0perand S M
                    Operand R Operand S Mnemonic 0":
  puts("Enter a 0 RAMA RAMB RAMAB\0");<br>puts(" 1 RAMA Direct B RAMADB\0");
                   1 RAMA Direct B RAMADB 0":
  puts' 2 RAMA Q Register RAMAQ\0 :
  puts " 4 Direct A RAMB DARAMB\0":<br>puts (" 5 Direct A DirectB DADB\0");
  puts(" 5 Direct A DirectB DADB\0"<sub>)</sub>;<br>puts(" 6 Direct A Q Register DAQ\0");
  puts'" 6 Direct A Q Register<br>puts'" 1 Instruction Register\.
  puts<sup>("</sup> I Instruction Register\0");<br>puts<sup>'</sup>" P Pipeline Register\0":
  puts "<br>puts(" B Pipeline Register 0":<br>H for H with this program
  puts(" H for H with this program\O"):<br>puts(" R to RETURN to higher level\O"
                   R to RETURN to higher level \{0"\}:
  gets(SOURCEselect);
}/* procedure SOURCEmenu*,
SOURCElmenu( SOURCElselect)
char *SOURCElselect;
  puts (erase screen);
  puts("\t\t'\tAM292O3 ALU SOURCE MENU\n\0");
  puts("You have chosen one of the following AM29203 ALU
                                                    functions: 0" :
  puts("\setminus tF = High \setminus 0");
  puts(''\tF = R + Carry In\0");
  puts'"\tF +(NOT R) + Carry In\0");
  puts: " \tF = LOW\n\cdot n\cdot 0";
  puts("For these functions, the only allowed AM29203 ALU
                                                Sources are: `n 0" .
  puts("\tOperand R Operand S Mnemonic\n\0" ':
  puts(":tRAMA Q Register RAMAQ\0");
  puts("\tDirect A Q Register DAQ\n\O");
```
**188**

puts "Type a 2 for RAMAQ\0".; puts<sup>2</sup> : t6 for DAQ 0" : puts " tHe for HELP with this program<sup>00</sup>: puts<sup>("</sup> tR to RETURN to a higher level\0"); gets SOURCElselect **: /\*** procedure SOURCElmenu *\*.'* SOURCE2menu(SOURCE2select) char \*SOURCE2select; puts erase\_screen): puts : " t t t tam29203 ALU SOURCE SELECT\n\0" ; puts (" You have chosen an AM29203 ALU Special Function \n \0" : puts  $"$  What sources do you want to use n, 0" : puts<" Operand R Operand S Mnemonic0"': Enter a 0 RAMA A RAM B RAMAB 0": puts (" 1 RAM A DIRECT B RAMADB 0"):<br>puts (" 4 DIRECT A RAM A DARAMB 0": 4 DIRECT A RAM A DARAMB 0": puts (" 5 DIRECT A DIRECT B DADB\0";<br>puts (" H for HELP with this menu\0"); puts(" H for HELP with this menu\0");<br>puts(" R to RETURN to a higher level\ R to RETURN to a higher level  $0$ . gets (SOURCE2select); '\* procedure SOURCE2menu \*/ DESTINATIONmenu(DESTINATIONselect) char \*DESTINATIONselect; puts (erase screen': puts ("\t\t\tAM29203 ALU DESTINATION MENU\n\0": puts "Enter the value corresponding to the destination you desire **0"** puts<sup>2</sup>" 0 RAMDA - F to RAM, Arithmetic Down Shift  $\setminus 0$ " :<br>puts<sup>2</sup>" 1 RAMDL - F to RAM, Logical Down Shift $\setminus 0$ "<sup>\*</sup> 1 RAMDL - F to RAM, Logical Down Shift\0"<sub>1</sub>: puts'" 2 RAMQDA - Double Precision Arithmetic Down  $\text{Shift}\setminus 0$ ": puts " 3 RAMQDL - Double Precision Logical Down  $\texttt{Shift}\setminus 0$ ": puts ("  $-4$  RAM - F to RAM with parity\0"):<br>puts ("  $-5$  QD - F to Y, Down Shift Q\0";: puts<sup>("</sup> 5 QD - F to Y, Down Shift  $Q \setminus 0"$ ;<br>puts<sup>2</sup>" 6 LOADQ - F to Q with parity \0"; 6 LOADQ - F to Q with parity\0":: puts:"  $7$  RAMQ - F to RAM with parity\0");

```
puts " R RAMUPA - F to RAM, Arithmetic Up Shift, O" :<br>puts " 9 RAMUPL - F to RAM, Logical Up Shift O" :
 puts 9 BAMUPL - F to RAM, Logical Up Shift 0" :<br>puts " A RAMQUPA - Double Precision Arithmetic Up
              A RAMQUPA - Double Precision Arithmetic Up
                                                                         Shi ft 0'
 puts " B RAMQUPL - Double Procision Logical Up
                                                                         Shift 0
 puts " C - F to Y only\0";<br>
puts; " D - F to Y, Up SHift
 puts;" D - F to Y, Up SHift Q\setminus 0";<br>puts;" E SIGNEXT - SIOO to Y(i)\O");
 puts<sup>("</sup> E SIGNEXT - SIOO to Y(i)\setminus 0");<br>puts<sup>{"</sup> F RAMEXT - F to Y, Sign exten
 puts (" F RAMEXT - F to Y, Sign extend LSB\setminus 0" );<br>puts : " I Instruction Register \0" );
 puts:" I Instruction Register\0");<br>puts:" M Main Memory\0");
 puts;" M Main Memory\0");<br>puts." H for HELP with th
 puts." H for HELP with this program\O");<br>puts<sup>'</sup>" R to RETURN to higher level\O"):
              R to RETURN to higher level\setminus 0");
 gets (DESTINATIONselect):
   * procedure DESTINATIONmenu *,
EGISTERmenu REGISTERselect;
har *REGISTERselect; I
 puts (erase screen);
 puts. "\mathbf{t} \setminus \mathbf{t} \setminus \mathbf{t} tam29203 ALU REGISTER ADDRESS MENU\mathbf{t} \setminus \mathbf{n} \setminus \mathbf{0}" );<br>puts "The default source selection is Source A
                   The default source selection is Source A -pipe Iine' , 0"
 puts "Source B - pipeline, Destination C -
                                                                 pipeline \cdot n^0 :
 puts " Enter the value corresponding to the register
                                                                      address\0";:
 puts("you desire\0");<br>puts(" = Source A
 puts(" Source A Source B Destination C\0"<sup>9</sup>;<br>puts(" 0 Pipeline Pipeline Pipeline\0":;
 puts(" 0 Pipeline Pipeline PipelineO"
 puts(" 1 Instruction  Pipeline  Pipeline\0"\;<br>puts(" 2 Pipeline   Instruction  Pipeline\0" ;
 puts " 2 Pipeline Instruction Pipeline 0" :<br>puts " 3 Instruction Instruction Pipeline 0"::
 puts<sup>2</sup> 3 Instruction Instruction Pipeline.0":;<br>puts<sup>2</sup> 4 Fipeline Pipeline Instruction.0
           puts 4 Fipeline Pipelin- Instruction 0"
 puts 5 Instruction Pipeline Instruction 0"
 puts " 6 Pipeline Instruction Instruction 0":<br>puts " 7 Instruction Instruction Instruction 0":
                Instruction Instruction Instruction 0":
 gets REGISTERselect:
   procedure REGISTER menu *1
IRECTmenuconstantl, constant2+
har *constantl,*constant2:
 puts cerase screen);
                                         190
```
I

٠

b

**I**

 $\blacksquare$ 

puts " t t tAM29203 ALU DIRECT SOURCE MENU n 0" : puts "You have chosen an **ALU** function, source, or destination which 0" : puts *requires* a constant or Ra and **Ph** to entered into the 0" : puts." the branch address field of the microinstruct ion *<sup>n</sup>***0"** puts "This constant or the RAM register<br>designations is  $1.0$ ": puts(" byte in length $\{0"\}$ ;<br>puts(" – Please enter the Please enter the constant or the RAM register designat inn **0"** puts "Enter a H for HELP with this program 0":<br>puts." Enter a R to RETURN to a higher level 0": Enter a  $R$  to RETURN to a higher level: 0".: gets constantl, constant2 ; \* procedure DIRECT menu  $*/$ 'NABLEmenu' INSTRUCTIONselect,OUTPUTselect -har \*INSTRUCTIONselect,\*OUTPUTselect; puts : erase\_screen : : puts " t tAM29203 **ALU** INSTRUCTION AND OUTPUT ENABLE  $MENU \cdot n = 0$ " : puts T<sub>2</sub> Do you want the ALU results to appear on the Y bus!  $0"$  : puts:" Type an **Y** for YES\0"):<br>puts:" Type a N for NO\n\n\n  $N = for N0 \n\times n \n\times n \n\times 0"$ ; gets OUTPUTselect:<br>puts'" Do you Do you want to change the contents of any ALU register:0":: puts'" during this ALU operation?\n\0"); puts "Type an Y for YES\0"):<br>puts "Type an N for NO\0": Type an N for NO 0": gets INSTRUCT ONseLect **:**  \* procedure ENABLEmenu \* ?AMAmenu RAMAselect -har \*RAMAselect: puts erase screen :: puts "<sup>+</sup>t<sup>3</sup>tAM29203 ALU RAM A REGISTER SELECT n 0" :<br>puts " t = = Enter the value corresponding to th Enter the value corresponding to the RAM  $A$ 

puts " tvou wish to select n **0"**

*tg 1 -.*

 $Register = 0"$ 

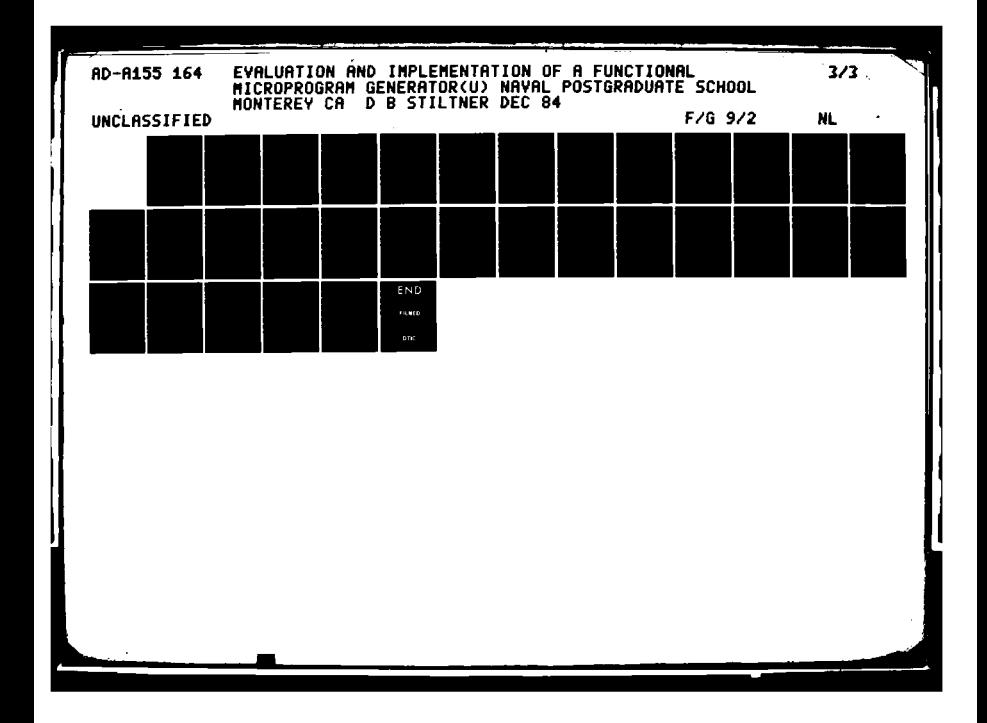

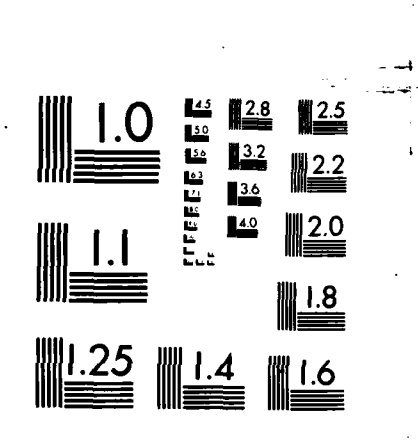

MICROCOPY **RESOLUTION TEST** CHART **NATIONAL BUREAU** OF **STANDARDS- 1963-A**

**%3**

**地名美国巴西亚美国爱尔兰 医心动脉炎病** 

```
puts("\t 0 RAMA A Register 0 \setminus 0");<br>puts("\t 1 RAMA A Register 1 \setminus 0");
  puts( "\t 2RAMA A Register 1\0")
  puts 1,"\,t 2 RAMA A Register 2~\0")
  puts("\t 3 RAMA A Register 3\setminus0");<br>puts("\t 4 RAMA A Register 4\setminus0");
  puts("\setminus t 5 RAMA A Register 5\setminus0");
  \frac{1}{2} puts ("\t 6 RAMA A Register 6\backslash 0");
  puts("\t 7 RAMA A Register 7\backslash0");
  puts("\t 8 RAMA A Register 8\0");
  puts("\t 9 RAMA A Register 9\backslash 0");
  puts("\t A RAMA A Register A\0");
  puts("\t B RAMA A Register B\0");
  puts("\t C RAMA A Register C\0");
  puts("\t D RAMA A Register D\setminus 0");
  puts('\t E RAMA A Register E\0");
  puts("\t F RAMA A Register F\setminus 0");
  puts("\t H for HELP with this menu\0");<br>puts("\t R to RETURN to a higher level\
                    R to RETURN to a higher level\setminus 0");
  gets(RAMAselect);
} * procedure RAMAmenu *
RAMBmenu(RAMBselect)
char *RAMBselect;
```
ſ

puts("\t 0 RAMA A Reistr00

```
puts(erase_ screen);
puts("\t\t\tAM29203 ALU RAM B REGISTER SELECT\n\0"); -
puts("\t Enter the value corresponding to the RAM B
                                                                            Register \0");
puts("\tyou wish to select\n\0");<br>puts("\t 0 RAM B Register
puts("\t 0 RAM B Register 0 \setminus 0");<br>puts("\t 1 RAM B Register 1 \setminus 0");
                          1 RAM B Register 1\backslash0";
puts("\t 2 RAM B Register 2\setminus 0");<br>puts("\t 3 RAM B Register 3\setminus 0");
puts("\\ t 3 RAM B Register 3\0");<br>puts("\\ t 4 RAM B Register 4\0");
puts("\t 4 RAM B Register 4\setminus0");<br>puts("\t 5 RAM B Register 5\setminus0");
puts("\t 5 RAM B Register 5\0");<br>puts("\t 6 RAM B Register 6\0");
puts("\t 6 RAM B Register 6 \setminus 0");<br>puts("\t 7 RAM B Register 7\0");
puts("\t 7 RAM B Register 7\0");<br>puts("\t 8 RAM B Register 8\0");
puts("\t 8 RAM B Register 8\0");<br>puts("\t 9 RAM B Register 9\0");
                          puts("\t 9 RAM B Register 9\0");
puts("\t A RAM B Register A\0");
                          B RAM B Register B\setminus 0");<br>C RAM C Register C\setminus 0");
puts("\t
C RAM C Register C \setminus 0");<br>
puts("\t
D RAM B Register D \setminus 0");
puts("\t D RAM B Register D \setminus 0");<br>puts("\t E RAM B Register E \setminus 0");
puts("\t
B RAM B Register E\0");<br>puts("\t
F RAM B Register F\0");
puts("\t F RAM B Register F\O");<br>puts("\t H for HELP with this me
puts("\t H for HELP with this menu\0");<br>puts("\t R to RETURN to a higher level\
```
R to RETURN to a higher level $\setminus 0$ ";

**I**

**REAGAN COMPANY** 

**.. . . . . . . . . . . .**

Program Name: 2904.supp.c Purpose: Source code for the utilities used with the Alu module. /\* This version of the 2904 code is included to allow the testing of other modules. The utilities have been removed, as has the main program portion. 13 July 1984. \*/ /\* This program will aid the 2900 system designer in the programming of a 2904 "glue" chip. \*/ /\* This version is not as current as the utilities used with the Sequencer module. **27** Dec. 1984  $\star/$ **/\*** This source is set up to work with the vtlOO from VAX/unix. \*/  $*include$   $(*stdio.h)$ <br> $*define$   $*case$   $src$ erase\_screen "\033[2J\033[0;0H" /\* vtl00 erase screen and home cursor \*/ #define TRUE 1

- . . . **r"**

/\* These defines relate to the 29203ET board, and should be contained in a routine to initialize them, rather than as defines. \*/

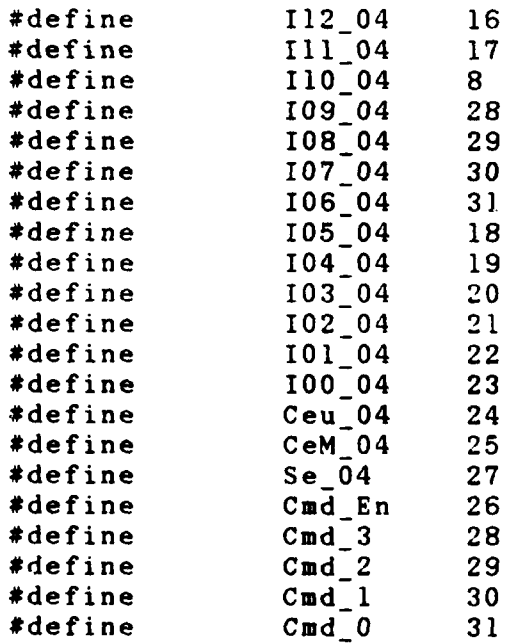

 $#define$ 

194

**. . "-' . .... "'.% - ".. '.. . '"....'..'......** ~ **%,-o % . . . . o.o".. .. ,.-.- . -. o. . . . . ..........**

```
/* Variable Declarations *,.
extern char cmd line[80], *pcmd, micro_word[49], *pmwd;
i* We need a static data structure which holds the
different choices available for bits I5 to 10 of the 2904.*/char *choices 04(n) /* return a pointer to the n-th choice*/
     int n;
     €
     static char *choice [] = {"OXOXXX", /* carry in = u carry, first choice -0 *.
     "OXXlXX", /* carry in = u carry, second choice -1 /-
     "OXXXlX", /* carry in = u carry, third choice -2 *'
     "IXOXXX", /* carry in = Macro carry, first choice -3*/
     "lXXlXX", /* carry in = Macro carry, second choice -4*/"IXXX1X", \sqrt{*} carry in = Macro carry, third choice -5 */
     "OOO1X", /* Load u register, retain overflow bit -6 *,'
     "X1OOX", /* Load u reg,invert carry, first choice -7*,'
     "lX100X", /* Load u reg,invert carry,second choice -8*4"XXO10X", /* Load u reg, immed., first choice. -9 */
     "XlOXXX", /* Load u reg, immed., second choice. -10 */
     "XlXXlX", /* Load u reg, immed., third choice. -11 */
     "X1X1XX", /* Load u reg, immed., fourth choice. -12 */
     "IXOXXX", /* Load u reg, immed., fifth choice. -13 */
     "IxxxIX", /* Load u reg, immed., sixth choice. -14 *,
     "IXXlXX", /* Load u reg, immed., seventh choice. -15 *' "XXIOOX", /* Load M reg, invert carry -16 */
     "XXXIIX", /* Load M reg, immed, first choice -17 *,
     "XXlXlX", \sqrt{*} Load M reg, immed, second choice -18 */"XXIIXX", /* Load M reg, immed, third choice -19 */
     "X10XXX", /* Load M reg, immed, fourth choice -20 */
     "lXOXXX" /* Load M reg, immed, fifth choice -21 */
     \};
                return (choice [n]);
     \mathcal{F}/* Now we need a structure to manipulate this data.<br>Each time we invoke a function with a choice, a pointer to
that choice gets added to the list of such pointers. When
we display or save a microword, we will search this list to
find an entry which matches all of the chosen functions. *
dummy()
     puts ("Dummy called\n\n\O");
```
d **d -1 W**

```
shift2 menu()
      puts(erase_screen);
      puts("You have chosen a down shift for this microword.
                                                            There are 0":
      puts("16 possible shift patterns, coded 0 thru F in
                                                              bits 19\backslash 0' );
      puts("thru 16. Choose the shift pattern you desire from
                                                                    the\0");
      puts("following set:\{0"\};<br>puts("\tzero = 0 -> RAMn,
      puts("\tzero = 0 \rightarrow RAMn, 0 \rightarrow Qn\setminus 0");<br>puts("\t one = 1 \rightarrow RAMn, 1 \rightarrow Qn\setminus 0");
      puts("\t one = 1<br>puts("\t two = 0
      puts("\t two = 0 -> RAMn, RAMO -> Mc, Mn - \cdotQn\setminus 0":<br>RAMO -> Qn\setminus 0":
      puts("\tthree = 1 -> RAMn,<br>puts("\tfour = Mc -> RAMn,
      puts("\tfour = Mc -> RAMn, RAMO -> Qn\0");<br>puts("\tfive = Mn -> RAMn, RAMO -> Qn\0");
      puts("\tfive = Mn -> RAMn, RAMO -> Qn\0");<br>puts("\t six = 0 -> RAMn, RAMO -> Qn\0");
      puts("\t six = 0<br>puts("\tseven = 0
      puts("\tseven = 0 \rightarrow RAMn, RAMO -> Qn, Q0 -
                                                                     Mc\setminus 0");<br>RAMO \rightarrowputs("\text{left} = RAM0 \rightarrow RAM, Q0 -> Qn,
                                                                     Mc \0")
      puts("\time = Mc \rightarrow RAMn, Q0 \rightarrow Qn, RAM0 -Mc\setminus 0");
      puts("\t A = RAMO -> RAMn, Q0 \rightarrow Qn\0");<br>puts("\t B = Ic -> RAMn, RAMO -> Qn\0"):
                        puts (\text{PQ} Ic \to RAMn, RAMO \to Qn\0"):<br>
\text{PQ} B \to RAMn, RAMO \to Qn, Q0 -
      puts("\\ t  C)Mc\setminus 0");
      puts("\t D - QO -)RAMn, RAMO ->On, QO -
                                                                     Mc\0");
      puts("\t E = \text{In} exor IOvr -> RAMn, RAMO -> Qn\0");
      puts("\t F = Q0 \rightarrow RAMn, RAMO -> Qn\0");
      puts("\t H to get help with this procedure\0");
      puts("\setminust N to back up one frame.\setminus0");
      €
shift3_menu()
      puts(erase_screen);
      puts("You have chosen an up shift for this microword.
                                                            There are(0"):
      puts("16 possible shift patterns, coded 0 thru F in
                                                              bits 19\backslash0":
      puts("thru I6. Choose the shift pattern you desire from
                                                                    the\setminus 0");
      puts("following set:\0");
      puts("\tzero = 0 ->RANG, 0 -) 0, RAMn -
      puts("\\t one = 1 -> RAM0, 1 -> Q0, RAMn -`Mc\0'";
```

```
puts("\t two = 0 -> RAMO, 0 -> Q0 \setminus 0"):<br>puts("\tthree = 1 -> RAMO, 1 +> Q0 \setminus 0":
      puts("\tthree = 1 -> RAM0, 1 -> Q0\<br>puts("\tfour = Qn -> RAM0, 0 -> Q0,
      puts('')\text{tour} = Qn \rightarrow RAM0, 0 -> Q0, RAMn -x
                                                                    Mc\0"
      puts("\tfive = Qn \rightarrow RAM0, 1 \rightarrow Q0, RAM -Mc\setminus 0"<sup>;</sup><br>-> Q0\0"<sup>;</sup>:
      puts("\t six = Qn \rightarrow RAM0, 0 \rightarrow Q0\setminus0":<br>puts("\tseven = Qn \rightarrow RAM0, 1 \rightarrow Q0\setminus0");
      puts("\tseven = Qn -> RAMO, 1 -> Q0\setminus0");<br>puts("\teight = RAMn -> RAMO, Qn -> Q0, RAMn -
      puts("\text{teight} =
                                                                    Mc\0")
      puts("\tnine = Mc -> RAM0, Qn -> Q0, RAMn - y<br>Mc\sqrt{O}" i
      puts("\t A = RAMn -> RAMO, Qn -> Q0\0" ;<br>puts("\t B = Mc -> RAMO, 0 -> Q0\0" );
      puts("\t B = Mc ->RAMO, 0 ->QO\O");<br>puts("\t C = Qn ->RAMO, Mc ->QO, RAMn ->
      puts('"\backslash tMcV0":
      puts("\t D - n -RAMO, RAMn ->QO, RAMn -
                                                                    Mc \setminus 0":
      puts("\\ t E = Qn \rightarrow RAM0, Mc \rightarrow Q0\\ 0" ;<br>puts("\\ t F = Qn \rightarrow RAM0, RAMn \rightarrow Q0\\0") ;puts("\\t F = Qn \rightarrow RAM0,puts("\t H to get help with this procedure\0");
      puts("\t N to back up one frame.\0");
carryin menu()
      puts (erase screen);
      puts("\tThe Carry into the least significant stage of
                                                              the ALU\0";
      puts("is controlled by bits 112 and 1ll, and sometimes
                                                                 bits\0"<sup>1</sup>:
      puts("15, 13, [2, and Il. There are seven possible
                                                            choices: 0";
      puts("\tType a zero to select ZERO as the carry
                                                                  -i n. \0" ):puts("\tType a one to select ONE as the carry-in.\ '0"':
      puts("\tType a two to select Cx, the Z output of the
                                                               29203."0**
      puts("\tType a three to select the carry bit from the
                                                           micro reg(0'');
      puts("\tType a four to select the micro carry bit
                                                       complemented\0"):
      puts("\tType a five to select the MACRO carry bit\0" ::
      puts(""\tType a six to select the MACRO carry bit
                                                      complemented' 0"
      puts("\tType an H for help.\0");
statusl menu()
      puts (erase_screen);
```
puts("\tBits IO through I5 control the two different status $\setminus 0$ ");<br>There are three puts("registers which may be selected.  $main \, 0"$ : puts("choices to be made, and you can change either or  $both\setminus0"$ : puts("of the registers: $\n \n \begin{bmatrix}\n 0 \\
 \n \end{bmatrix}$ ; puts("\tType a **'0'** to make no changes to the status registers\10"); puts("\tType a **'I'** to change the micro status  $register.\10"$ ; puts("\tType a '2' to change the MACRO status register. $0'$ : puts("\tType a **'D'** to exit from this section.\0"): status2 menu() puts(erase\_screen); puts("\tYou have chosen to modify the micro status register  $\setminus 0"$ :<br>There are 15 different puts("(abbreviated uSR). choices: **\0"** puts("\tType a zero to load the MSR into the uSR. $\{0"\}$ ; puts("\tType a one to set all bits in the uSR\ **0");** puts("\tType a two to swap the MSR and the uSR\0"): puts("\tType a three to reset all bits to 0 in the $uSR\setminus0$ "; puts("\tType a four to load the uSR from the immed. inputs $(0")$ ; puts("\tType a five to load all uSR from I except  $overflow\10''$ ; puts("\tType a six to load all uSR from I, invert carry  $\mathbf{bit} \setminus 0$ "; puts("\tType a seven to reset only the zero flag in the  $uSR\setminus0$ ": puts("\tType an eight to set only the zero flag in the  $uSR\setminus 0$ "): puts("\tType a nine to reset only the carry flag in the  $uSR\setminus0$ ": puts("\tType an **A** to set only the carry flag in the  $USR\setminus 0$ ": puts("\tType a B to reset only the sign flag in the  $uSR\backslash0"$ : puts("\tType a **C** to set only the sign flag in the  $uSR\backslash0"$ ; puts("\tType a **D** to reset only the overflow flag in the  $uSR\backslash0"$ ; puts("\tType an **E** to set only the overflow flag in the  $uSR\setminus0"$  ); puts("\tType an H to get help\0");

```
ð
mic stat set(pchar)
     /* This routine sets up the microstatus register, in
        agreement with the status2 menu. */
     char *pchar;
     switch (*pchar) {
           case '0': /* load the microstatus from the MACRO
                                                       status *'
                bit clear (I05_04);
                bit_clear (104_0^{\circ}04);bit _ clear (I03_04);
                bit_clear (102_04);
                bit clear (101_04);
                bit clear (100 04);
                break;
           case '1': /* set the microstatus register. */
                bit clear (I05_04);
                bit clear (104 04);
                bit _clear (I03_04);
                bit<sub>clear</sub> (102<sub>-04</sub>);
                bit clear (101<sup>04</sup>);
                bit_set (I00_04);
                break;
           case '2': /* Swap the micro and MACRO status
                                                       words. *,
                bit-clear (105_04);
                bit_clear (104_04);
                bit _ clear (103_04);
                bit clear (102_04);
                bit set (101, 04);
                bit clear (IO0 _04);
                break;
           case '3': /* zero the microstatus register. */
                bitclear (I05_04);
                bit clear (104 04);
                bit clear (103 04);
                bit_clear (102_04);
                bit_set (I01_04);
                bit-set (100_04);
                break;
           case '4': /* Load the microstatus register from
```
the I pins. Many possible inputs here, need an auxiliary data structure. **\*'**

المقاربة المقاربة المقاربة المساحة المستقربة المستقربة المستقربة المستقربة المستقربة المستقربة المستقربة المستق

bit set  $(105_04)$ ; bit set (104\_04); bit set  $(103, 04)$ ; bit set  $(102, 04)$ ; **bit** set (101 **\_04);**  $bit$  set  $(100_04);$ break; case '5': **/\*** Load from I, with overflow retain. \*/ bit clear (105\_04); bit \_clear (104\_04); bit  $clear$  (103 $_0$ 4); bit set  $(102_04)$ ; bit\_set  $(101^-04);$ break; case '6': /\* Load from I, with carry invert. Need to turn on 15 or 14 or both. \* bitset (103\_04); bit\_clear  $(102_04);$ bit clear **(101\_04);** break; case **'7': /\*** Reset the zero flag. **\*/** bit clear (105\_04); bit clear  $(104_0^{\circ}04)$ ; bit\_set (103\_04); bit clear (102\_04); bit\_clear (I01\_04); bit clear (I00\_04); break; case **'8': /\*** Set the zero flag. **\*/**  $bit\_clear$  (105 $_04$ ); **bit** \_ clear (104\_04); bit\_set (103\_04); bit clear (102\_04); bit clear (I01\_04); bit-set (100\_04); break; case '9': /\* Reset the carry flag. \*/ bit clear **(I05\_04);** bit clear (104\_04); bit\_set (103\_04); bit clear (102\_04); bit set (101\_04); **bit \_** clear **(I00\_04);** break;

200

... ... ... ... ... .. . •

```
case 'a':
case 'A': /* Set the carry flag. */
     bit_clear (105_04):
     bit clear (104 04);
     bit_set (103_04);
     bit clear (102 04);
     bit_set (101_{-}04);
     bit_set (100_04);break;
case 'b'
case 'B': /* Reset the sign bit. */
     bit_clear (105_04);
     bit clear (104_04);bit_set (103_04);
     bit_set (102_04);
     bit_clear (101_04);
     bit_clear (100_04);break;
case 'c':
case 'C': /* Set the sign bit. */
     bit\_clear (105_04);
     bit clear (104 04);
     bit set (103 04);
     bit_set (102_04);
     bit clear (101 04);bit_set (100_04);
     break;
case 'd'
case 'D': /* Reset the overflow bit. */
     bit_clear (105_04);
     bit_clear (104_0^04);bit_set (103_04);
     bit_set (102_04);
     bit_set (101, 04);
     bit_clear (100_04);
     break;
case 'e':
case 'E': /* Set the overflow bit. */
     bit_clear (105_04);
     bit clear (104 04);
     bit_set (103_04);
     bit_set (I02_04);
     bit_set (101_04);bit_set (I00_04);break;
```
default:

. .

```
puts (" No help implemented yet. \n\O" :;
                sleep (2);
                break;
          \mathcal{E}}
status3_menu()
     puts(erase_screen);
     puts("\tYou have chosen to modify the MACRO status
                                                   register\,0" :
     puts("(abbreviated MSR). The MSR is also controlled by
                                                       five\setminus 0":
     puts("enable bits, which are set on the next menu. 0" :
     puts("There are 8 different choices in this menu:\sqrt{0}" :
     puts("\tType a zero to load the Y inputs into the
                                                       MSR \setminus 0<sup>*</sup> :
     puts("\tType a one to set all bits (if enabled)\0".;
     puts("\tType a two to swap the MSR and the uSR\O");
     puts("\tType a three to reset all bits (if
                                                  enabled)\setminus 0" :
     puts("\tType a four to swap the Mc and the Movr\0"):
     puts("\tType a five to complement all bits\0");
     puts("\tType a six to load all MSR from I, invert
                                                      carry\setminus 0"):
     puts("\tType a seven to load all MSR from I\setminus 0":
macro_stat_set(pchar)
           /* This routine deals with the loading of the
                                     Macro status register.*/
     char *pchar;
     switch (*pchar)
           case '0': /* Load Y inputs into the MSR *bit_clear (105_04);bit_clear (104_04);
                bit_clear (103_04);
                bit clear (102, 04);bit-clear (I01_04);
                bit-clear (100_04);
                break;
           case '1': /* Set all bits in the MSR */bit_clear (I05_04);
                bit clear (104_04);bit _clear (103_04);
                bit_clear (102_04);bit_clear (I01_04);
```
bit set (100 04); break; case '2':  $/$ \* Swap the MSR and the uSR \*/ bit \_clear (105\_04); bit clear  $(104.04)$ ; bit clear (103\_04); bit clear  $(10204)$ ; bit set  $(101-04);$ bit\_clear (I00\_04); break; case '3': /\* Reset all bits in the MSR \*/ bit clear (105 $04$ ); bit clear  $(104 04);$ bit clear (103 04); bit clear  $(102^{\degree}04);$ bit\_set  $(101_04);$ bit\_set (I00\_04); break; case '4':  $/*$  Swap the Mc and the Movr  $*$ bit clear (105\_04); bit\_clear  $(104_0^204);$ bit clear (103\_04);  $bit_set$  ( $102_04$ ); bit clear (101 04); bit\_clear (100\_04); break; case '5': /\* Complement all bits in the MSR \* bit \_clear (I05\_04); bit  $\text{clear}$  (104 $_0$ 4); bit clear (103\_04); bit\_set (I02\_04); bit\_clear (101\_04);  $bit_set (100_04):$ break: case '6':  $/*$  Load the MSR, with the carry inverted. Several choices here, need to implement the decision process. Turn on 104 or 105, or both. 100 is a  $\cdots$  care.  $\ast$ /  $bit_set (I03_04);$ bit\_clear  $(102_04);$  $bit_clear$  ( $101_04$ ); break; case '7': **/\*** Load the MSR from the I inputs. **/\*** Many choices here. **"**  $bit_set$  ( $105_04$ );

203

Program Name: extern.h Purpose: This file is included in all modules which are not "main" programs. It must reside in the same directory in which all compilations are made.

/\* This header file used to assign external definitions to all files except the main program. The original definitions should be contained in the main program.  $*/$ 

**/\* LAST UPDATE:** 5 Sep 1984 \*/

extern int docu\_word[24]; extern char cmd\_line[80], \*pcmd,micro\_word[49], \*pmwd:

.'1 ". *2"* ". - . i - .''. *':* ". " " *.* . . - -. .- . ,. . . . .- . . . . . " ..

/these defines refer to. the physical fields **of** the microword. They are used to pass field\_set the fields  $\ast$ 

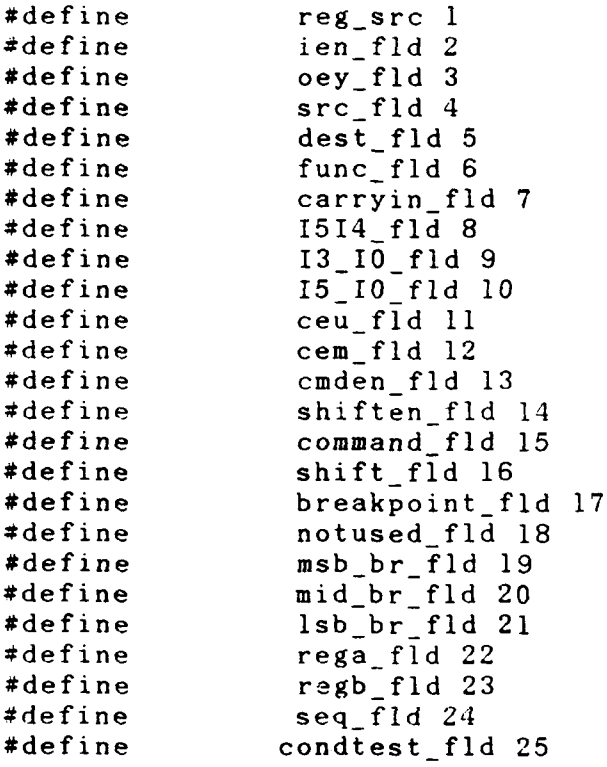

Program Name: declare.h Purpose: This file is included with all other modules. When compiling the modules, this file must be in the same directory. **1\*** declare.h is the latest header file for declarations for use with the **2900** system functional microprograming effort. This source is set up to work with the vtl00 from VAX/unix. \*/ **/\*** This header file should be "\*included" with all modules.\* **/\* LAST UPDATE: 5** sep 1984 \* \*define erase\_-screen **"\033[2J\033[0:0H"** '\*vtlOO erase screen and home cursor \*/ \*define TRUE **I** \*define **FALSE 0** \*define false **0** \*define true **<sup>1</sup>**  $nosub$ 'These defines relate to the **29203ET** board, and should be contained in a routine to initialize them, rather than as defines. \* \*define 112 \_04 **16.**  $\begin{array}{cc} 111 & 04 & 17 \\ 110 & 04 & 8 \end{array}$ \*define 110 \_04 **8**  $109_04$  28 \*define 108 04 **29**  $*$ define #define 106 04 **31** \*define 105 \_04 **18** \*define 104\_04 19<br>\*define 103\_04 20  $103 - 04$  20 \*define 102 04 21<br>\*define 101 04 22 \*define 101 \_04 22 \*define 100 04 **23**  $*$ define Ceu 04 24

**215**

...............................................-. A

\*define CeM \_04 **25** \*define Se\_ 04 **27** \*define Cud En **26** \*define **Cmd\_ 3 28** #define  $Cmd_2$  29 \*define Cmdi1 **30** \*define **Cud-O 31**

```
\texttt{bit\_set}(\texttt{III\_04})bit_set(I05_04);<br>bit_set(I03_04);
                \texttt{bit\_clear}(\texttt{102\_04})
                \texttt{bit\_clear}(IOl_04);
                break;
        default: /* Help message on default *
                 puts("No help available yet!!\n\0");
                 sleep(2);
                break;
        \mathcal{E}\overline{\mathcal{X}}
```

```
carry_set(pchar)
     char *pchar;
     \blacktriangleleftswitch (*pchar)
          case '0': /* carryin of zero *
               bit_clear(Il2_04);
               bit clear(III 04);break;
          case '1': /* carryin of one *
               bit clear(112~04);bit_set(Ill_04);
               break;
          case '2': /* carryin of Cx *
               bit_set(Il2_04);
               bit_clear(III_04);break;
          case '3': /* carryin of micro carry *
     /* Three possible choices here, how do we record and
                                                    decide? * *
               bit_set(112_04);bit_set(III_04);bit _clear(I05_04);
               bit clear(103 _04);
               break;
          case '4': /* carryin of micro carry not *
               bit set(I12 04);
               bit set(111 04);bit clear(105 04);bit _set(103_04);
               bit_clear(102_04);
               bit-_c].ear( 101 _04);
               break;
          case '5': /* carryin of MACRO carry *
     7* Two other choices here, same problem as case 3 *
               bit_set(112_04);bit_set(III_04);bit_set(105_04);bit_clear(103_04);
               break;
          case '6': /* carryin of MACRO carry not *
               bit_set(Il2_04);
```

```
bit_set(109_04);
           bit clear(108 04);bit set (107-04);
           bit_set(I06_04);
           break;
     case 'c':
     case 'C':
           bit_set(109_04);
           bit_set(108_04);
           bit<sub>clear</sub>(107<sub>-04)</sub>;
           bit<sub>clear</sub>(106<sup>-04);</sup>
           break;
     case 'd':
     case 'D':
           bit_set(109_04);
           bit_set(10804);
           bit _clear(107_04);
           bit_set(106_04);
           break;
     case 'e':
     case 'E':
           bit_set(109_04);
           bit\_set(108_04);bit_set(107_04);bit-clear( 106_04);
           break;
     case 'f':<br>case 'F':
           bit_set(109_04);
           bit set(I08_04);
           bit_set (107_04);
           bit\_set(106_04);break;
     case 'n':
     case 'N':
           backout =1;
           break;
     default:
           puts("Sorry, No help yet - you're on your
                                                    own.\nablan\Omega".:
           sleep(2);
           break;
     \lambdareturn (backout),
```
 $\mathcal{F}$
```
bit_clear(109_04';
     bit set(108 04);
     bit clear(107-04);
     bit\_clear(106\_04):break;
case '5'
     b it _clear( 109 _04);
     bit set(108_04);
     bit_clear(107_04);
     bit_set(106_04);break;
case '6':
     bit_clear(109_04);
     bit_set(I08_04);
     bit set(I07 04);
     bit clear(106 04);
     break;
case ' 7'
     bit clear(109_04);
     bit set(I08 04);
     bit set(107 04);bit _set(I06_04);
     break;
case '8':
     bit_set(I09_04);
     bit<sub>clear</sub>(108<sub>-04</sub>);
     bit _clear(107 _04);
     bit_{clear(106_04)};
     break;
case '9':
     bit_set(109_04);
     bit clear(108 04);
     bit_clear(107_04);
     bit set(106 04);
     break;
case 'a'
case ' A':
     bit set(109_ 04);
     bit clear(108_04);
     bit_set(107_0\overline{4});
     b it _ clear(106_04);
     break;
case 'b':
case 'B':
```

```
break;
           default:
                puts(" No help available yet. n.0" :
                puts(" Start this process from the beginning
                                                    again. n 0"
                next level =FALSE;
                sleep(2);
                break;
           \mathcal{E}return (next_level);
     \lambdashift_set(pchar)
     char *pchar;
     int backout;
     backout =0;
     switch (*pchar)
           \{case '0':
                bit_clear(109_04);<br>bit_clear(108_04);
                bit clear(107~04);
                bit clear(106 04);
                break;
           case '1':bit _clear(109 04);
                bit clear(108 04);bit_clear(107_04);
                bit_set(106_04);
                break;
           case '2':
                bit\_clear(109\_04);bit clear(108_04);
                bit_set(107\_04);
                bit clear(106_04);
                break;
           case '3':
                bit clear(109.04);bit_clear(108_04);
                bit_set(107 04);
                bit_set(106_04);break;
           case '4':
```
puts ("\tType a one for the MACRO status register\0"); puts("\tType a two for the Immediate status inputs  $0"$ : puts("'\tType a three for Immediate SIGN exor Macro  $SIGN'0"$ : puts("\tType a four for Imm. SIGN exnor MACRO SIGN'O"  $cond_l_set(pchar)$ **/\*** This is the first level cond. code select, and matches status7 menu.  $\rightarrow$   $\star$  / char \*pchar; { int next\_level;  $next\_level = TRUE;$ switch (\*pchar) { case '0': **/\*** Micro status register selected. \*' bit clear(105 04); bit set(104 04); **/\*** Note that 104 can be cleared for many cases, see Tbl. 4, Pg 5-79 \*/ **-.** break; case '1': **/\*** Macro status register. *\*/* bit set(I05 04);  $bit$ <sub>clear</sub>( $104$ <sub>-</sub>04); break; case '2': **/\*** Immediate Inputs. \*/ bit set(I05\_04);  $bit_set(104_04);$ break; case '3': **/\*** Imm. sign exor MSR sign \*/ bit \_clear(I05\_04 **';**  $bit\_clear(104_04);$ bit\_set(103\_04); bit\_set(102\_04); bit  $set(101^04);$ bit  $clear(100~04);$ next level **=** FALSE; break; case  $'4'$ :  $/*$  Imm. sign exnor MSR sign  $*/$ bit clear( $105$  04); bit clear(104 04);  $bit_set(103_04);$ bit\_set(102\_04); bit  $set(101_04);$  $bit_set(100_04);$ nextlevel = FALSE;

. . . . . . . . . . . . . . . . . . . . . . . . . . . . .

```
bit_clear(100_04);
                 if (\text{micro word}[105_04] == '0')bit erase(104, 04);
                 break;
           case 'd':
           case 'D': /* CARRY or not ZERO *
                 bit _set(103_04);
                 bit\_set(102\_04);bit<sub>clear</sub>(101<sub>-</sub>04);
                 bit_set(I00_04);
                 if (\text{micro word}[105_04] == '0')bit erase(104_04);
                 break;
           case 'e':
           case 'E': /* SIGN *
                 bit set(103 04);bit_set(102 04);
                 bit_set(101_04);bit<sub>clear</sub>(100<sub>04</sub>);
                 break;
           case 'f':
           case 'F": /* not SIGN *
                 bit_set(103_04);
                 bit_set(I02_04);
                 bit_set(I01_04);
                 bit_set(I00_04);
                 break;
           default:
                 puts("No help yet.\n\0");
                 sleep (2);
                 break;
           \bigg)\mathcal{Y}status7_menu()
     puts(erase_screen);
     puts("\tThere are two steps to selecting a test
                                              condition. The 0"':
     puts("first is to select a register to be used, and the
                                                       \text{second } \langle 0" \rangle;
     puts("is to select a test on that register. This menu
                                                      selects \setminus 0.
     puts("the register, or two special tests which combine
                                                            two\setminus 0");
     puts("registers.\n\0");
      puts("\tType a zero for the micro status register\0");
```

```
bit.
                       bit_set(102_04):_clear(103_04);<br>_set(102_04);<br>;
                       bit_set(101_04);bit set(100 04):
                       if (\text{micro\_word}[105_04] == '0')b it erase(104 04);
                       break;
                  case '8': /* CARRY or ZERO */
                       bit_set(103_04);
                       bit<sub>clear</sub>(102<sub>-04</sub>);
                       bit<sub>clear</sub>(101<sup>-04</sup>);
                       bit clear(100004);if (\text{micro word}[105 04] = '0')bit \text{erase}(104\ 04);break;
                  case '9': /* not CARRY or not ZERO */
                       bit _set(I03_04);
                       bit\_clear(102\_04);bit<sub>clear</sub>(101<sub>-04</sub>);
                       bit set(100.04);
                        if (\text{micro}_\text{word}[105_04] == '0')bit erase( 104_04);
                       break;
                  case 'a':
                  case 'A': /* CARRY *
                       bit_set(103_04);
                       bit_clear(10204);
                       bit set(I01_04);
                       bit _clear(100_04);
                        if (\text{micro word}[105_04] == '0')bit erase( 104_04);
                       break;
                  case 'b':
                  case 'B': /* not CARRY */
                       bit set(103 04);
                       bit_clear(102_04);
                       bit_set(101_04);bit\_set(100_04);if (\text{micro} \text{word}[105_04] == '0')bit_erase(104_04);break;
                  case v c
                  case 'C': /* not CARRY or ZERO *
                       bit_set(103_04);
                       bit_set(102_04);bit_clear(I01_04);
```

```
bit_set(100_04):
     if (microلword[105_04] == '0')
         bit_erase(I04_04);
     break;
case '2': /* SIGN exor OVR *
     bit clear(103 04);
     bit_clear(102_004);
     bit set(101-04);bit_clear(100_04);
     if (\text{micro\_word}[105_04] == '0')bit_erase(104 - 04);
     break;
case '3': ,'* SIGN exnor OVR *
     bit_clear(103_04);
     bit_clear(I02_04);
     bit_set(I0l 04);
     bit<sub>set</sub>(I00 04);
     if (micro\_word[105_04] == '0')bit _erase(104_04);
     break;
case '4': /* ZERO *
     bit_clear(103_04);
     bit_set(102_04);
     bit clear(101 04);
     bit<sub>clear</sub>(100<sub>-04</sub>);
     if (\text{micro\_word}[105_04] == '0')bit _erase(104_04);
     break;
case '5': /* not ZERO *
     bit_clear(103_04);bit_set(102_04);bit_{clear(IO1_04)};
     bit_set(I00_04);
     if (\text{micro word}[105_04] == '0')bit_erase(104_04);break;
case '6': /* OVR * bit_clear(103 04);
     bit set(102-04);
     bit -s et(I01_04);
     bit clear(100_04);if (microWord[105_04] == '0':
         b it _erase(104_04);
     break;
```
case **'7': /\*** not OVH \*

```
puts("\,tType a two to output the immediate inputs
                                                      f rom 0"*
     puts'" \t\tthe ALU\0";:
     puts("\tType a three for no output\0"\;
status6_menu()
     puts(erase screen);
     puts(Y\,tWhat condition do you want reflected by the
                                                 condition 0"
     puts( "code output?\O");
     puts("\tType a zero for (SIGN exor OVR) or ZERO\0"::
     puts("\tType a one for (SIGN exnor OVR) and not
     puts("\tType a two for (SIGN exor OVR)\0");
     puts("\tType a three for (SIGN \text{ exon} OVR\setminus 0");
     puts("\tType a four for ZERO\0");
     puts("\tType a five for not ZERO\O");
     puts("\tType a six for \text{OWR}\setminus 0");
     puts("\tType a seven for not OVR\0');
     puts("\tType an eight for (CARRY or ZERO)\0");
     puts("\tType a nine for (not CARRY) or (not ZERO\\cdot 0" :
     puts("\tType an A for CARRY\0");
     puts("\tType a B for not CARRY\0");
     puts("\tType a C for (not CARRY or ZERO)\0");
     puts("\tType a D for (CARRY or not ZERO)\O");
     puts("'\tType an E for SIGN\0");
     puts("\tType an F for not SIGN\{0"\};cond<sub>2</sub> set(pchar)
          /* This is the second level selection of the cond.
                                                         test *
     char (*pchar);
     €
     switch (*pchar)
          case '0': /* SIGN exor OVH or ZERO*,
                bit\_clear(103_04);bit_clear(102 -04);
                bit clear(101 04);bit _clear(IOO _04);
                if (\text{microلarrow}[105_04] == '0')bit \texttt{erase}(104 \ 04);break;
          case '1': ,'* SIGN exnor OVR and not ZERO *
                bit clear(103 04):
                bit_clear(102 04);
                bit\_clear( I01\_04);
```
**以及以下一个学生了。** 

 $\hat{\mathcal{L}}$ 

○ 1970年 - 2012年10月12日 - 2012年4月14日 - 2013年4月14日 - 2014年4月1日 - 2014年4月1日 -

```
bit_set (104_04);
bit_set (I03_04);
bit set (102 04);
bit set (101 _04):
bit set (100 \t04);
break:
```
 $\mathcal{E}$ 

/\* The status4\_menu is not used with the eval board, since **/\*** the individual status enables are not in the microword.\* status4\_menu()

puts(erase\_screen); puts("\tThere are six enable inputs to the status registers- **0** puts("on the 2904. They are a master enable for the  $uSR, \Delta 0"$ : puts("a master enable for the MSR, and individual enable for 0": puts("the four bits of the MSR (zero, carry, sign, overflow). 0"': puts("You must chose which of these enables to activate. **\0"** puts("\tType a zero to activate the micro status register\0": puts("\tType a one to activate the MACRO status  $register(0'')$ : puts("\tType a two to activate the zero flag in the  $MSR\setminus 0$ " ; puts("\tType a three to activate the carry flag in the  $MSR\setminus 0$ " $\rightarrow$ : puts("\tType a four to activate the sign flag in the MSR 0" }: puts("\tType a five to activate the overflow flag in the MSR **0"** puts("",tType a six if you want the rest of the **fl3gs** disabled\0":: puts("\tType an H for help.\0");

status5 menu()

puts(erase\_screen); puts("\tYou can output something from the 2904  $\bullet$  on to 0" onto 0" onto 0"  $\bullet$  onto 0"  $\bullet$  0"  $\bullet$  0"  $\$ puts("the Y-bus. What do you want on the bus?\O": puts("\tType a zero to output the micro-status register\0" puts("\tType a one to output the macro-status register 0".

#### APPENDIX C

The following is the Compatibility Test program. It demonstrates the algorithm for finding compatible bit patterns when conflicts occur in shared microword fields.

\*include <stdio.h>

**/\*** We need a static data structure which holds the different choices available for bits 15 to 10 of the 2904. *\**

char \*choices  $04(n)$  /\* return a pointer to the nth choice.\*. int n;  $\left\{ \right.$ 

static char \*choice  $[] = {$ "OXOXXX",/\* carry in **=** u carry, first choice -0 *\** "OXXIXX",/\* carry in **=** u carry, second choice **-1** \*: "OXXXlX",/\* carry in **=** u carry, third choice -2 \*, "IXOXXX",/\* carry in=Macro carry,first choice -3 \*' "lXXIXX",/\* carry in=Macro carry, second choice -4 **\*** "1XXX1X",/\* carry in=Macro carry, third choice  $-5$  \* "00011X", /\* Load u register, retain overflow bit  $-6$  \* "XllOOX",/\* Load u reg, invert carry, first choice  $-7$ "1X100X",  $\neq$  Load u reg, invert carry, second choice -"XXOIOX",/\* Load u reg, immed., first choice. -9 **'** "XIOXXX",/\* Load u reg, immed., second choice. -10 *\** "XIXXlX",,'\* Load u reg, immed., third choice. **-I1** \* "XlXlXX",/\* Load u reg, immed., fourth choice. -12 *\** "IXOXXX",/\* Load u reg, immed., fifth choice. -13 \* "IXXXlX",/\* Load u reg, immed., sixth choice. -14 *\** "'IXXlXX",/\* Load u reg, immed., seventh choice. **--15** "XXlOOX",/\* Load M reg, invert carry -16 **\*** "XXX1lX",/\* Load M reg, immed, first choice -17 *\** "XXlXIX",/\* Load M reg, immed, second choice -18 *\** | "XX1IXX",/\* Load M reg, immed, third choice -19 **\*/** "XlOXXX",/\* Load M reg, immed, fourth choice -20 *\** "IXOXXX"/\* Load M reg, immed, fifth choice  $-21$  \*/  $\}$ ;

```
return (choice [n]);
```
main( ) int n,i,conflict; char \*result;

```
static char *ptrarray\{\};
printf("Pick your first choice for bits I5-10, 0-21 n"):
scan f("%d",&n;
result = choices 04(n);
ptrarray[0]=choices 04(n);
printf("d\nu", result);printf("The nth choice picked is, %d, the bits are,
                                             %s\n" , nresult);
printf("Pick your second choice for bits I5-I0, 0-21\backslash n":
scanf("d", &n);result = choices 04(n);
ptrarray[1] = choices_04(n);printf("The nth choice picked is, %d, the bits are,
                                             s \nightharpoonup n, result :
printf("Ptrarray[0] = \&c\n\pi", *ptrarray[0]);
printf("Ptrarray[1]= %c\n", *ptrarray[1]);
printf("the value which starts at ptrarray[0] is
                                          s\s\n", ptrarray[0]:
printf("the value which starts at ptrarray[l] is
                                          s\_", ptrarray[1]:
conflict=0;for (i=0; i<6; i++)if ((*(ptrarray[0] + i) == * (ptrarray[1] + i)):
      ({*} (ptrarray[0] + i) = "X" :: * (ptrarray[1] + i) = "X"€
     conflict=0;printf("conflict=0\n',');
     \rightarrowelse{
     conflict~l;
     printf("conflict=1\n',");
     break;
printf("conflict = %d\nu",conflict);printf("The index, i= d\{n", i};
if conflict ==1)
   printf("Had a conflict! \n, "else
   printf("No conflicts!\n");
*ptrarray[0] = '0';*ptrarray[1]='l';
if(*ptrarray[0]==*ptrarray[1])
```
医前列腺 医前动脉

 $\mathbf{r}$  $\bar{\mathcal{A}}$ 

医单位的变形

こんしょう いいしゅう こんじんてん たんき 無力 ディー・ス

 $printf("They were equal");$  $else$  $printf("They were not equal");$  $\mathbb{R}^3$ 

 $\frac{1}{2}$ 

### BIBLIOGRAPHY

Brooks, F. P., The Mythical Man-Month, Addison-Wesley, 1975.

Kraft, G. D. and Toy, W. N., Microprogrammed Control and Reliable Design of Small Computers, Prentice-Hall, 1981.

Purdum, J., C Programming Guide, Que, 1983.

Siewiorek, D. B., Bell, C. **G.,** and Newell, A., Computer Structures: Principles and Examples, McGraw-Hill, 1982.

White, D. E., Bit-Slice Design: Controllers and ALUs, Garland, 1981.

"21 -

### INITIAL DISTRIBUTION LIST

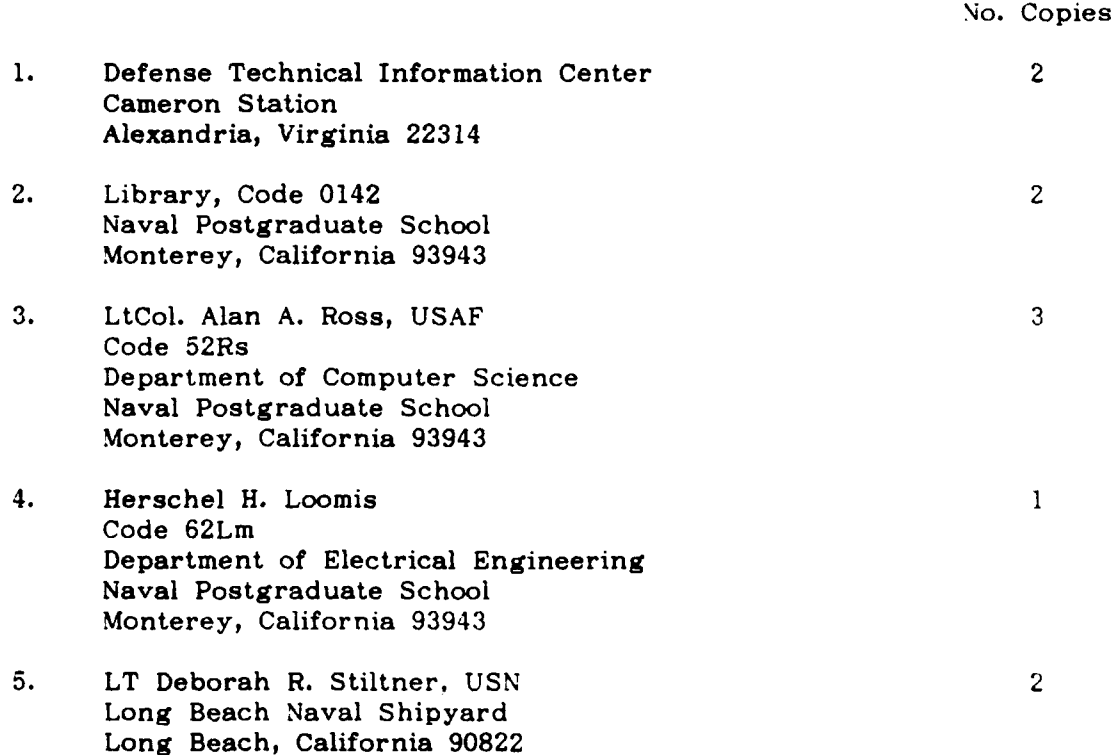

# END

## FILMED

 $7 - 85$ 

### DTIC